# **Plan d'appui scientifique à une politique de développement durable Programme ''Mobilité durable''**

**Services du Premier Ministre Services fédéraux des Affaires Scientifiques, Techniques et Culturelles**

# **ADEQUATION D'UN MODELE DE SIMULATION DE TRAFIC ET D'UN MODELE DE SIMULATION D'EMISSIONS ATMOSPHERIQUES**

Rapport final

décembre 1996 – mars 2000

Contrats MD/DD/013, MD/DD/014

#### SAMUËL SAELENS ET PASCAL SIMUS INSTITUT WALLON DE DEVELOPPEMENT ECONOMIQUE ET SOCIAL ET D'AMENAGEMENT DU TERRITOIRE BOULEVARD FRERE ORBAN, 4 5000 NAMUR (COORDINATEUR)

PR. PHILIPPE TOINT ET BENOIT MASQUILIER FACULTES UNIVERSITAIRES NOTRE-DAME DE LA PAIX GROUPE DE RECHERCHE SUR LES TRANSPORTS REMPART DE LA VIERGE, 8 5000 NAMUR

# **Plan d'appui scientifique à une politique de développement durable Programme ''Mobilité durable''**

**Services du Premier Ministre Services fédéraux des Affaires Scientifiques, Techniques et Culturelles**

# **ADEQUATION D'UN MODELE DE SIMULATION DE TRAFIC ET D'UN MODELE DE SIMULATION D'EMISSIONS ATMOSPHERIQUES**

Rapport final

décembre 1996 – mars 2000

Contrats MD/DD/013, MD/DD/014

#### SAMUËL SAELENS ET PASCAL SIMUS INSTITUT WALLON DE DEVELOPPEMENT ECONOMIQUE ET SOCIAL ET D'AMENAGEMENT DU TERRITOIRE BOULEVARD FRERE ORBAN, 4 5000 NAMUR (COORDINATEUR)

PR. PHILIPPE TOINT ET BENOIT MASQUILIER FACULTES UNIVERSITAIRES NOTRE-DAME DE LA PAIX GROUPE DE RECHERCHE SUR LES TRANSPORTS REMPART DE LA VIERGE, 8 5000 NAMUR

#### **TABLE DES MATIERES**

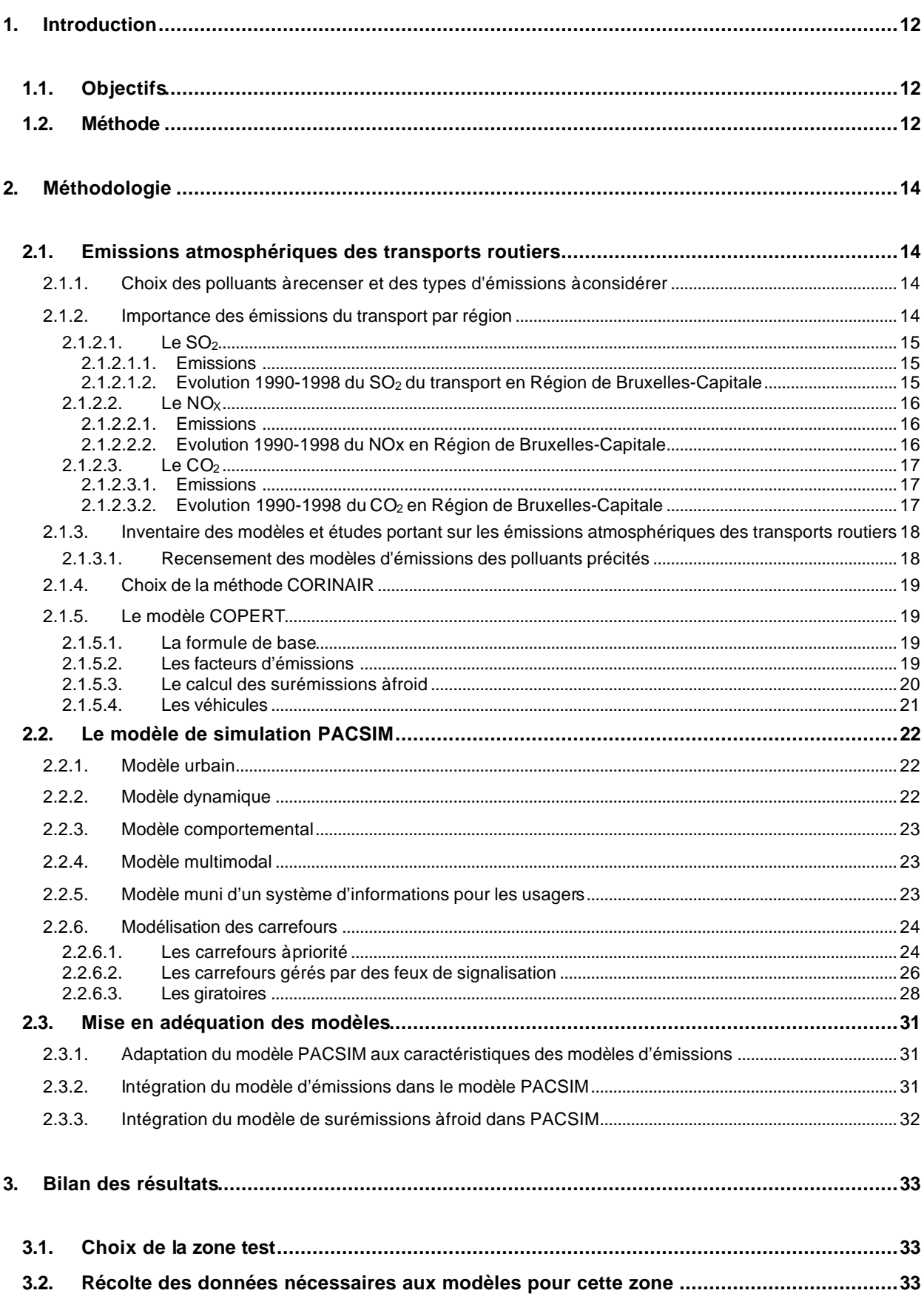

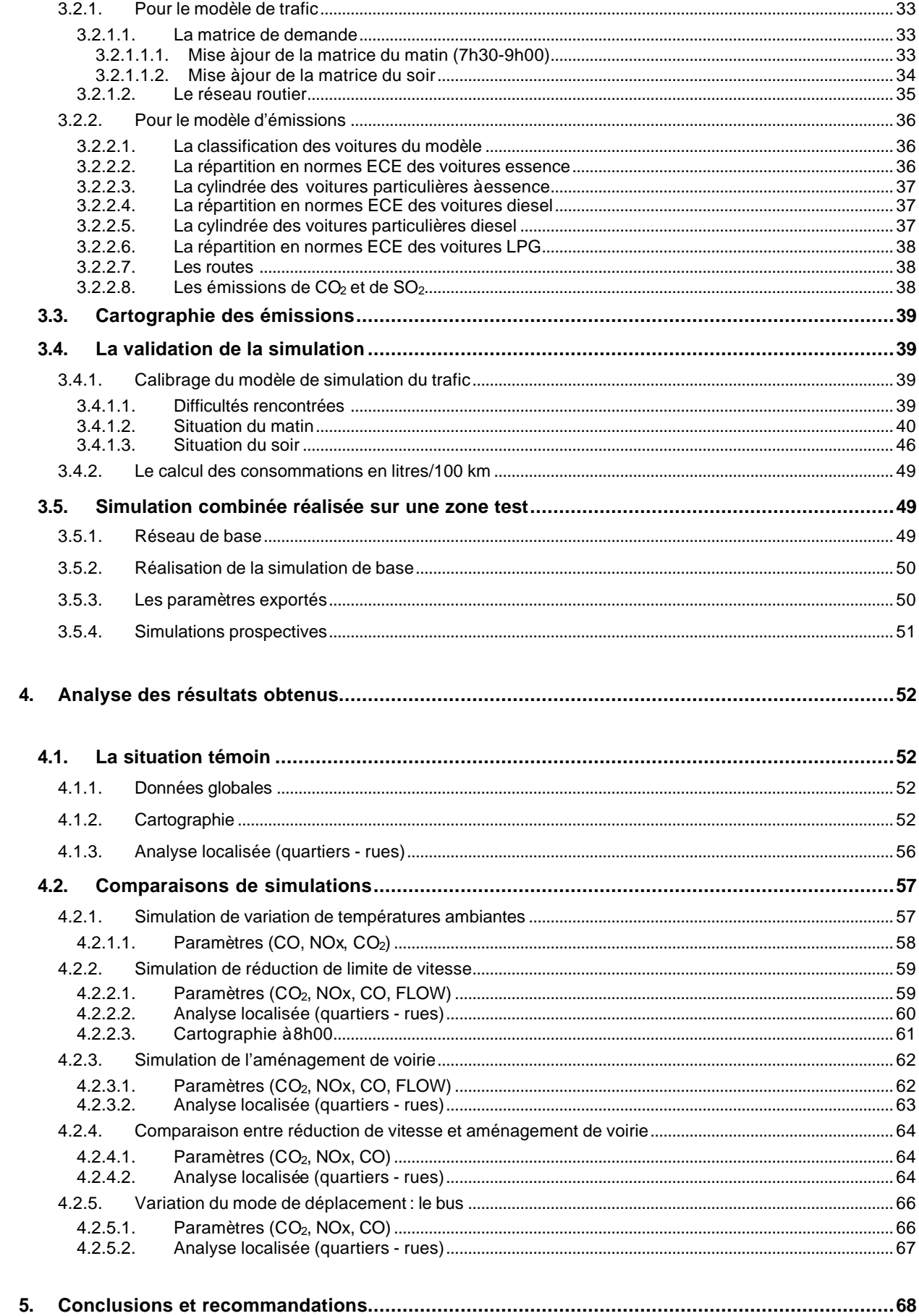

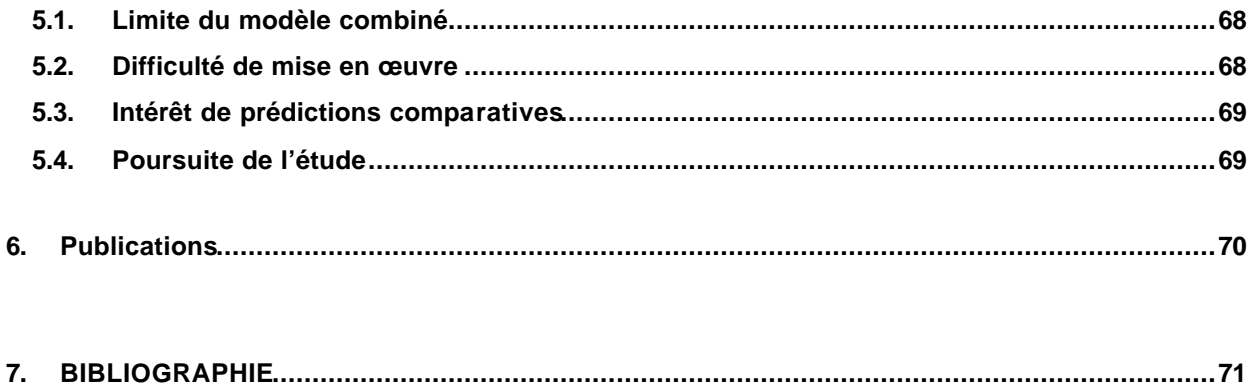

#### **FIGURES**

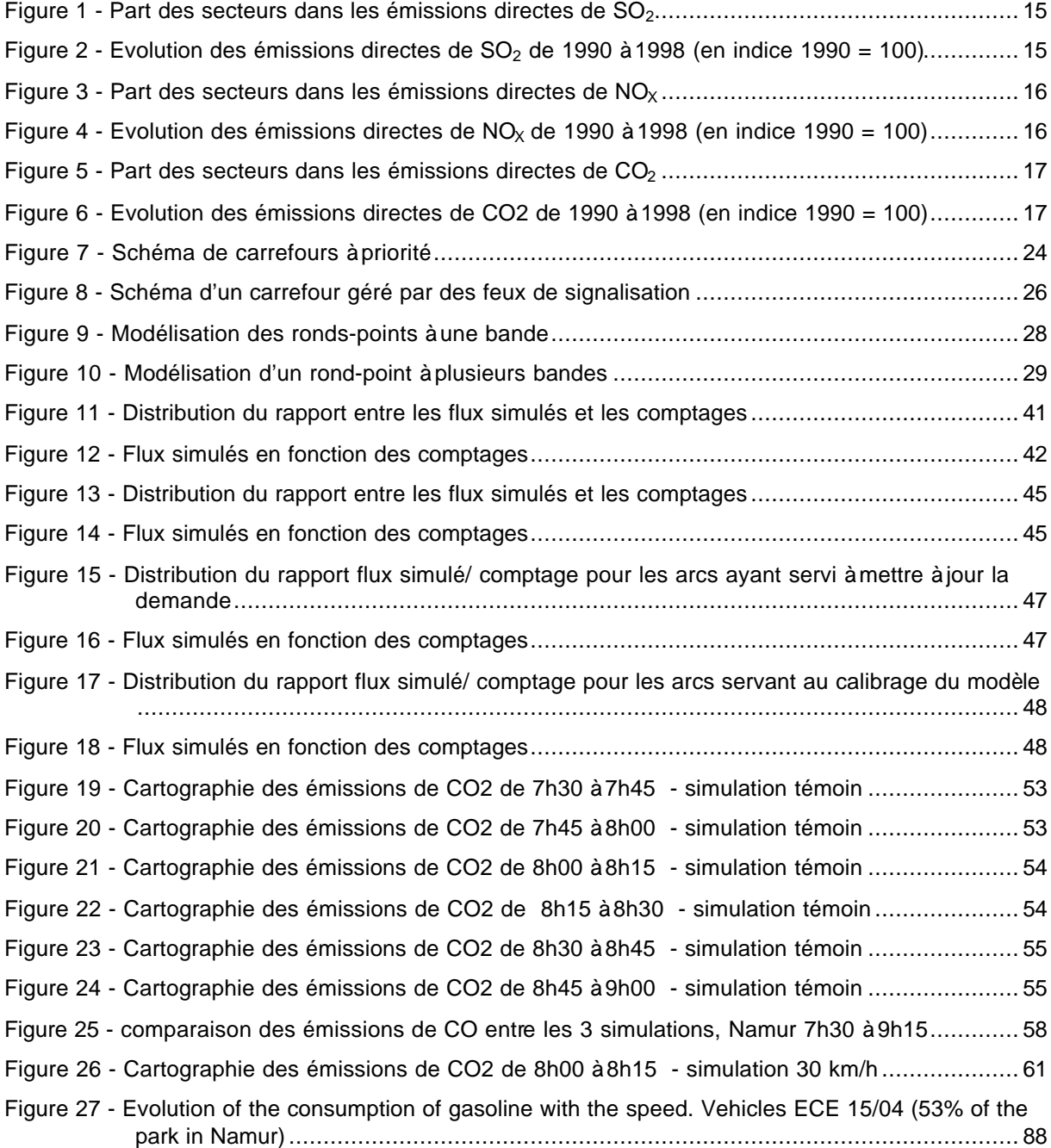

*Adéquation d'un modèle de simulation de trafic et d'un modèle de simulation d'émissions atmosphériques*

#### *Rapport final*

#### **TABLEAUX**

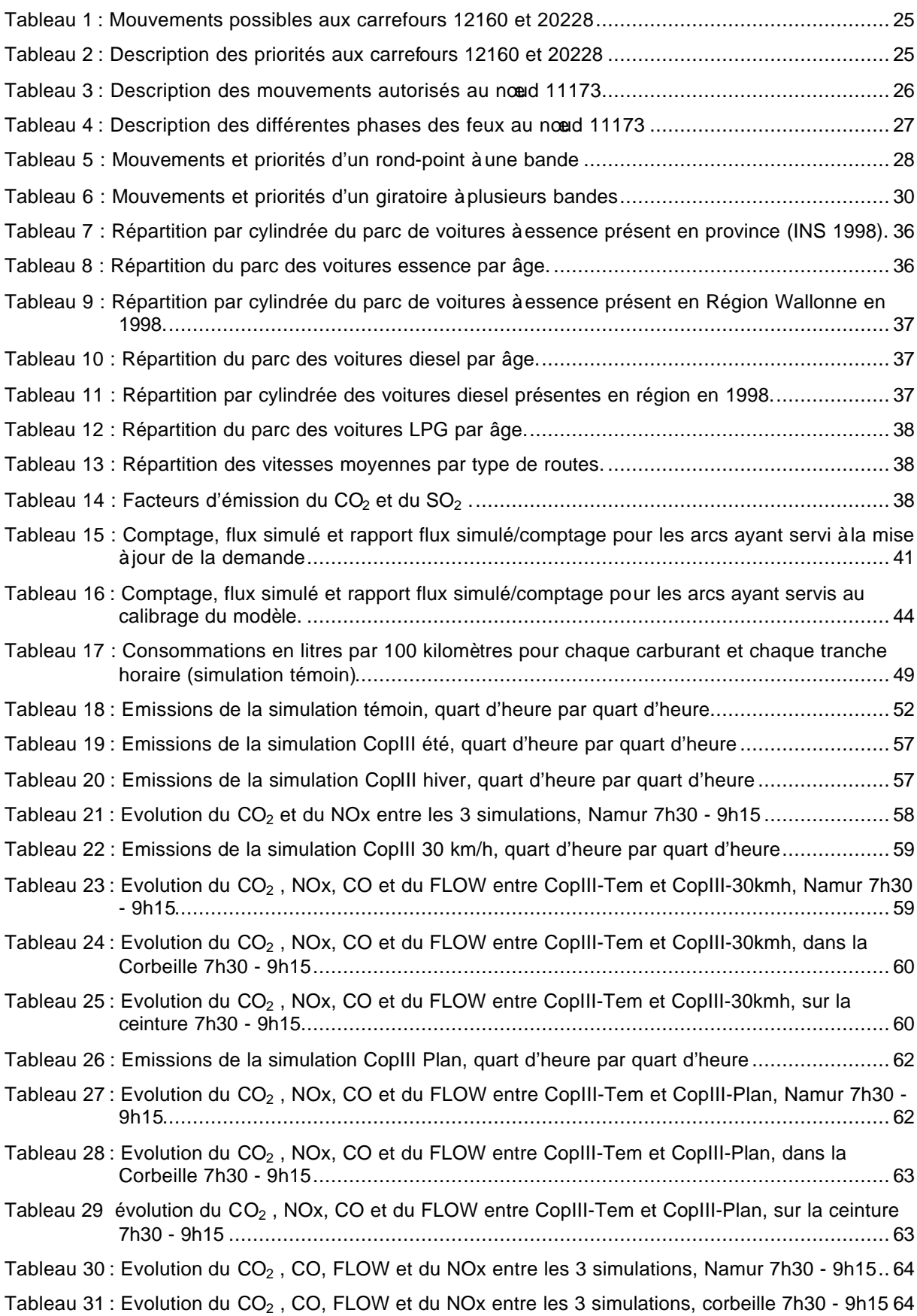

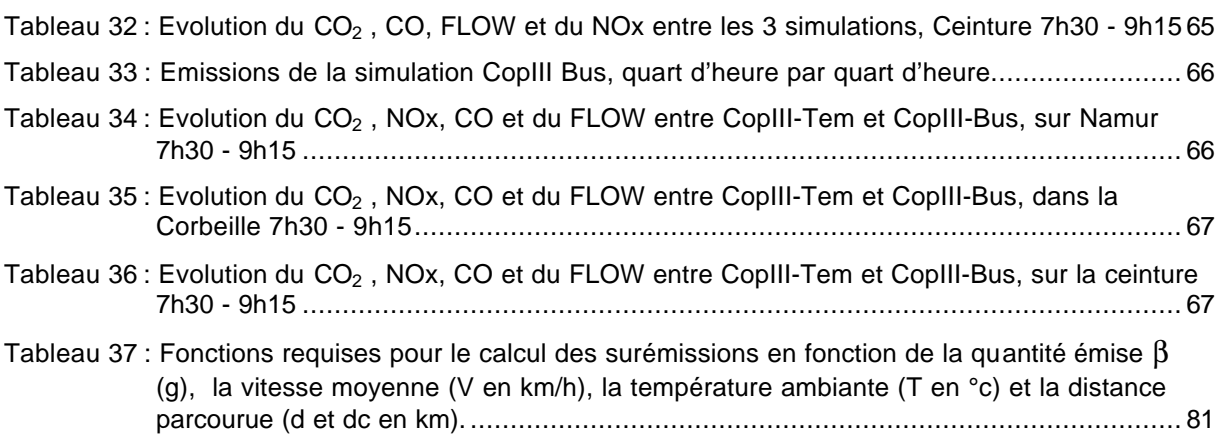

# **1. Introduction**

# **1.1. Objectifs**

L'objectif majeur de cette étude était de permettre la simulation simultanée du trafic et des émissions atmosphériques issues de celui-ci en mettant au point un modèle commun.

Habituellement, ces deux modes de simulation avaient des propriétés et des caractéristiques souvent incompatibles du fait des degrés de précision respectifs de chacun de ces types de modèles. L'état des connaissances dans chacun de ces secteurs ne sont pas les mêmes et au sein des modèles de simulation des émissions dues au trafic routier, la recherche n'en est pas au même point pour chaque type de véhicule et pour chaque type de polluant. Les modèles de simulation de trafic ont une souplesse plus grande que les modèles d'émissions puisqu'ils peuvent aller de modèles statiques grossiers à des modèles dynamiques très précis. C'était donc le choix du modèle de trafic qu'il fallait adapter au modèle de simulation d'émissions sélectionné et à l'état de la connaissance sur le sujet.

L'objectif premier était donc un objectif de cohérence mais il ne pouvait que succéder à un objectif de connaissance préalable. C'est pourquoi ce projet proposait la réalisation d'une collecte des études menées en Europe sur la modélisation des émissions atmosphériques des transports et sur les éventuels essais de modélisation combinée. Les recherches non transcrites en modèles ont également fait l'objet de notre inventaire. Le but était, bien entendu de déterminer le modèle le plus précis et le plus adéquat à un couplage avec un modèle de trafic.

Enfin, le troisième objectif était de réaliser la simulation sur une zone-test. Cette simulation supposait évidemment la collecte de toutes les données nécessaires aux modèles. Il s'agit de l'infrastructure, des caractéristiques de celle-ci (vitesse libre, capacité, sensibilité à la congestion,...), de données nécessaires à la calibration d'une matrice origines/destinations (caractéristiques socio-économiques, comptages, ...) pour le modèle de simulation de trafic. Tandis que le modèle de simulation des émissions nécessitait quant à lui des données sur le parc (nombre, âge, cylindrée,...) ainsi que d'autres données diverses (propriété des carburants, température moyenne,...).

# **1.2. Méthode**

Le but était d'étudier la faisabilité de couplage d'un modèle de simulation de trafic avec un modèle de simulation des émissions atmosphériques, de réaliser un tel couplage et de l'appliquer à une zone test.

Cette proposition s'articulait donc en plusieurs étapes dont une brève description suit.

Il s'agisait, tout d'abord, de réaliser l'état de l'art des modèles de simulation d'émissions proposés sur le marché européen ou dans la littérature en général.

De cette analyse, a découlé le choix du modèle dont les caractéristiques d'input ont guidés la précision du modèle de simulation de trafic. En effet, à l'heure actuelle, les modèles de simulation de trafic peuvent être beaucoup plus fins que les modèles d'émissions. Il a fallu faire le choix d'un modèle de trafic dont le niveau de raffinement s'accordait au niveau de détails des modèles d'émissions. Par ailleurs, ne pas aller trop loin dans la finesse du

modèle a permis de modéliser des zones plus grandes sans augmenter de manière importante la collecte des données nécessaires.

Une zone test a été ensuite modélisée sous ces deux aspects : trafic et émissions des véhicules routiers. Ce test a nécessité la collecte de toutes les données requises aux deux modèles pour cette zone (infrastructures routières, caractéristiques de cette infrastructure, matrice origines-destinations, comptages,... ; parc des véhicules, âge, cylindrée, types,...).

En résumé les étapes du travail furent :

#### **Partie 1 : Réalisation d'un inventaire des connaissances dans le domaine des émissions atmosphériques des transports routiers dans la Communauté Européenne.**

- choix des polluants à recenser et des types d'émissions à considérer
- inventaire des modèles et études portant sur les émissions atmosphériques des transports routiers.

#### **Partie 2 : mise en adéquation d'un modèle de simulation de trafic et d'un modèle d'émissions atmosphériques sur base des résultats de la collecte susmentionnée.**

**Partie 3 : Simulation combinée (trafic et émissions atmosphériques) réalisée sur une zone-test.**

- Choix de la zone-test
- Récolte des données nécessaires aux modèles pour cette zone.
- Réalisation de la simulation.
- Validation de la simulation.
- Transfert des résultats aux autorités compétentes.

# **2. Méthodologie**

# **2.1. Emissions atmosphériques des transports routiers**

## **2.1.1. Choix des polluants à recenser et des types d'émissions à considérer**

Les transports routiers émettent la plupart des polluants majeurs ainsi que des métaux lourds, ceux-ci soit à partir du carburant, soit à partir de l'usure des freins et des pneus [**B 2**].

Les polluants qui sont étudiés dans ce travail sont :

les polluants majeurs répartis entre ceux responsables de la pollution acide tel le dioxyde de soufre et les oxydes d'azote, ceux responsables de la pollution photochimique. précurseurs de l'ozone atmosphérique, tels les composés organiques volatils et le monoxyde de carbone, enfin les gaz à effet de serre comme le dioxyde de carbone et le protoxyde d'azote.

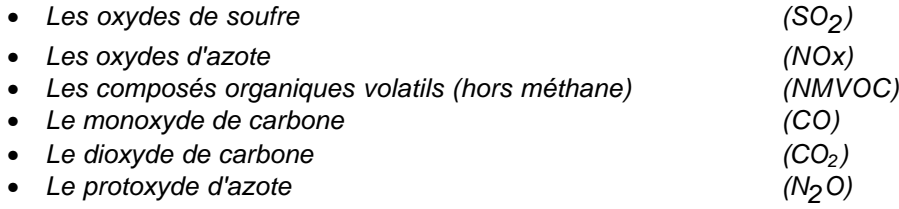

les particules fines des diesels (PM) et les dioxines (Diox) qui ont des effets sur la santé en particulier au niveau de l'apparition de cancers.

Nous n'avons pas intégré dans le modèle, pour simplifier les calculs et la présentation, les polluants tels le méthane  $(CH_4)$ , l'ammoniac (NH<sub>3</sub>) ou les métaux lourds suivants :

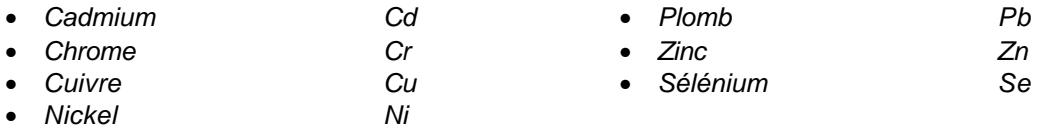

Mais ces polluants pourraient être calculés très facilement, à partir des consommations, si le besoin s'en faisait sentir.

#### **2.1.2. Importance des émissions du transport par région**

Afin de se rendre compte de l'importance du secteur du transport dans les émissions régionales, nous présentons ci-après les émissions engendrées par les transports routiers qui sont estimées à la demande des ministères régionaux (Région Wallonne [**B 16**] et en Région de Bruxelles-Capitale [**B 20**, **B 21**]). La situation est sensiblement différente suivant la région à laquelle on s'intéresse.

Il en ressort que les transports routiers sont responsables, en région wallonne de plus de 20% de la pollution acide, de plus de 33% des émissions de polluants photochimiques et de près de 15% des émissions de gaz à effet de serre. En Région de Bruxelles-Capitale, les transports émettent 30% du  $SO<sub>2</sub>$ , 75% des NOx et 34% du  $CO<sub>2</sub>$ .

## 2.1.2.1. Le  $SO<sub>2</sub>$

#### *2.1.2.1.1. Emissions*

Près de 2 275 tonnes de  $SO<sub>2</sub>$  ont été émises en 1998 en Région de Bruxelles-Capitale et 62 000 tonnes en 1997 en Région Wallonne.

En Région de Bruxelles-Capitale, le secteur du transport était responsable de 8% des émissions et en Région Wallonne, il se limite à 3% du total .

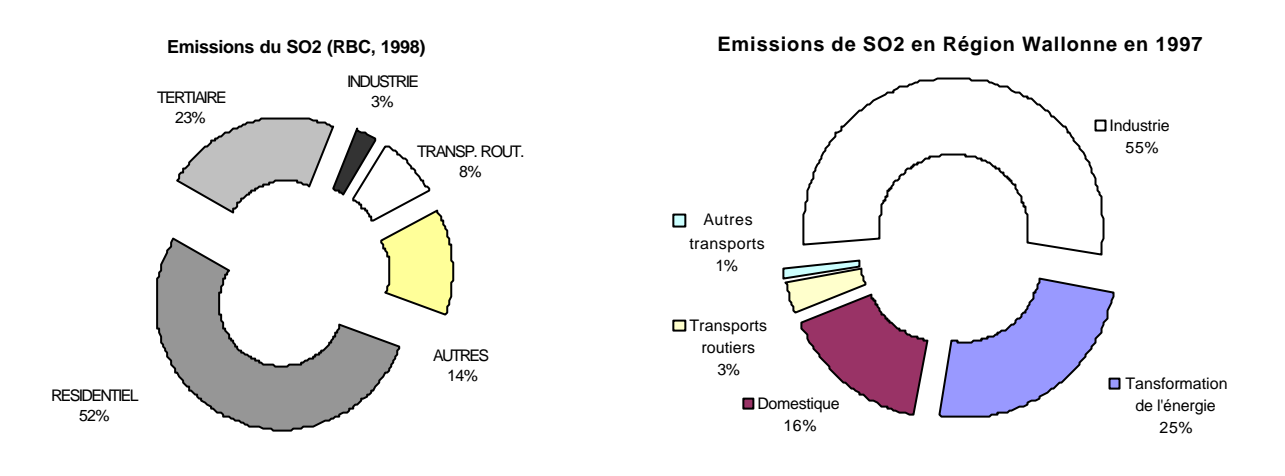

Figure 1 - Part des secteurs dans les émissions directes de SO<sub>2</sub>

#### *2.1.2.1.2. Evolution 1990-1998 du SO2 du transport en Région de Bruxelles-Capitale*

Les émissions de  $SO<sub>2</sub>$  ont chuté de 60 % de 1990 à 1998 pour le secteur transport, cette baisse est à attribuer aux normes plus restrictives de la teneur en soufre des carburants (octobre 1996).

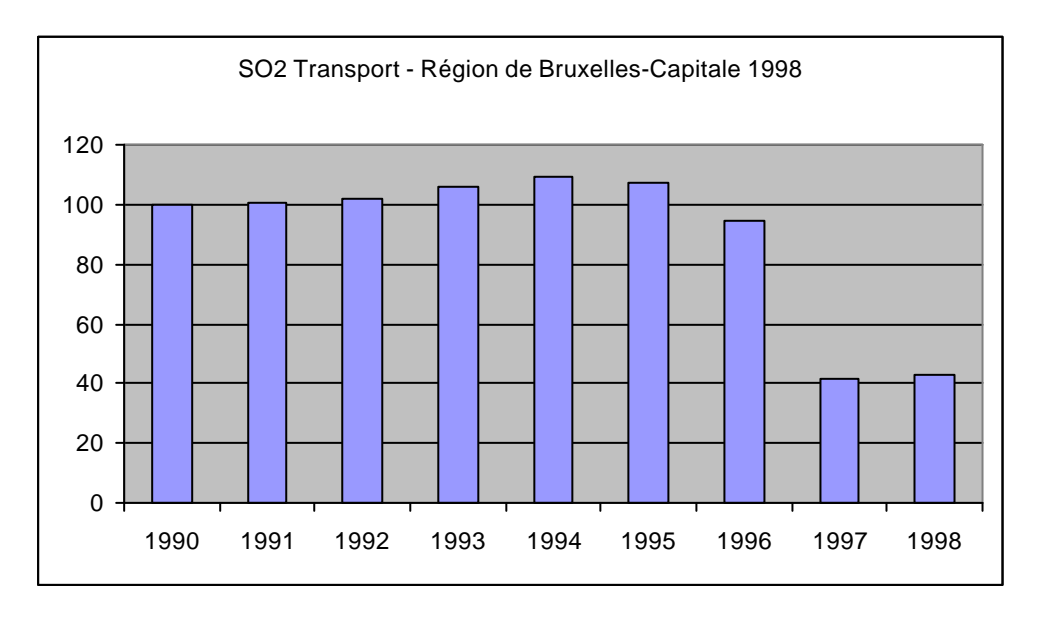

Figure 2 - Evolution des émissions directes de  $SO<sub>2</sub>$  de 1990 à 1998 (en indice 1990 = 100)

## 2.1.2.2. Le  $NO_x$

#### *2.1.2.2.1. Emissions*

En 1998, un peu plus de 8 400 tonnes de  $NO_x$  ont été rejetées dans l'atmosphère en Région de Bruxelles-Capitale et en 1997 près de 127 000 tonnes en Région Wallonne.

Les transports routiers restent les principaux responsables des émissions de  $NO<sub>x</sub>$  loin devant les autres secteurs et ce dans les deux régions.

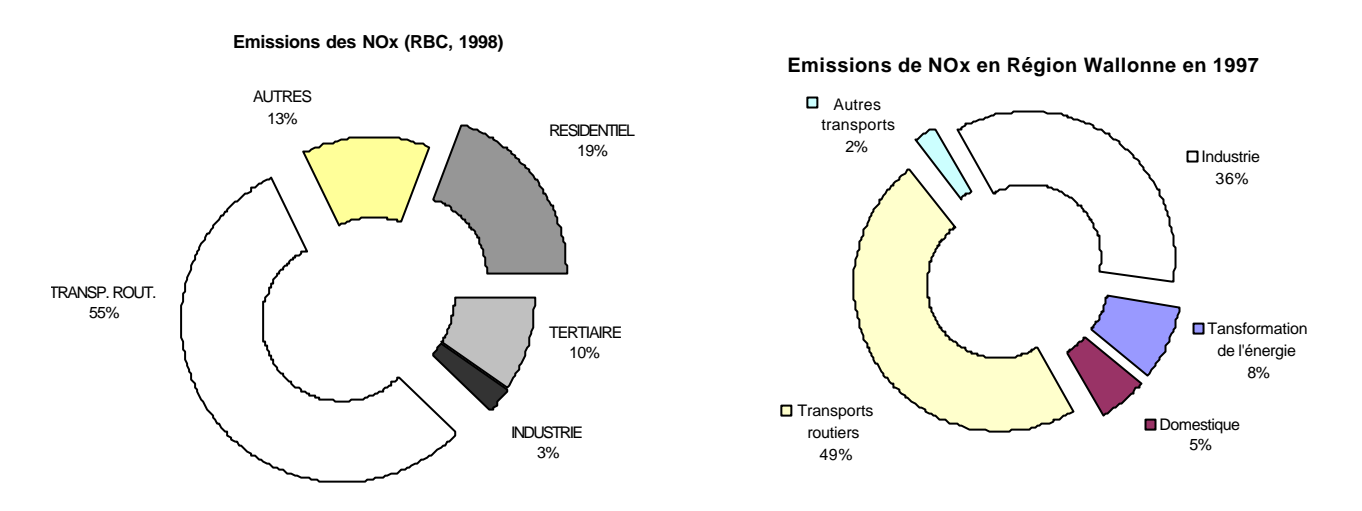

Figure 3 - Part des secteurs dans les émissions directes de  $NO<sub>x</sub>$ 

#### *2.1.2.2.2. Evolution 1990-1998 du NOx en Région de Bruxelles-Capitale*

De 1990 à 1998, les émissions directes de  $NO<sub>x</sub>$  ont diminué de 15 % dans le secteur du transport. Cette baisse est à attribuer à l'apparition des pots catalytiques.

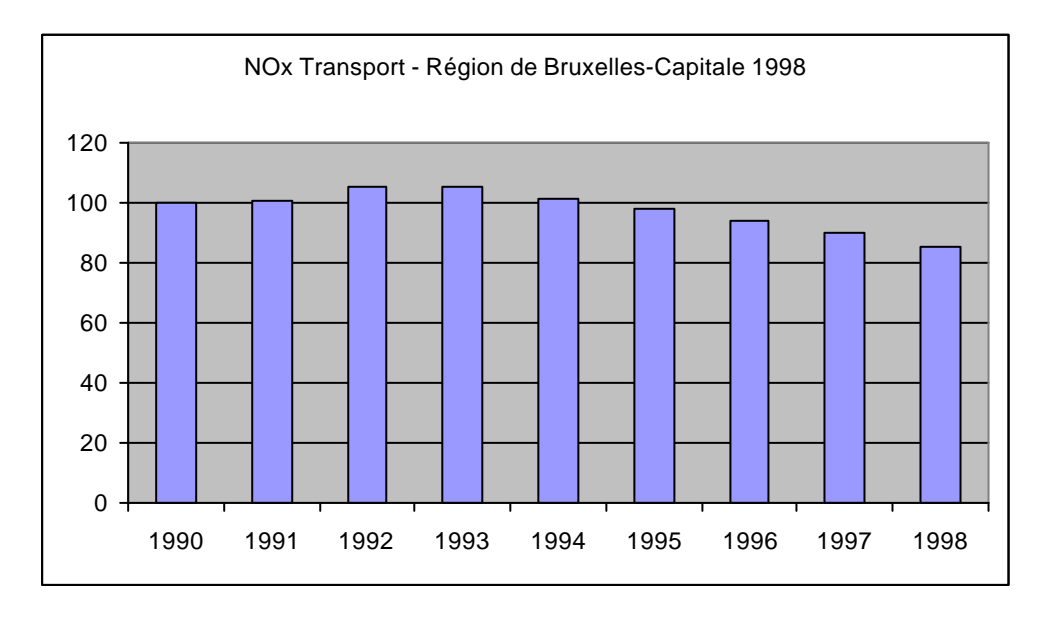

Figure 4 - Evolution des émissions directes de NO<sub>x</sub> de 1990 à 1998 (en indice 1990 = 100)

## 2.1.2.3. Le  $CO<sub>2</sub>$

#### *2.1.2.3.1. Emissions*

Dans la Région de Bruxelles-Capitale, le transport est responsable de 18% des émissions directes de  $CO<sub>2</sub>$  avec 4.5 millions de tonnes émises globalement en 1998, en Région Wallonne, ce sont 46.3 millions de tonnes qui ont été émises en 1997 dont 17% par le transport routier.

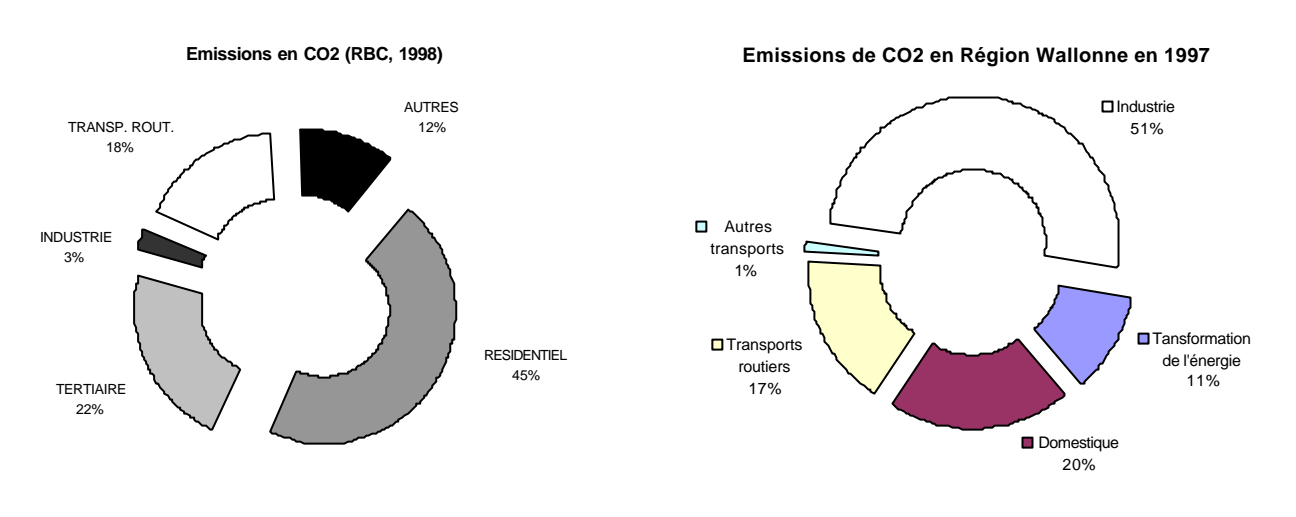

Figure 5 - Part des secteurs dans les émissions directes de CO<sub>2</sub>

# *2.1.2.3.2. Evolution 1990-1998 du CO2 en Région de Bruxelles-Capitale*

De 1990 à 1998, les émissions directes de CO2 ont augmenté de 8 % dans le secteur du transport. Cette augmentation est liée à l'accroissement du parc routier et du trafic.

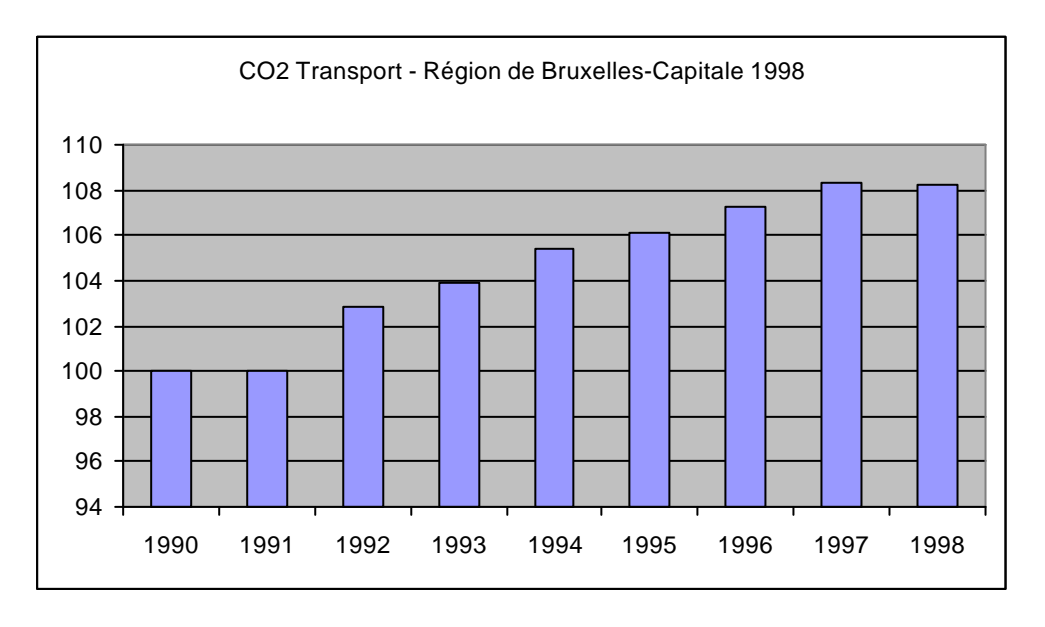

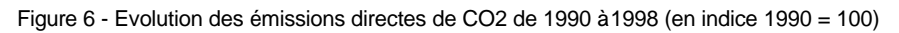

#### **2.1.3. Inventaire des modèles et études portant sur les émissions atmosphériques des transports routiers**

#### 2.1.3.1. Recensement des modèles d'émissions des polluants précités

Nous avons effectué plusieurs démarches au début du projet.

1. Une recherche active sur Internet nous renseigne qu'il existe peu de sites européens qui étudient cette question, bien souvent seules les statistiques générales sont disponibles.

Quelques sites aux Etats-Unis nous proposent des modèles d'émissions mais ces derniers nous paraissent peu adaptés au parc européen. Néanmoins, nous avons récupéré un programme réalisé par l'Agence de Protection de l'Environnement de Californie "California Environmental Protection Agency" intitulé "Motor Vehicle Emission Inventory 7G (MVEI7G) model".

Ce programme sous Dos, d'utilisation peu pratique, nous permet cependant de comparer les facteurs d'émissions et les calculs avec nos modèles européens. Plusieurs fichiers de sortie se présentent en fonction du type de véhicule et de la technologie utilisée. Pour chaque polluant et par vitesse, les facteurs d'émission correspondants sont mentionnés.

De même, les quantités émises par jour pour chaque polluant en fonction du parc étudié (au niveau d'un "county") sont fournies également sous forme de fichiers.

2. Une étude suisse très complète, intitulée "émissions polluantes du trafic routier de 1950 à 2010" (OFEFP. Cahier de l'environnement 255), a été effectuée par l'Office Fédéral de l'Environnement, des forêts et du Paysage.

Le modèle d'émission utilisé résulte de mesures modales combinant des mesures en laboratoire et des enregistrements cinématiques sur route. Ces coefficients d'émissions moyens (pour la Suisse) sont disponibles dans le logiciel MICET (Manuel Informatisé des Coefficients d'Emission du Trafic routier de 1980 à 2010). Les simulations sont effectuées sur base du parc routier suisse et des moyennes nationales. Une possibilité existe également avec le parc routier allemand.

Nous pouvons sélectionner les types d'émissions à étudier : émissions à chaud, surémissions au départ et pertes par évaporation (après arrêt du moteur ou en stationnement). Par catégorie de véhicules et par année de référence, il est possible de connaître les facteurs d'émissions pour différents cycles de conduite.

Les fichiers de résultats sont également disponibles en format Access<sup>©</sup> et Excell<sup>©</sup>.

3. Le modèle COPERT, issu du programme CORINE, renvoie pour les polluants étudiés à des formules du second degré en fonction de la vitesse des véhicules. Peu d'informations à ce jour nous renseignent sur les émissions à faible vitesse moyenne (< 10 km/h).

Ces formules sont données pour les différentes catégories de véhicules et pour une gamme de vitesse de référence. Pour chaque formule, un coefficient de régression est fourni, ce qui nous renseigne sur la qualité ou l'exactitude des informations fournies.

Au niveau de chaque pays européen, les données de base du parc routier et des températures sont fournies, dès lors il est possible d'imprimer les résultats dont quelques exemples sont présentés en annexe 3.

## **2.1.4. Choix de la méthode CORINAIR**

L'Institut Wallon a porté son choix sur la méthode CORINAIR/COPERT pour diverses raisons.

- Elle est le fruit du travail d'un groupe d'experts européens du transport ayant chacun une véritable expérience en la matière. Elle est en quelque sorte l'intersection d'études européennes menées par des spécialistes. Le développement de COPERT est financé par l'Agence Européenne de l'Environnement dans le cadre des activités du Centre Européen des émissions atmosphériques ;

- Elle propose des classifications (véhicules et routes) poussées qui permettent une approche très fine du problème. De même, l'estimation des facteurs d'émissions et de consommation spécifique est particulièrement fouillée ;

- La première version utilisée (COPERT II) datait d'avril 1997 [**B 23**] et la nouvelle version (COPERT III) date de juillet 1999 [**B 24**]. La technologie des véhicules ainsi que les réglementations régulières obligent à l'utilisation d'une méthode récente ;

- Elle précise clairement la validité de chacun des paramètres qu'elle propose et met l'accent sur ses faiblesses ;

- Elle est européenne c'est-à-dire qu'elle intègre la diversité du paysage routier communautaire et, dès lors, offre une cohérence de méthodologie à chaque pays membre. Cette cohérence est primordiale pour la publication commune de chiffres d'émissions ou pour la comparaison de chiffres avec d'autres méthodes.

#### **2.1.5. Le modèle COPERT**

#### 2.1.5.1. La formule de base

Le modèle COPERT se base, pour le calcul des émissions totales, sur l'application d'une formule simple :

Emissions (g) = facteur d'émission (g/km) \* véhicules-kilomètres par an (km)

#### 2.1.5.2. Les facteurs d'émissions

La méthode COPERT propose des approches différentes pour le calcul des facteurs d'émissions selon le polluant considéré. Les méthodes peuvent également différer selon la catégorie de véhicules pour un même polluant. De même, chaque type d'émissions bénéficie d'une méthode de calcul qui lui est propre. L'existence de ces multiples méthodes réside dans la connaissance bien variable qu'ont les spécialistes de chacun de ces polluants et de leurs comportements respectifs par catégorie de véhicules.

Il y a trois types d'émissions de polluants pour les transports routiers : les émissions à chaud, à froid et évaporatives.

Les émissions à chaud et à froid sont des émissions produites à l'échappement quand, selon les conventions de CORINAIR, la température de l'eau du moteur est respectivement supérieure et inférieure à 70 °C.

Les émissions évaporatives sont les émissions dues à l'évaporation du carburant dans le réservoir et le moteur. Elles ne sont pas prises en compte dans notre étude.

Les émissions à chaud sont calculées de multiples façons, (Voir Annexe 2 consacrée aux facteurs d'émissions), en fonction du polluant et de la catégorie de véhicules considérée.

Nous pouvons toutefois déjà dire que, par catégorie de véhicules, les facteurs d'émissions sont soit calculés comme des fonctions dépendantes de la vitesse, soit estimés sur base de la consommation de carburant, soit représentés par des constantes.

Les émissions à froid étant un surplus d'émissions dû à la mise en régime du moteur, nous appliquons, pour les calculer, un coefficient "majorateur" aux émissions à chaud (voir chapitre 2.1.5.3).

#### 2.1.5.3. Le calcul des surémissions à froid

Les formules utilisées sont reprises de M. JOUMARD de l'INRETS, les formules de COPERT ne convenant pas à un modèle de simulation dynamique.

La formule générale des surémissions en grammes est :  $\beta$ .[f(V) + g(T) - 1].h( $\delta$ ) où

$$
[1-\exp(-a.d/dc(V))]
$$

h( $\delta$ ) =  $(1 - \exp(-a))$ 

, V la vitesse moyenne km/h

T la température moyenne, départ du moteur

d la distance totale parcourue et dc la distance parcourue avec un moteur froid

β une valeur variant selon le type de véhicule.

Les paramètres de cette formules dépendent du type de véhicule, voiture essence avec ou sans catalyseur et voiture diesel. Les 5 « polluants » dont nous disposons de valeurs sont le CO2, CO, NOx, les HC et la consommation de carburant.

#### 2.1.5.4. Les véhicules

Les véhicules sont classés en fonction de leur type, de leur carburant, de leur cylindrée et de leur âge.

Le classement selon le type est le suivant :

- voitures personnelles « léger » (< 2.5 tonnes)
- autobus et autocars (bus)

Le classement par carburant est : essence, diesel et LPG.

Le classement par cylindrée est :

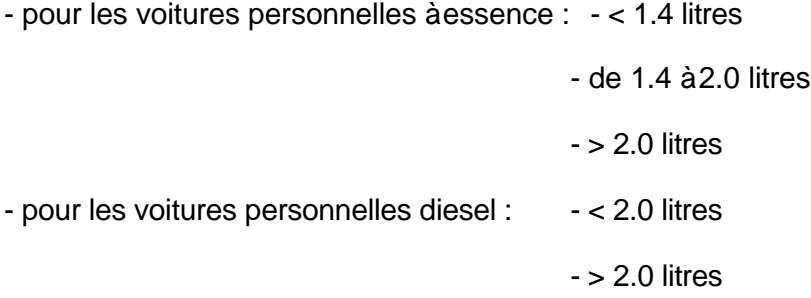

Le classement par âge divise le parc des voitures personnelles en fonction de l'appartenance de leur année de première mise en circulation à l'un des groupes suivants :

- PRE ECE (avant 1970)
- ECE 15/00-01 (de 1970 à 1976)
- ECE 15/02-03 (de 1977 à 1986)
- ECE 15/04 (de 1987 à 1992)
- 91/441/EEC (de 1993 à 1996)
- 94/12/EEC (à partir de 1997)

Ces groupes correspondent à des normes européennes successives portant sur des obligations techniques imposées aux véhicules.

## **2.2. Le modèle de simulation PACSIM**

Le modèle utilisé pour les différentes simulations est PACSIM, un modèle de simulation de trafic. Dans cette section, nous allons simplement parcourir les principales caractéristiques du modèle. Le lecteur souhaitant davantage d'informations est invité à lire les références [B 4], [B 5] et [B 6].

#### **2.2.1. Modèle urbain**

PACSIM est principalement un modèle pour l'affectation du trafic simulant le déplacement de personnes dans des zones urbaines. Il se focalise sur le mouvement des véhicules le long des rues et à travers les carrefours du réseau. Les carrefours sont des points cruciaux lorsque l'on analyse et simule le trafic dans une zone urbaine : c'est pourquoi une très grande attention a été portée à la modélisation des phases des feux tricolores, des règles de priorité ainsi qu'aux mouvements autorisés à certains carrefours (par exemple, certains mouvements de '*tourne à gauche*' sont interdits). Nous reprendrons plus en détails dans une section ultérieure la façon dont sont modélisés les différents types de carrefours.

Un autre élément important pour avoir une simulation réaliste est de faire dépendre la vitesse d'un véhicule sur un arc en fonction de la densité de véhicules sur ce même arc. De plus, si la densité de trafic augmente, la capacité des carrefours et des rues peut être dépassée et dans ce cas, des files de véhicules peuvent se former et bloquer des axes adjacents. Dans PACSIM, la vitesse des véhicules est calculée selon la formule de Davidson [**B 25** – page 359] (formule largement répandue dans les modèles de simulation et donnant la vitesse d'un véhicule selon le nombre de véhicules présents sur l'arc et la capacité de celui-ci).

Coupler un modèle d'émissions avec un modèle urbain nous semblait judicieux car la plupart des problèmes récents se déroulent dans les grandes agglomérations.

#### **2.2.2. Modèle dynamique**

PACSIM n'évalue pas un flot moyen de véhicules sur chacun des arcs mais simule comment les conditions de trafic évoluent durant la période de simulation. L'utilisateur spécifie cette dernière (ici, il s'agira de la période de pointe du matin) qui peut être divisée en tranches horaires<sup>1</sup> à la fin desquelles toute une série d'informations sont fournies pour l'ensemble des arcs du réseau<sup>2</sup>. Ce caractère dynamique permet de voir l'évolution temporelle des flux et des émissions sur les arcs pendant la période de simulation.

Le caractère dynamique du modèle implique que nous disposions d'une matrice origines destinations (O/D) dynamique en ce sens qu'elle nous fournisse, outre l'ensemble des déplacements, l'heure de départ pour chacun d'eux.

 1 Les tranches horaires ont une durée d'un quart d'heure dans les simulations que nous avons effectuées.

 $^2$  Les informations concernent le nombre de véhicules ayant traversé l'arc durant la tranche horaire, le nombre de véhicules se trouvant sur l'arc juste à la fin de la tranche ainsi que le nombre de véhicules écoulés depuis le début de la simulation. Bien sûr, toutes les informations concernant les consommations et les émissions atmosphériques sont également fournies pour chaque arc à la fin de chaque tranche. Ce sont ces résultats bruts qui seront traités par le programme Access décrit plus loin.

La notion de 'event-driven' modèle est utilisée pour simuler le temps c'est-à-dire que l'écoulement du temps est vu comme une succession d'événements. Les événements peuvent être de deux types : soit ce sont des événements physiques se déroulant dans le réseau lui-même (par exemple, un changement de couleur à un feu, un bus à un arrêt chargeant et déchargeant des passagers, une voiture à un carrefour devant effectuer une manœuvre pour quitter celui-ci, des travaux routiers, ...), soit ils sont liés aux transferts d'informations sur le trafic dont nous dirons quelques mots à la section 2.2.5.

#### **2.2.3. Modèle comportemental**

Afin de refléter au mieux les différentes perceptions qu'ont les usagers d'un endroit spécifique du réseau, selon qu'ils en soient proches ou éloignés, PACSIM utilise une décomposition hiérarchique du réseau en trois. Ces niveaux correspondent aux réseaux *principal*, *stratégique* et *détaillé*, respectivement du plus agrégé vers le plus désagrégé. En effet, le modèle suppose que l'usager ne connaît pas tout le réseau en détails et cette représentation en plusieurs niveaux joue bien évidemment un rôle non négligeable dans la définition de *connaissance du réseau par l'usager* mais aussi dans d'autres parties du modèle. La recherche du plus court chemin pour l'usager se fait en réalité dans le réseau perçu par celui-ci. Ce réseau perçu est établi selon les règles suivantes :

- − Le réseau est constitué d'une vue détaillée des arcs aux alentours des *points d'ancrage* propres à chaque usager c.-à-d. les parties du réseau très bien connues de l'usager (typiquement, les zones proches de l'origine et de la destination).
- − Entre ces zones d'origine et de destination, la connaissance de l'usager tend à décroître avec la distance et se limite donc aux réseaux stratégique ou principal selon la distance.
- − La recherche du chemin le plus avantageux se fait alors dans ce réseau propre à chaque usager selon certaines règles comportementales et selon les événements qui peuvent intervenir dans le réseau (accidents, travaux, congestion, …).

# **2.2.4. Modèle multimodal**

Un autre aspect de PACSIM est son caractère multimodal. Non seulement, il permet de choisir un mode de transport selon certaines règles mais il permet aussi de gérer des systèmes tels le Park-and-Ride ou les parkings de dissuasion, i.e. des systèmes où l'usager laisse son véhicule privé sur un parking pour emprunter une navette vers le centre-ville. De plus, il est tenu compte dans PACSIM du fait que les véhicules privés et les transports publics ne sont pas complètement indépendants les uns des autres puisqu'ils partagent (du moins, en partie) le même réseau routier.

Nous pouvons donc envisager des scénarios où nous pourrions voir les effets d'un transfert modal du véhicule privé vers le transport public.

#### **2.2.5. Modèle muni d'un système d'informations pour les usagers**

PACSIM contient un système d'informations à l'attention des conducteurs. Sans entrer dans une description détaillée et technique (cfr. [**B 4**] pour de plus amples renseignements), nous pouvons simplement décrire le processus de détection et de transmission de l'information. Un certain nombre de détecteurs (caméras, agents de police ou autre appareillage) sont placés sur le réseau routier et sont capables de détecter toute une série d'événements

(accidents, travaux routiers, congestion, etc.) selon la sensibilité et l'emplacement de chacun des détecteurs. Ensuite, l'information ainsi détectée est envoyée vers un centre de contrôle chargé de gérer l'ensemble des informations collectées selon leur importance. Ce centre transmet ensuite l'information aux usagers via différents moyens tels les panneaux à message variable ou le radioguidage. Bien évidemment, il est tenu compte de la fiabilité des détecteurs mais également des délais de détection et de transmission. De plus, l'aspect comportemental implémenté dans PACSIM envisage l'éventuelle ou la partielle non-prise en compte des informations distribuées aux usagers.

### **2.2.6. Modélisation des carrefours**

Les nœuds (carrefours) sont identifiés par un nombre à cinq chiffres et les liens (rues) par un nombre à dix chiffres, concaténation de l'identifiant du nœud d'origine et de celui de destination.

Dans les paragraphes qui suivent, nous allons détailler les différents types de carrefours (prioritaires, à feux ou ronds-points) et décrire la façon dont leurs caractéristiques sont spécifiées dans PACSIM.

#### 2.2.6.1. Les carrefours à priorité

Nous illustrerons chacun des différents cas par un exemple concret. Pour les carrefours à priorité, nous choisissons les nœuds *12160* et *20228*. Ces nœuds représentent des carrefours situés l'un à côté de l'autre, le long de la Sambre et du Parc Louise Marie (voir Figure 7).

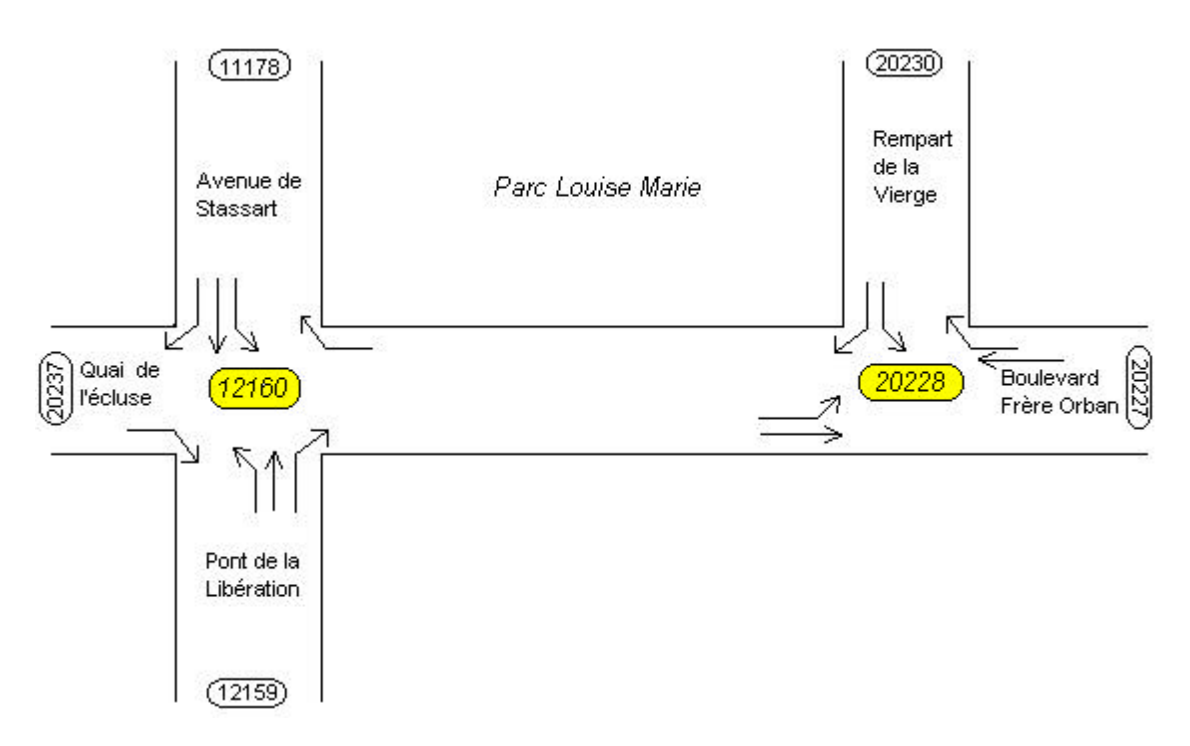

#### Figure 7 - Schéma de carrefours à priorité

Les autres nombres représentent les carrefours les plus proches de *12160* et *20228*. Par exemple, le nœud *20230* est formé par l'intersection du Rempart de la Vierge avec la Rue Blondeau. Ces nombres nous permettront d'identifier les directions.

La première chose à définir par rapport aux carrefours, ce sont les mouvements qu'il est possible d'effectuer (si le carrefour est muni d'une interdiction de tourner à gauche ou d'une obligation d'aller à droite, par exemple). Ces mouvements sont définis selon la syntaxe suivante :

> JUNCTION XXXXX FROM YYYYY TO ZZZZZ

Ceci revient à dire qu'au carrefour XXXXX, il est possible d'aller de YYYYY vers ZZZZZ.

Le Tableau 1 ci-dessous reprend les mouvements autorisés pour les deux carrefours de notre exemple. Nous constatons que pour le carrefour en bas du Rempart de la Vierge (*20228*), tous les mouvements sont possibles tandis que pour le carrefour *12160*, lorsque l'on vient des rues transversales (*20228* et *20237*), nous sommes obligés de tourner à droite.

| JUNCTION 12160      | JUNCTION 20228      |
|---------------------|---------------------|
| FROM 11178 TO 12159 | FROM 12160 TO 20227 |
| FROM 11178 TO 20228 | FROM 12160 TO 20230 |
| FROM 11178 TO 20237 | FROM 20227 TO 12160 |
| FROM 12159 TO 11178 | FROM 20227 TO 20230 |
| FROM 12159 TO 20228 | FROM 20230 TO 12160 |
| FROM 12159 TO 20237 | FROM 20230 TO 20227 |
| FROM 20228 TO 11178 |                     |
| FROM 20237 TO 12159 |                     |

Tableau 1 : Mouvements possibles aux carrefours 12160 et 20228

Définir uniquement les mouvements n'est pas suffisant car cela reviendrait à laisser passer tout le monde en même temps. Il faut donc définir les priorités pour chaque carrefour. On indique alors pour chaque mouvement possible, quels sont les mouvements prioritaires par rapport à celui-ci (s'il en existe). La syntaxe est la suivante :

> JUNCTION XXXXX FROM YYYYY TO ZZZZZ PRIORITY FROM WWWWW TO YYYYY

Ceci veut dire qu'au carrefour XXXXX, les véhicules venant de YYYYY et allant vers ZZZZZ doivent céder la priorité aux véhicules venant de WWWWW et allant vers YYYYY.

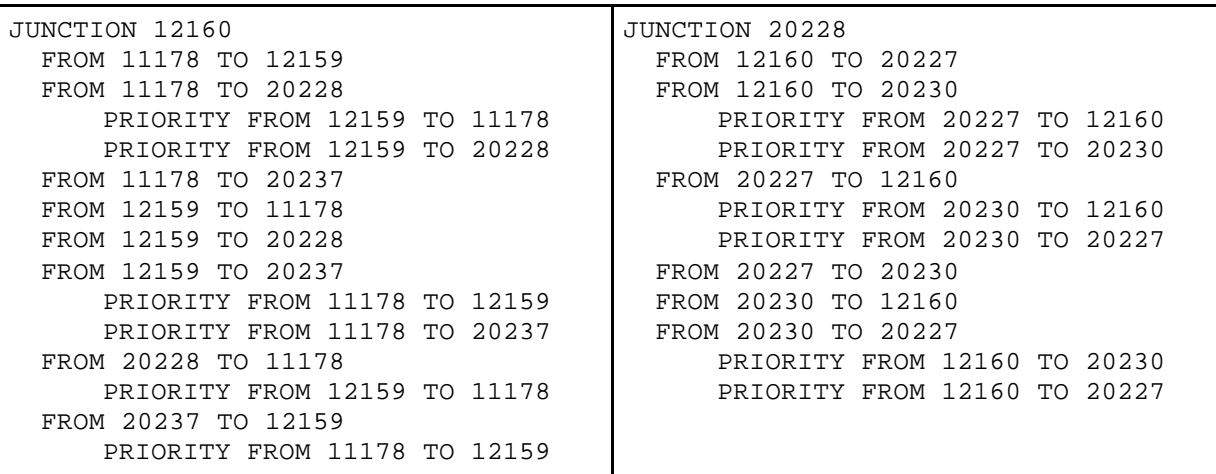

Tableau 2 : Description des priorités aux carrefours 12160 et 20228

Pour notre exemple, le Tableau 2 reprend les priorités des deux carrefours. Nous pouvons voir notamment que le nœud *20228* est un carrefour géré par la règle de priorité de droite

classique tandis que, pour le nœud 12160, nous voyons que les véhicules venant des rues transversales (*20228* et *20237*) doivent céder la priorité à ceux qui circulent sur l'Avenue de Stassart et le Pont de la Libération. Cela correspond aux *Stops*, réels et physiques placés à ces endroits.

#### 2.2.6.2. Les carrefours gérés par des feux de signalisation

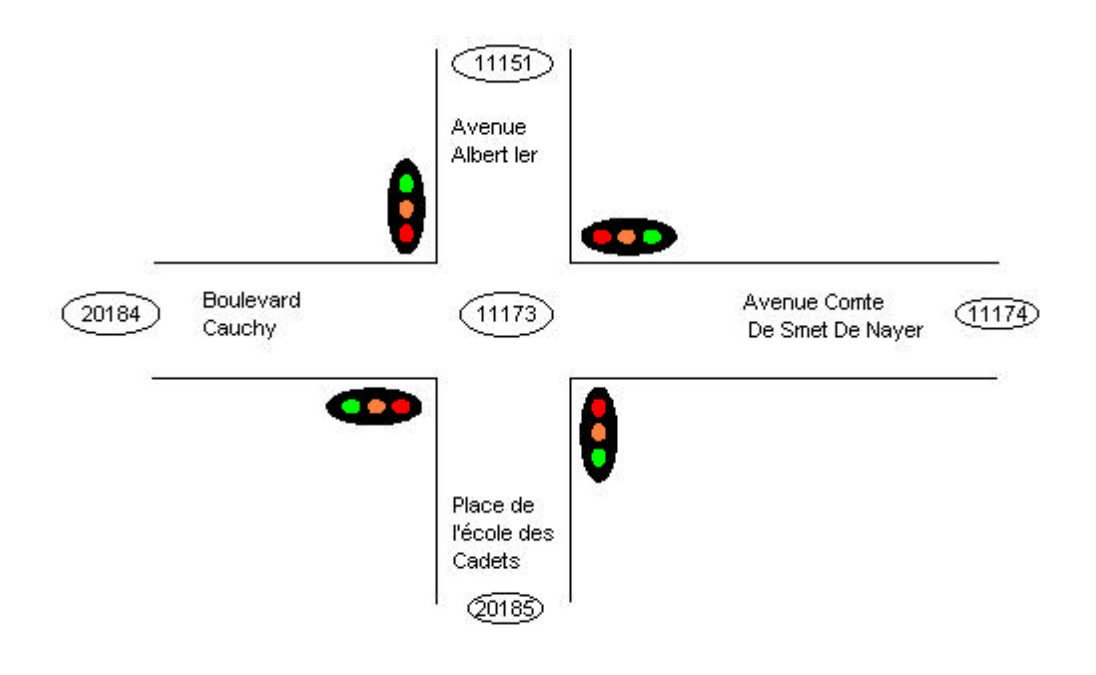

Figure 8 - Schéma d'un carrefour géré par des feux de signalisation

Pour les feux, nous choisissons le noud 11173, intersection du Boulevard Cauchy avec l'Avenue Albert Ier entre autres (voir Figure 8).

Les autres nombres représentent les carrefours les plus proches du *11173*. Par exemple, le nœud *20184* est formé par l'intersection du Boulevard Cauchy avec la Rue des Bourgeois. Ces nombres nous permettront d'identifier les directions.

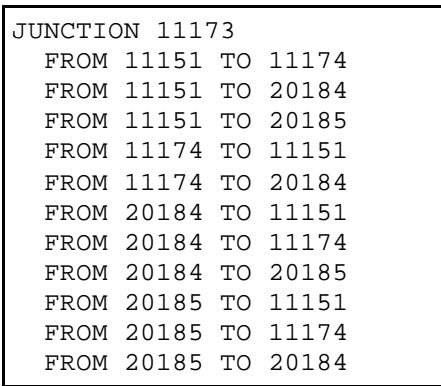

Tableau 3 : Description des mouvements autorisés au nœud 11173

Dans le Tableau 3 ci-dessus, les différents mouvements autorisés au nœud 11173 sont repris. Nous pouvons constater que tout mouvement est possible, excepté de *11174* vers *20185*, i.e. de tourner à gauche à l'Avenue Comte de Smet de Nayer pour emprunter la Place de l'Ecole des Cadets.

En plus de définir les priorités comme précédemment (voir section 2.2.6.1), nous décomposons la phase complète du feu en différentes phases vertes indiquant quels sont les véhicules ayant la possibilité de se mouvoir. La durée des différentes phases (vertes et oranges) est aussi indiquée ainsi que les mouvements prioritaires.

> JUNCTION XXXXX AT\_BEGIN 0 GREEN 30 AMBER 5 FROM YYYYY TO WWWWW FROM YYYYY TO ZZZZZ FROM YYYYY TO VVVVV PRIORITY FROM ZZZZZ TO VVVVV PRIORITY FROM ZZZZZ TO YYYYY FROM ZZZZZ TO VVVVV FROM ZZZZZ TO YYYYY

Ceci revient à dire qu'au carrefour XXXXX, la première phase verte dure 30 secondes (la phase orange l'accompagnant dure, elle, 5 secondes). Durant cette phase, les véhicules venant de YYYYY et ZZZZZ peuvent se déplacer. Seuls les véhicules allant de YYYYY vers VVVVV doivent céder la priorité aux véhicules venant de ZZZZZ. La phase est rouge pour les véhicules venant de WWWWW et de VVVVV. Regardons ce que cela donne pour le nœud *11173*.

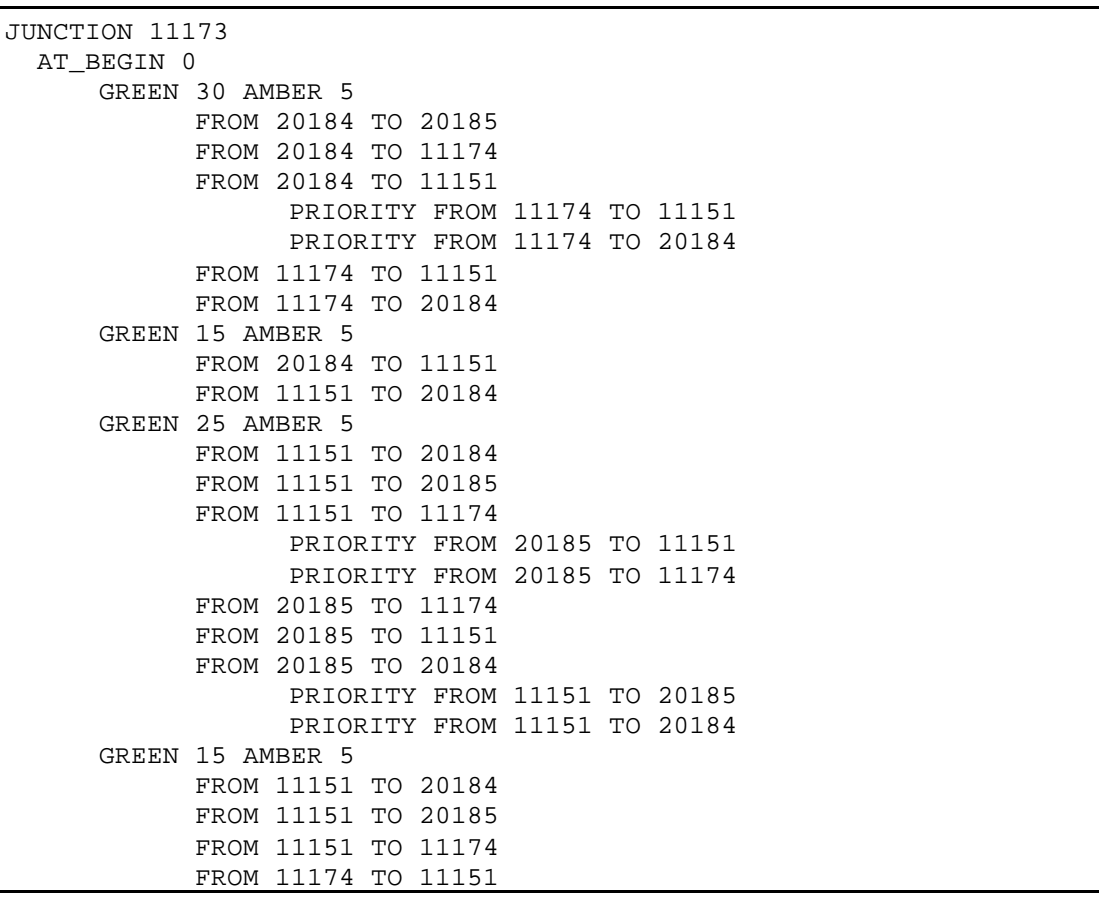

Tableau 4 : Description des différentes phases des feux au nœud 11173

Nous constatons que le cycle complet des feux à ce carrefour se divise en quatre phases vertes distinctes. La première libère les véhicules venant du Boulevard Cauchy et de l'Avenue Comte De Smet De Nayer. La seconde, plus courte, autorise uniquement deux mouvements : aller du Boulevard Cauchy vers l'Avenue Albert Ier et inversément. La phase

suivante libère les véhicules venant de l'Avenue Albert Ier et de la Place de l'Ecole des Cadets. Les priorités correspondent aux personnes souhaitant tourner à gauche et devant céder le passage aux véhicules venant d'en face. La dernière phase est réservée aux véhicules venant de l'Avenue Albert Ier ainsi qu'aux véhicules venant de l'Avenue DeSmet De Nayer et se dirigeant Avenue Albert Ier. Le cycle peut alors reprendre avec la première phase verte.

#### 2.2.6.3. Les giratoires

Les ronds-points sont des cas particuliers de carrefours à priorité. Un rond-point n'est pas représenté par un seul nœud mais par un ensemble de nœuds (un pour chaque entrée/sortie du rond-point). Dans notre modèle, les ronds-points sont divisés en deux catégories : ceux à une seule bande et ceux à plusieurs bandes.

Dans le premier cas, chaque rond-point à une bande est modélisé par un ensemble de nœuds (un pour chaque entrée/sortie du rond-point) (voir Figure 9).

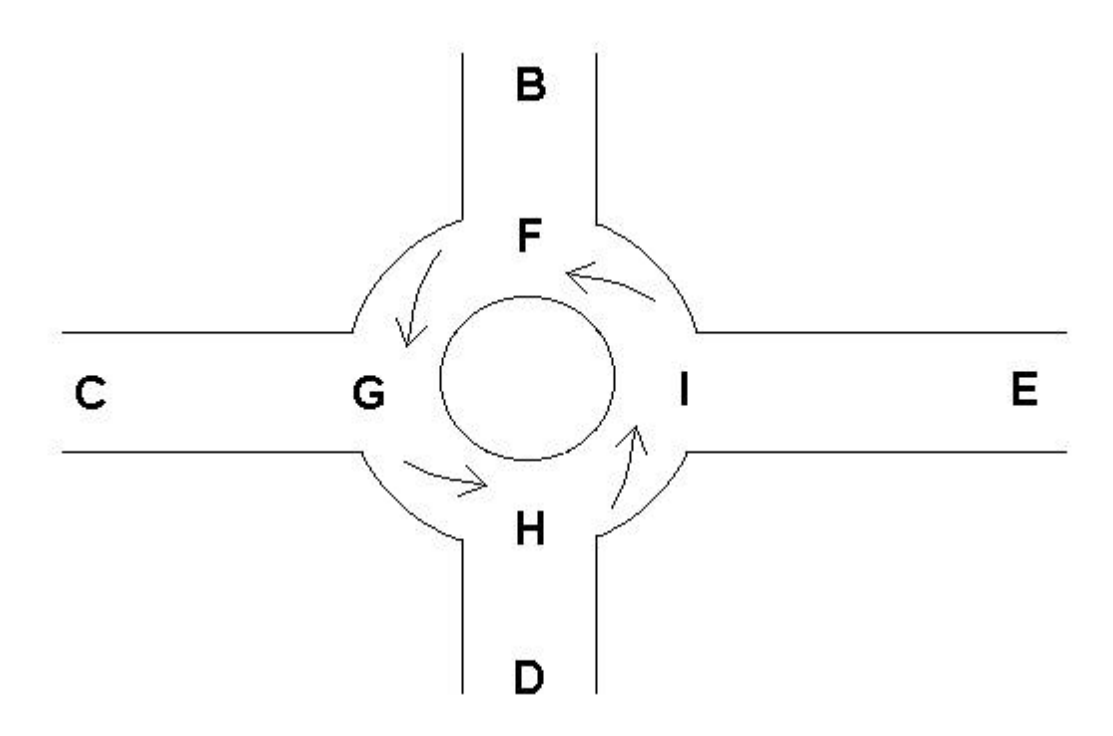

Figure 9 - Modélisation des ronds-points à une bande

Les priorités et les mouvements autorisés sont définis comme suit :

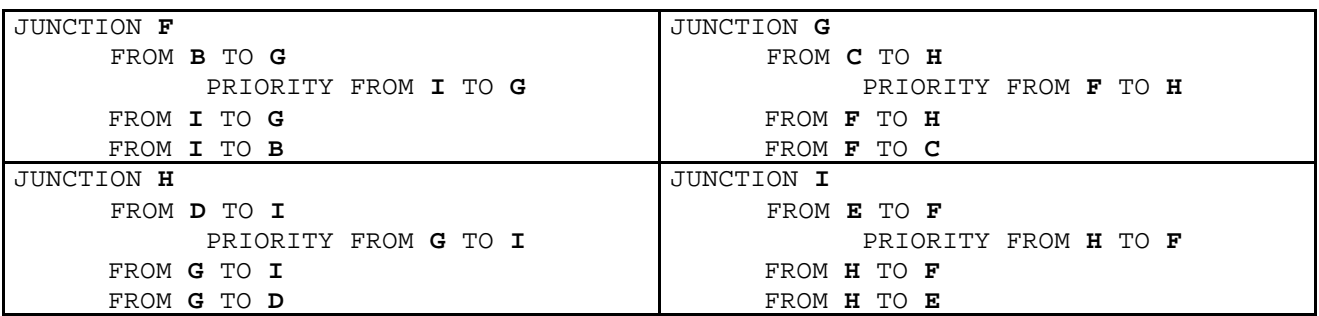

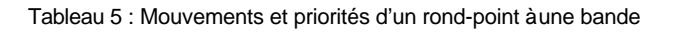

Modéliser les ronds-points à plusieurs bandes comme cela a été fait dans le cas précédent n'est pas très réaliste. En effet, si au niveau des priorités, cela colle bien avec la réalité, cette façon de procéder engendre dans la simulation un usage abusif des bandes intérieures des ronds-points et par conséquent, entraîne une surestimation de la capacité du rond-point. Pour remédier à cela, nous avons installé des *pseudo nœuds* sur les bandes intérieures (en effet, contrairement aux nœuds, ils ne correspondent pas à des intersections physiquement présentes dans le réseau) et des *pseudo bandes* joignant ces pseudo nœuds aux nœuds d'entrée/sortie (voir Figure 10). En travaillant ensuite sur les coûts des différents mouvements (passer d'une bande intérieure à une extérieure ou inversement, entrer ou sortir du rond-point, …), nous sommes arrivés à modéliser les mouvements dans un rondpoint en gardant une certaine cohérence (pas de mouvements incessants d'une bande à une autre, pourcentage correct d'utilisateurs des bandes intérieures).

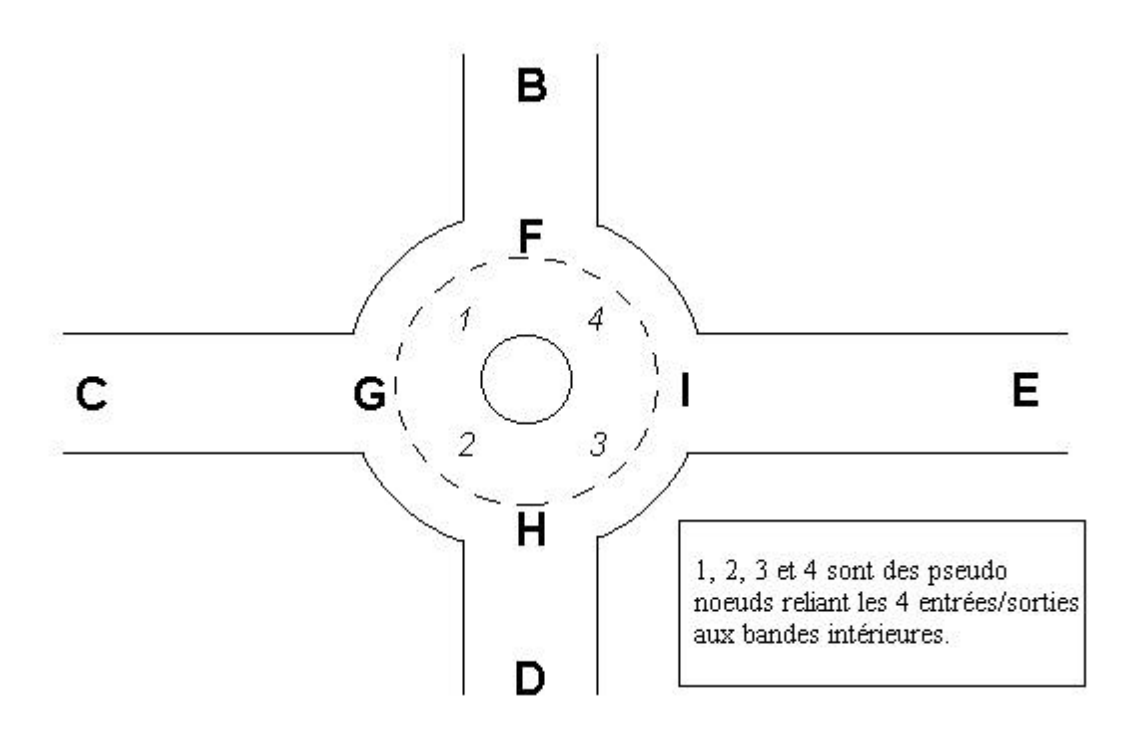

Figure 10 - Modélisation d'un rond-point à plusieurs bandes

Les priorités et les mouvements autorisés en seraient les suivants :

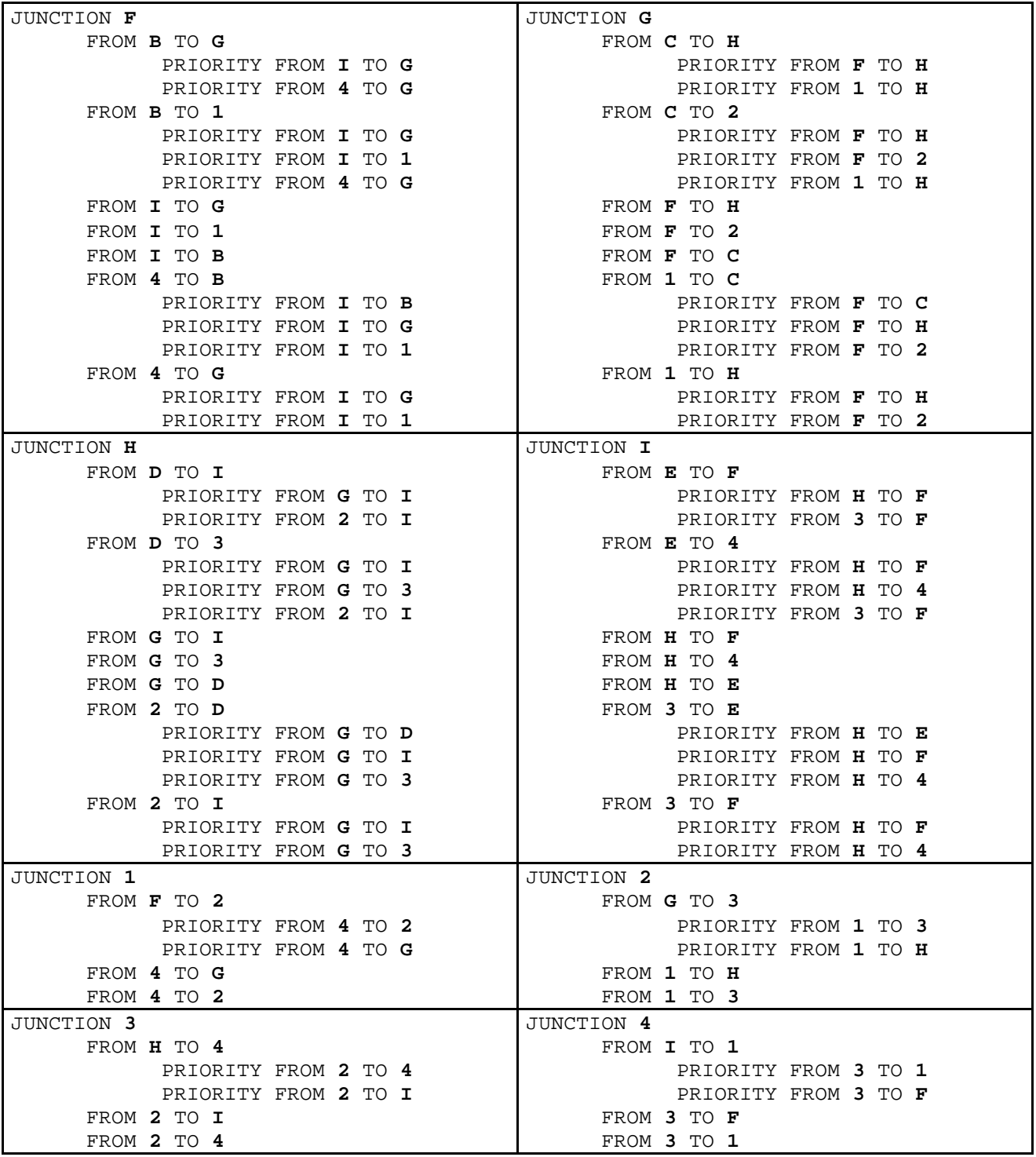

Tableau 6 : Mouvements et priorités d'un giratoire à plusieurs bandes

# **2.3. Mise en adéquation des modèles**

#### **2.3.1. Adaptation du modèle PACSIM aux caractéristiques des modèles d'émissions**

Avant de combiner PACSIM aux modèles d'émissions et de surémissions, celui-ci ne faisait aucune distinction entre les véhicules privés. Il n'existait qu'une seule catégorie : les véhicules privés. Or, nous l'avons vu lors de la présentation du modèle COPERT (section 2.1.5.4), le modèle d'émissions distingue les véhicules privés selon le type de carburant, la cylindrée et l'année de mise en circulation.

Afin d'introduire ces caractéristiques liées aux véhicules dans le modèle de simulation du trafic, nous avons attribué aléatoirement un type (carburant, cylindrée et âge) à chaque véhicule de notre demande tout en respectant la distribution réelle du parc automobile de notre zone test.

Une autre difficulté était d'intégrer les départs à froid. En effet, comment différencier dans notre demande, les véhicules qui partent avec un moteur froid et les autres ? Nous avons posé l'hypothèse que ceux partant de l'intérieur du réseau avaient un moteur froid tandis que ceux qui pénétraient dans le réseau le faisaient avec un moteur déjà suffisamment chaud pour ne plus tenir compte des éventuelles surémissions.

#### **2.3.2. Intégration du modèle d'émissions dans le modèle PACSIM**

Dans la première partie de l'étude, nous appliquions les formules de COPERT pour le calcul des émissions atmosphériques sur chaque lien (rue) du modèle et nous ajoutions le calcul des émissions à l'arrêt (feux rouges, bouchons,…).

Des discussions apportées lors de la journée d'étude [**B 7**] et de l'utilisation de COPERT III, il est apparu que les formules de COPERT doivent être utilisées sur une période de temps et une longueur plus grande que la traversée d'une simple rue.

En effet, le manuel de COPERT souligne que « en principe, la méthodologie COPERT III peut être utilisée pour l'estimation des émissions du trafic à un niveau d'agrégation relativement élevé, tant temporellement que spatialement, par exemple, pour un an à l'échelle d'un pays. Néanmoins, il a été démontré que la méthodologie est également applicable à un degré de précision suffisant à une résolution plus élevée par exemple pour l'inventaire des émissions urbaines à l'échelle spatiale d'un km<sup>2</sup> et pour une période d'une heure. »

Le modèle a dès lors été modifié de la façon suivante : nous attendons que le véhicule ait parcouru une distance suffisamment grande pour que les formules de COPERT soient applicables. Une fois cette distance parcourue, nous pouvons évaluer la vitesse moyenne du véhicule. Cette vitesse tient compte des éventuels moments où le véhicule est à l'arrêt. Lorsque la vitesse a été calculée, nous pouvons évaluer les niveaux de pollution de chaque polluant selon la méthodologie décrite en 2.1.5. Finalement, nous redistribuons les émissions sur chaque arc traversé par le véhicule selon le temps nécessaire à sa traversée.

Nous avons effectué des simulations avec des distances différentes (1.5 km, 3 km et 5 km) et en comparant les différents résultats obtenus (voir annexe ?), il ressort de notre étude qu'il n'y a pas de différence significative entre les émissions calculées quelle que soit la distance prise en considération.

Pour des raisons d'adéquation avec le modèle COPERT III, nous avons choisi d'intégrer les émissions lorsque la distance parcourue est de 5 km.

#### **2.3.3. Intégration du modèle de surémissions à froid dans PACSIM**

Nous avons choisi le modèle de surémissions à froid de l'INRETS dont la méthodologie est reprise en section 2.1.5.3 à la page 20. Notre façon de procéder pour évaluer les surémissions est similaire à celle employée pour les émissions. Nous attendons simplement que le véhicule soit arrivé à sa destination pour pouvoir évaluer sa vitesse et la distance à froid. Connaissant la distance totale parcourue et la température ambiante (supposée constante durant la période entière de la simulation), nous calculons les surémissions que nous redistribuons, non plus sur chaque arc de la distance totale, mais sur chaque arc de la distance à froid - toujours selon le temps nécessaire à la traversée de l'arc.

# **3. Bilan des résultats**

# **3.1. Choix de la zone test**

Le choix de la zone test, en fonction des particularités du modèle combiné, s'est porté sur la ville de Namur. En effet, les données dont disposaient les deux groupes sur Namur étaient suffisamment importantes pour permettre de faire directement des simulations. Bien sûr, afin de calibrer le modèle, il nous a fallu procéder à une remise à jour de certaines données mais ce processus est moins long et moins coûteux que celui d'acquérir toutes les données nécessaires au modèle (longueur, largeur, nombre de bandes, vitesse autorisée, possibilité de parking pour chaque arc du réseau + disposition d'une matrice O/D, répartition du parc automobile, etc.).

De plus, la Ville de Namur avait commandé l'étude d'un plan de circulation et il nous paraissait intéressant de voir quels pourraient être les impacts d'un changement de politique de circulation au travers d'un exemple concret et non imaginé par nos soins.

# **3.2. Récolte des données nécessaires aux modèles pour cette zone**

## **3.2.1. Pour le modèle de trafic**

#### 3.2.1.1. La matrice de demande

La première matrice origines/destinations (O/D) utilisée datait d'avant 1990 et comportait environ 25 000 demandes de déplacements, cette demande était ventilée entre les modes de transport voiture ou bus. Cette matrice était suffisante dans un premier temps lors de la phase d'élaboration du modèle combiné. Toutefois, en passant à la phase de calibrage du modèle, nous avions besoin d'une nouvelle matrice O/D. Nous avons donc utilisé la plus récente à notre disposition c'est-à-dire celle évaluée en 1992 par la société STRATEC dans le cadre d'une étude de transport routier à Namur [**B 26**]. Cette matrice de 1992, comprenant plus de 40 000 demandes de déplacement en véhicules privés, a été mise à jour selon la méthodologie décrite ci-dessous et au moyen du logiciel ATES développé au GRT [**B 3**].

#### *3.2.1.1.1. Mise à jour de la matrice du matin (7h30-9h00)*

Nous utilisons un modèle de simulation du trafic dynamique, en ce sens qu'il simule l'évolution des conditions de trafic au cours du temps. Pour cette raison, nous avons besoin d'une matrice O/D dynamique, c'est-à-dire qu'outre l'origine et la destination, le moment du départ doit être connu pour chaque déplacement, ce qui n'est pas le cas de la matrice 1992 de STRATEC. C'est la raison pour laquelle nous avons divisé et réparti la demande totale en six tranches d'un quart d'heure. Nous avons basé notre distribution sur un ensemble de comptages réalisés par le MET en 1999 sur les principales voies de pénétration et pour les deux sens de circulation (les données étaient fournies quart d'heure par quart d'heure). Nous avons supposé que la distribution dans le temps de la demande suivait celle de ces comptages. Les coefficients utilisés sont les suivants :

- − demande entre 7h30 et 7h45 : 15,65 % de la demande totale entre 7h30 et 9h00,
- − demande entre 7h45 et 8h00 : 17,68 % de la demande totale entre 7h30 et 9h00,
- − demande entre 8h00 et 8h15 : 17,15 % de la demande totale entre 7h30 et 9h00,
- − demande entre 8h15 et 8h30 : 17,67 % de la demande totale entre 7h30 et 9h00, − demande entre 8h30 et 8h45 : 16,61 % de la demande totale entre 7h30 et 9h00,
- − demande entre 8h45 et 9h00 : 15,28 % de la demande totale entre 7h30 et 9h00.

Lors de l'affectation de centroïdes de notre modèle aux districts de STRATEC, il arrivait régulièrement que deux ou plusieurs centroï des appartiennent au même district. Dans ce cas, il nous fallait encore distribuer la demande entre ces différents centroï des. Nous l'avons fait en suivant la même distribution que celle utilisée pour l'ancienne matrice de notre logiciel.

ATES peut se baser sur un ensemble de comptages pour mettre à jour l'ensemble de la demande. En réalité, nous ne mettons pas à jour une matrice O/D mais bien six (une pour chaque tranche de temps). Ces six matrices sont mises à jour avec des comptages essentiellement effectués sur les nationales de pénétration dans la ville<sup>3</sup>. Ces comptages ont eu lieu durant un mois complet (septembre/octobre 1994 + même période pour 1995) et nous avons pris comme comptages, la moyenne des comptages pour les jours ordinaires.

Une fois la demande globale établie pour chaque tranche horaire, nous attribuons aléatoirement à chaque demande une heure précise de départ (division de la tranche en minutes), ceci afin d'éviter que l'ensemble des usagers ne partent au même moment.

Nous fournissons alors les matrices de chaque tranche horaire remises à jour comme données pour PACSIM, notre modèle de simulation dynamique du trafic. Le modèle peut alors être calibré en utilisant les comptages supplémentaires qui n'ont pas été employés pour la mise à jour des matrices.

#### *3.2.1.1.2. Mise à jour de la matrice du soir*

Dans ce cas, contrairement à celui concernant la matrice du matin, nous ne possédons aucune donnée de STRATEC directement exploitable. Aucune matrice O/D, déplacements tous motifs, pour la période du soir n'existe dans l'étude STRATEC. Nous avons donc envisagé plusieurs possibilités.

• Utilisation de la matrice 6h30-19h30

La seule matrice à notre disposition et contenant des informations pour la période du soir est celle des déplacements tous motifs pour la période 6h30-19h30. Nous pourrions redistribuer la demande à partir de comptages pour avoir un profil de l'évolution de la demande mais le problème vient du fait qu'il nous faudrait utiliser des fonctions de distribution horaire différentes selon le type de chaque district afin d'être réalistes. En effet, le profil de la fonction de distribution pour un district qui est plutôt attracteur de trafic le matin et émetteur le soir sera bien différent de celui d'un district, émetteur le matin et attracteur le soir. De cette matrice générale, nous aurions pu retirer la pointe du matin mais il est clair que la matrice résultante n'a pas la même structure que la matrice du soir. De toute évidence, il est impossible de se baser sur la matrice 6h30-19h30 pour obtenir une matrice O/D pour la pointe du soir.

• Création d'une matrice à partir de comptages

 3 Notons que ces comptages sont différents de ceux utilisés pour la distribution de la demande.

*ATES*, le logiciel utilisé pour la mise à jour des matrices, peut créer une matrice O/D à partir de simples comptages. Il est bien évident qu'une telle méthode nécessite un nombre important de comptages afin d'obtenir une matrice proche de la réalité. Le problème est que nous ne possédons que peu de comptages datant de 1994, 1995 et que, de plus, nous avons besoin d'un certain nombre de ceux dont nous disposons pour valider et calibrer le réseau. Avec une telle solution, soit la matrice résultante risquait fort d'être peu fiable soit, en utilisant l'ensemble des comptages à notre disposition, il était impossible d'effectuer le calibrage et la validation du modèle.

• Enquête permettant la création d'une matrice

Cette solution n'est pas envisageable pour la bonne et simple raison qu'il nous était impossible dans le laps de temps et le budget impartis pour le projet de réaliser une telle enquête. De plus, cette enquête ne figure pas dans les objectifs de notre projet.

• Inversion de la matrice du matin

La solution la plus réaliste nous semblait être celle de l'inversion de la matrice du matin. En effet, il n'est pas déraisonnable de supposer que la plupart des usagers partis de A vers B le matin, effectueront le déplacement inverse de B vers A le soir (même s'ils empruntent un autre trajet pour le retour). De plus, on peut penser que la plupart des usagers s'étant déplacés durant la pointe du matin le feront durant la pointe du soir. À partir de là, nous pouvons inverser la matrice du matin pour obtenir une première approximation de la matrice du soir. Nous peaufinons cette approximation à l'aide du logiciel ATES et de comptages dont nous disposons. Cette mise à jour permettra dans une certaine mesure de ne plus tenir compte des gens repartant le soir hors de la période de pointe alors qu'ils étaient partis entre 7h30 et 9h00 le matin et de prendre en compte ceux partant entre 16h00 et 17h30 alors que le matin, ils ne s'étaient pas déplacés entre 7h30 et 9h00. Nous découpons ensuite la matrice en une matrice dynamique par tranche d'un quart d'heure en utilisant la même méthode que celle pour la matrice du matin. De nouveau, la distribution horaire se fait suivant des comptages effectués par le MET sur les principaux axes de pénétration.

- − demande entre 16h00 et 16h15 : 15,55 % de la demande totale,
- − demande entre 16h15 et 16h30 : 16,57 % de la demande totale,
- − demande entre 16h30 et 16h45 : 17,05 % de la demande totale,
- − demande entre 16h45 et 17h00 : 17,24 % de la demande totale,
- − demande entre 17h00 et 17h15 : 16,49 % de la demande totale,
- − demande entre 17h15 et 17h30 : 17,1 % de la demande totale.

Nous verrons un peu plus loin que cette méthode, la plus réaliste avec les moyens et le temps dont nous disposions ne présente pas des résultats suffisamment probants pour permettre des simulations de scénarios.

#### 3.2.1.2. Le réseau routier

Les données concernant l'infrastructure du réseau de Namur dataient de 1990. C'est pourquoi, afin de valider et calibrer notre modèle, nous avons dû remettre à jour ces données. Cette mise à jour concernait principalement le centre de la ville avec les changements de sens de circulation, la diminution du nombre de voies ou de la limitation de vitesse.

#### **3.2.2. Pour le modèle d'émissions**

Le parc des véhicules et ses caractéristiques (nombre, âge, type, cylindrée) a été déterminé sur base des données INS concernant le parc automobile dans la province de NAMUR. Nous avons utilisé les mêmes proportions entre véhicules pour la simulation du trafic sur base d'un tirage aléatoire.

#### 3.2.2.1. La classification des voitures du modèle

Nous avons utilisé les caractéristiques du parc de véhicules de la province de Namur pour définir les voitures qui circulent dans le modèle. La première répartition se fait en fonction du type de carburant.

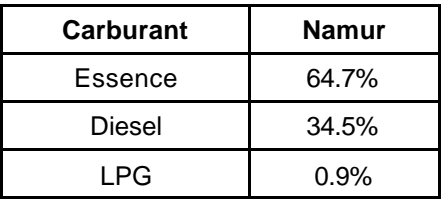

Tableau 7 : Répartition par cylindrée du parc de voitures à essence présent en province (INS 1998).

#### 3.2.2.2. La répartition en normes ECE des voitures essence

Cette répartition, qui ne concerne que les voitures personnelles, est reprise au Tableau 8. Nous tenons compte des catégories du parc de voitures de la province de Namur.

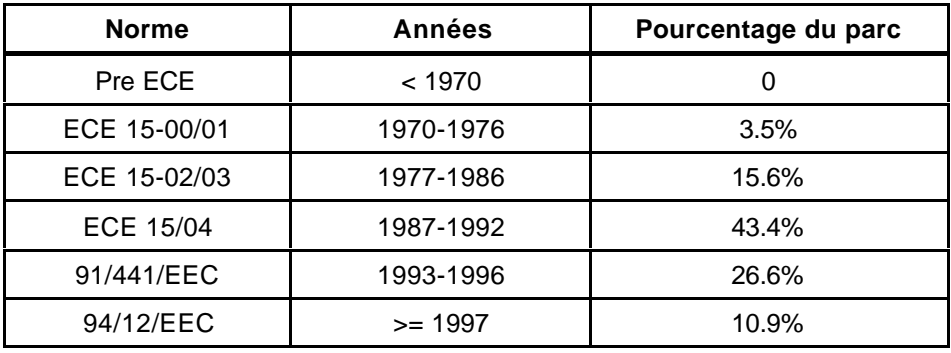

Tableau 8 : Répartition du parc des voitures essence par âge.

Ces chiffres sont déduits des tableaux du « Parc des véhicules à moteur » de l'INS. Les années dont nous parlons dans ce tableau sont les années de première mise en circulation des voitures du parc.

Les chiffres publiés par l'INS 1998 regroupent en une seule classe tous les véhicules mis en circulation avant 1981. Ce chiffre a été divisé sur base des données des années précédentes en appliquant une diminution proportionnelle à l'évolution observée et en laissant la classe <1970 égale à zéro. Les chiffres des années 1987-1992, 1993-1996 et >=1997 sont les pourcentages exacts du parc.
Depuis le premier janvier 1993, toutes les voitures à essence doivent être équipées d'un pot catalytique à trois voies. Toutefois, les pots catalytiques ont fait leur apparition dès 1990 et on peut considérer qu'une partie des voitures neuves étaient déjà équipées de pots catalytiques à partir de 1990. Nous sous-estimons donc probablement le nombre de voitures correspondant à la norme 91/441/EEC, ce qui a pour effet de surestimer quelque peu les émissions.

#### 3.2.2.3. La cylindrée des voitures particulières à essence

Ce chiffre est donné par région par la D.I.V. Les pourcentages introduits ici et repris au Tableau 9 sont les pourcentages régionaux de ces différentes cylindrées. L'INS publie une classification par cylindrée légèrement différente (<1000 cc et 1000-1500 cc) de celle utilisée dans ce modèle, ce qui nous oblige à une règle de trois pour réévaluer les deux premières classes. La classe des plus de 2 litres est, quant à elle, inchangée.

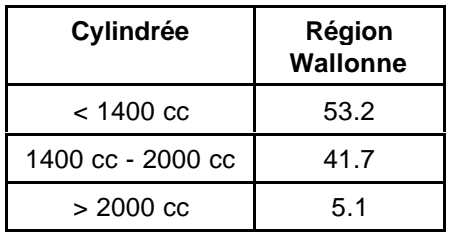

Tableau 9 : Répartition par cylindrée du parc de voitures à essence présent en Région Wallonne en 1998.

#### 3.2.2.4. La répartition en normes ECE des voitures diesel

| <b>Norme</b> | Années      | Pourcentage du parc |  |
|--------------|-------------|---------------------|--|
| Conventional | < 1994      | 54.4%               |  |
| 91/441/EEC   | 1994 - 1996 | 27.7%               |  |
| 94/12/EEC    | $>= 1997$   | 17.9%               |  |

Tableau 10 : Répartition du parc des voitures diesel par âge.

#### 3.2.2.5. La cylindrée des voitures particulières diesel

Comme pour les voitures à essence, les pourcentages repris dans le Tableau 11 sont ceux du parc de voitures diesel de la région.

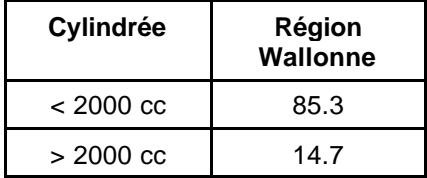

Tableau 11 : Répartition par cylindrée des voitures diesel présentes en région en 1998.

#### 3.2.2.6. La répartition en normes ECE des voitures LPG

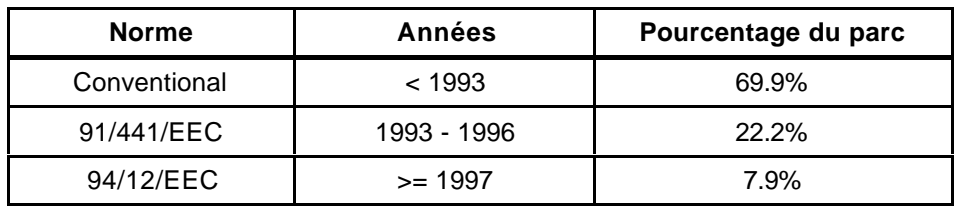

Tableau 12 : Répartition du parc des voitures LPG par âge.

#### 3.2.2.7. Les routes

La classification des routes proposée par CORINAIR segmente le réseau routier en 3 types de voiries : autoroutes, routes rurales et routes urbaines.

COPERT donne des vitesses moyennes considérées comme représentatives pour la caractérisation du comportement routier des voitures à essence sur les trois types de routes définis par eux. Nous reprenons ces vitesses pour tous les types de véhicules et nous y ajoutons des limites supérieure et inférieure utilisées pour le calcul des facteurs d'émissions.

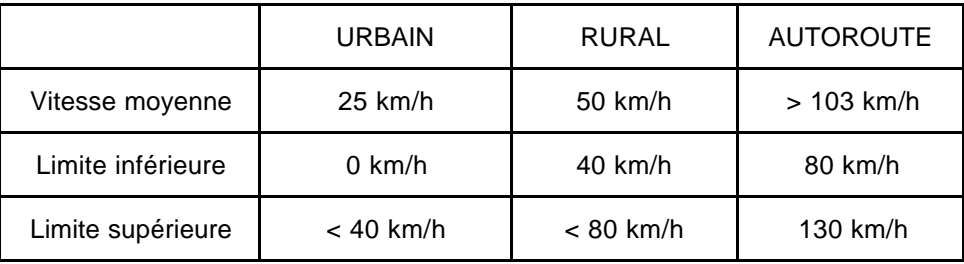

Tableau 13 : Répartition des vitesses moyennes par type de routes.

#### 3.2.2.8. Les émissions de  $CO<sub>2</sub>$  et de  $SO<sub>2</sub>$

Les émissions de ces polluants se basent sur les teneurs moyennes de carbone dans les carburants et sur les normes nationales en vigueur régissant les teneurs en soufre des carburants.

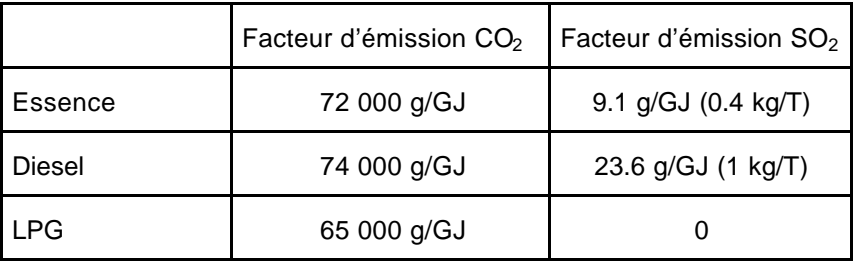

Tableau 14 : Facteurs d'émission du  $CO<sub>2</sub>$  et du  $SO<sub>2</sub>$ .

Les données concernant les températures sont fournies par l'I.R.M. et les propriétés des carburants par le Ministère des Affaires Economiques.

# **3.3. Cartographie des émissions**

Sur base de l'emplacement des nœuds du réseau perçu et analysé par le modèle PACSIM, nous avons fait un relevé cartographique de zone modélisée à Namur

Le traitement des résultats se fait sous Arc View qui permet, à partir d'un fichier exporté sous notre programme Access de directement représenter les niveaux d'émissions de polluants simulés par PACSIM.

Une première étape fut l'analyse cartographique en se limitant aux arcs représentant la corbeille de Namur. Il s'agissait de la zone comprise entre la Sambre, la Meuse et les voies du chemin de fer, ce qui correspond au centre ville. Dès que ce module a été développé et opérationnel, nous l'avons étendu à l'ensemble du réseau modélisé dans PACSIM. Pour cela, le GRT a défini sur des cartes tirées du logiciel cartographique de l'IW la position de chaque nœud du réseau et les liens (rues, autoroutes, ...) que l'on considérait. À partir de ces cartes, l'IW a procédé à l'encodage et l'analyse cartographique est maintenant disponible pour l'ensemble des liens du réseau.

Cette information permet alors de comparer pour une même simulation l'évolution au cours du temps, ou alors de comparer entre elles différentes simulations afin d'observer comment se répartissent ces émissions.

La qualité de la représentation cartographique permet de se focaliser sur des zones spécifiques, des quartiers, qui peuvent faire l'objet d'analyse particulière.

#### **3.4. La validation de la simulation**

#### **3.4.1. Calibrage du modèle de simulation du trafic**

#### 3.4.1.1. Difficultés rencontrées

Pour rappel, nous avions choisi comme demande de départ la matrice O/D fournie par l'étude STRATEC de 1992 reprenant la demande globale (en nombre total de véhicules) entre 7h30 et 9h00 entre les différentes paires O/D. Nous avions d'abord dû ventiler cette demande en six tranches d'un quart d'heure selon une distribution issue d'observations sur plusieurs axes du réseau<sup>4</sup>. Nous obtenions alors une demande quart d'heure par quart d'heure entre 7h30 et 9h00 que nous avions ensuite mise à jour à l'aide de comptages. Le résultat nous donnait la demande mise à jour répartie en six tranches temporelles d'un quart d'heure.

Dans chaque tranche d'un quart d'heure, pour éviter un départ en masse (en attribuant un même moment de départ à tous les véhicules de la tranche), nous avions choisi de distribuer aléatoirement le moment de départ de chaque véhicule sur l'ensemble du quart d'heure. Cette façon de procéder nous permettait d'avoir ainsi une distribution temporelle plus en

 4 La distribution exacte est reprise à la section 3.2.1.1.1.

rapport avec la réalité. Malheureusement, le caractère aléatoire de cette distribution rend le calibrage dynamique impossible dans de telles conditions. Nous avons alors décidé de calibrer notre modèle non plus sur chaque tranche mais sur la période complète des comptages afin de réduire les effets de cette distribution aléatoire. La comparaison des comptages utilisés pour le calibrage du modèle et des flux simulés correspondants fera l'objet du point suivant.

Comme nous le verrons, tout ceci donne des résultats globalement satisfaisants. Cependant, des incohérences existent. Celles-ci sont essentiellement dues à des incohérences entre comptages : soit certains comptages utilisés pour la mise à jour de la demande ne sont pas cohérents avec d'autres comptages utilisés pour le calibrage du modèle, soit certains comptages utilisés avec d'autres, de même type, sont en contradiction.

#### 3.4.1.2. Situation du matin

Etudions d'abord les arcs qui ont servi à la mise à jour de la demande. Le Tableau 15 reprend, pour ces arcs, le comptage entre 7h30 et 9h00, le flux simulé sur la même période et le rapport entre le flux simulé et le comptage.

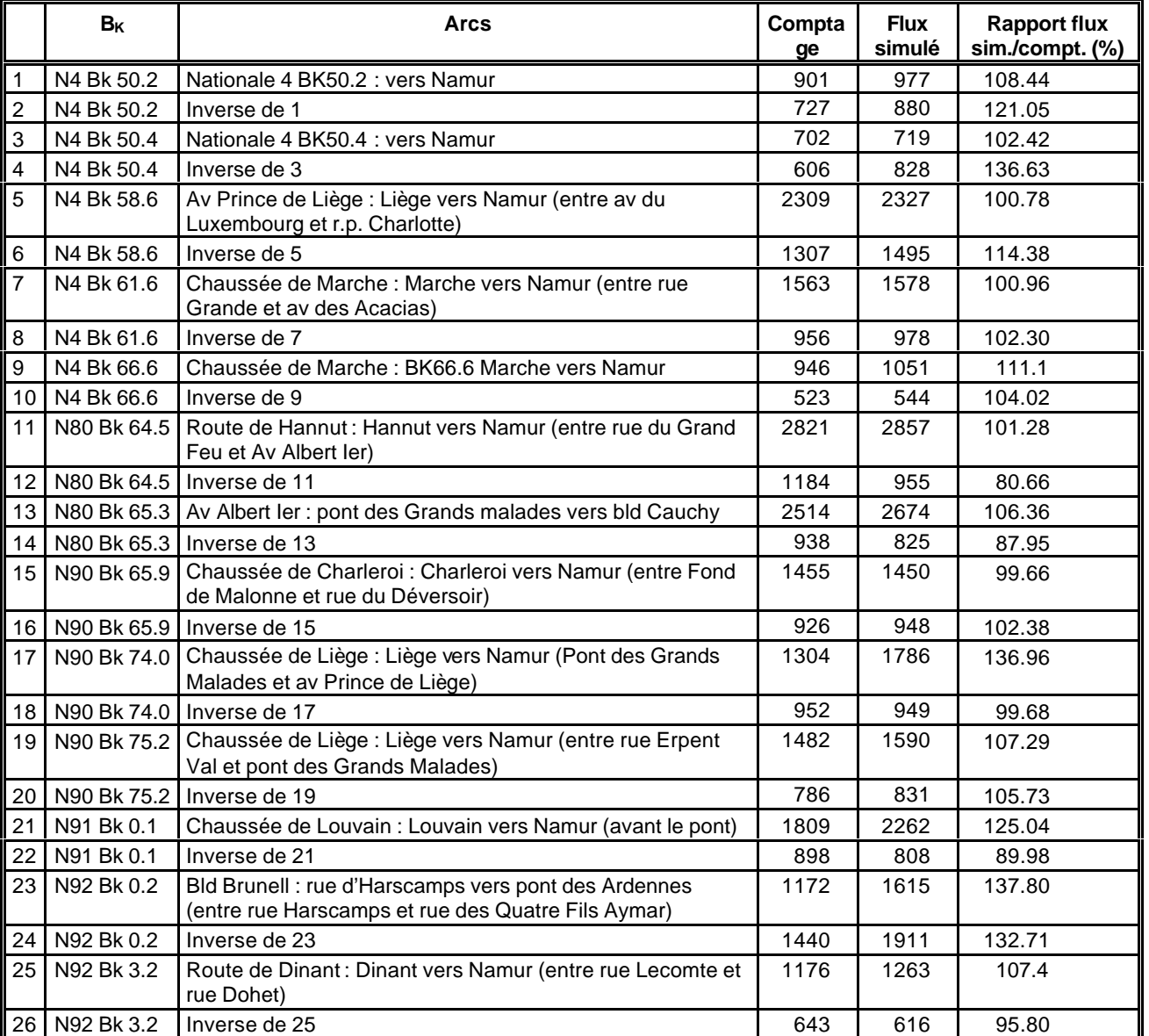

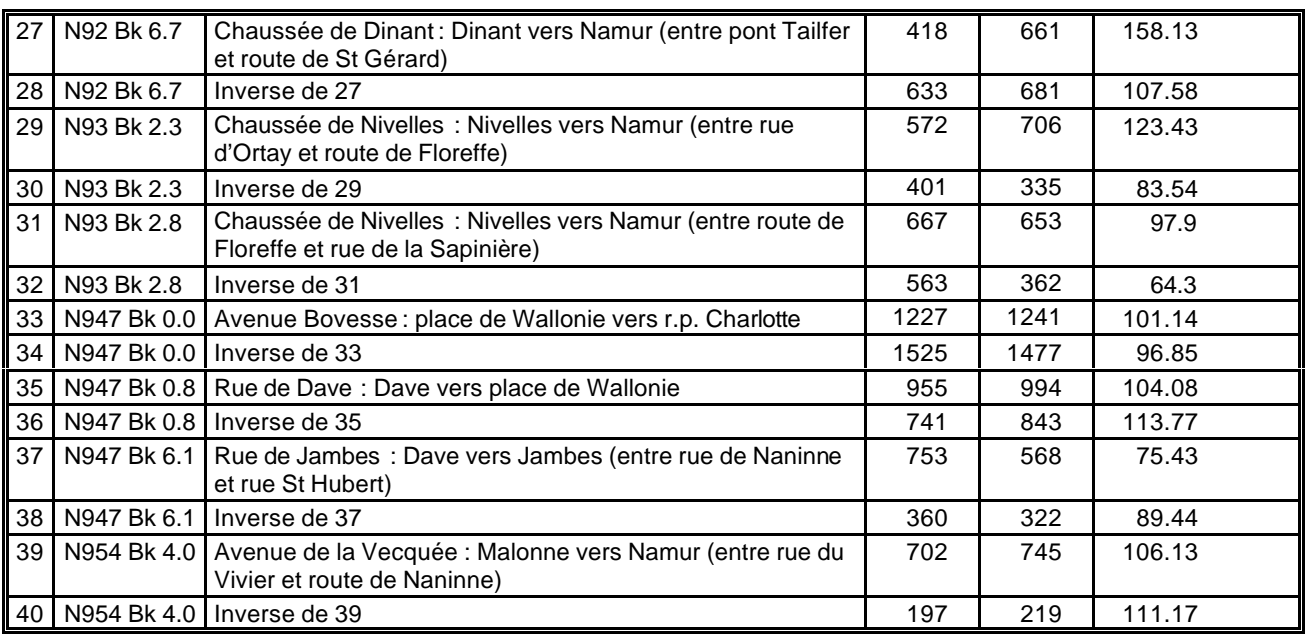

Tableau 15 : Comptage, flux simulé et rapport flux simulé/comptage pour les arcs ayant servi à la mise à jour de la demande

Afin de rendre ces résultats plus explicites, nous les avons aussi présentés graphiquement. Tout d'abord, si nous regardons, pour l'ensemble des arcs, la distribution des rapports entre les flux simulés et les comptages, nous obtenons le graphique de la Figure 11 :

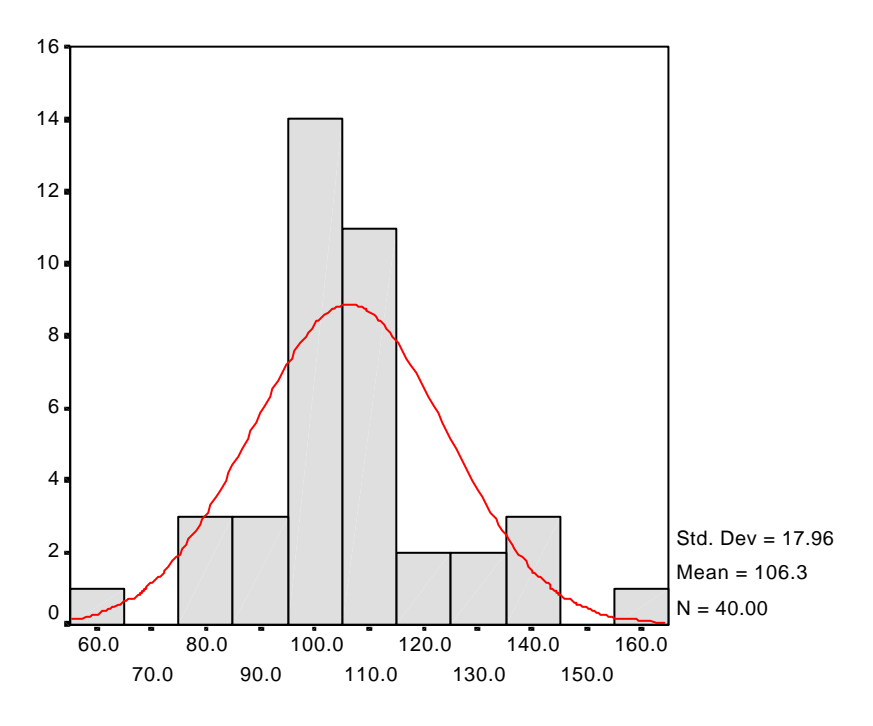

Figure 11 - Distribution du rapport entre les flux simulés et les comptages

Si nous voulons quantifier le lien entre les flux simulés et les comptages, nous pouvons représenter les 40 arcs sur un graphique «flux simulés» en fonction des «comptages» (Figure 12).

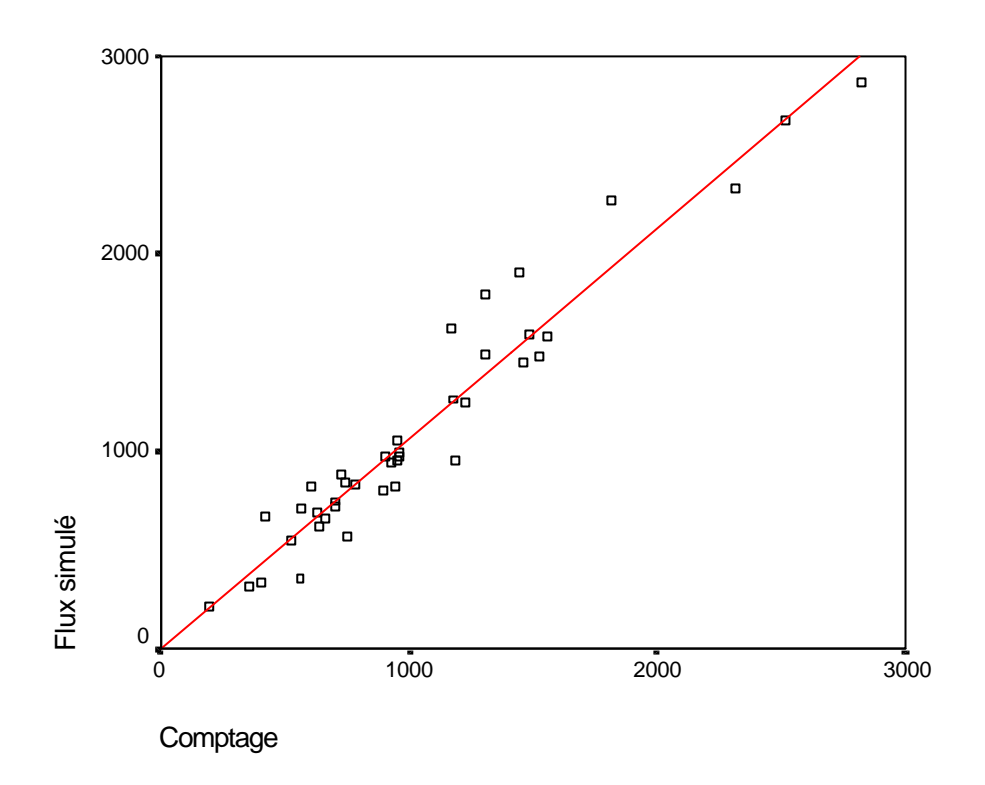

Figure 12 - Flux simulés en fonction des comptages

Nous avons indiqué sur le graphique ci-dessus la droite de régression passant par l'origine. L'équation de cette droite est *flux simulé* = 1,066 \* *comptage.* Nous voyons donc que nous avons, en moyenne, ici aussi une bonne cohérence entre les flux simulés et les comptages.

Etudions maintenant les arcs qui ont servi au calibrage du modèle. Le Tableau 16 reprend, pour ces arcs, le comptage, la période pendant laquelle ont été effectués les comptages, le flux simulé sur cette même période et le rapport entre le flux simulé et le comptage.

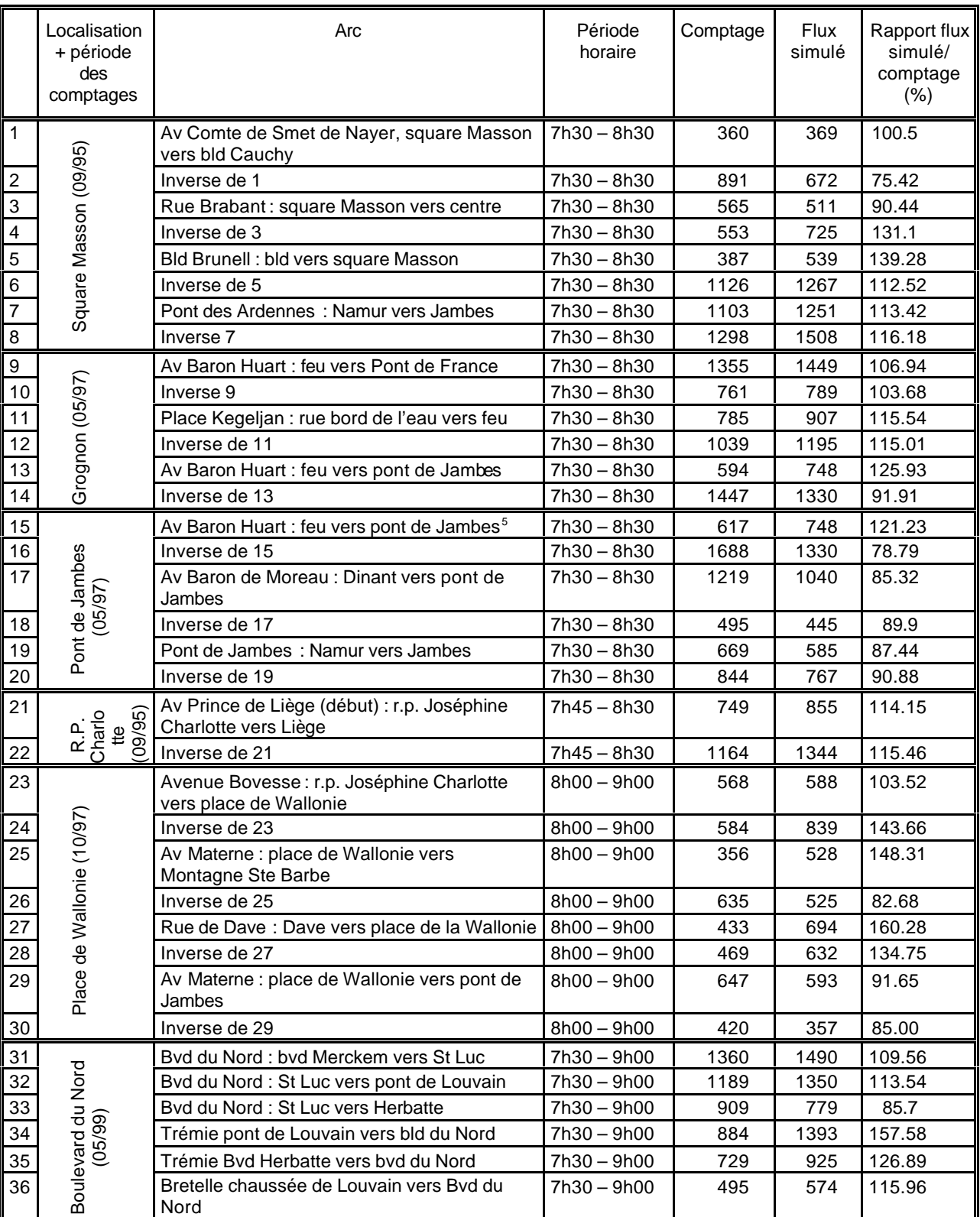

 5 A cet endroit, nous disposons de deux comptages effectués entre 7h30 et 8h30 lors de jours différents.

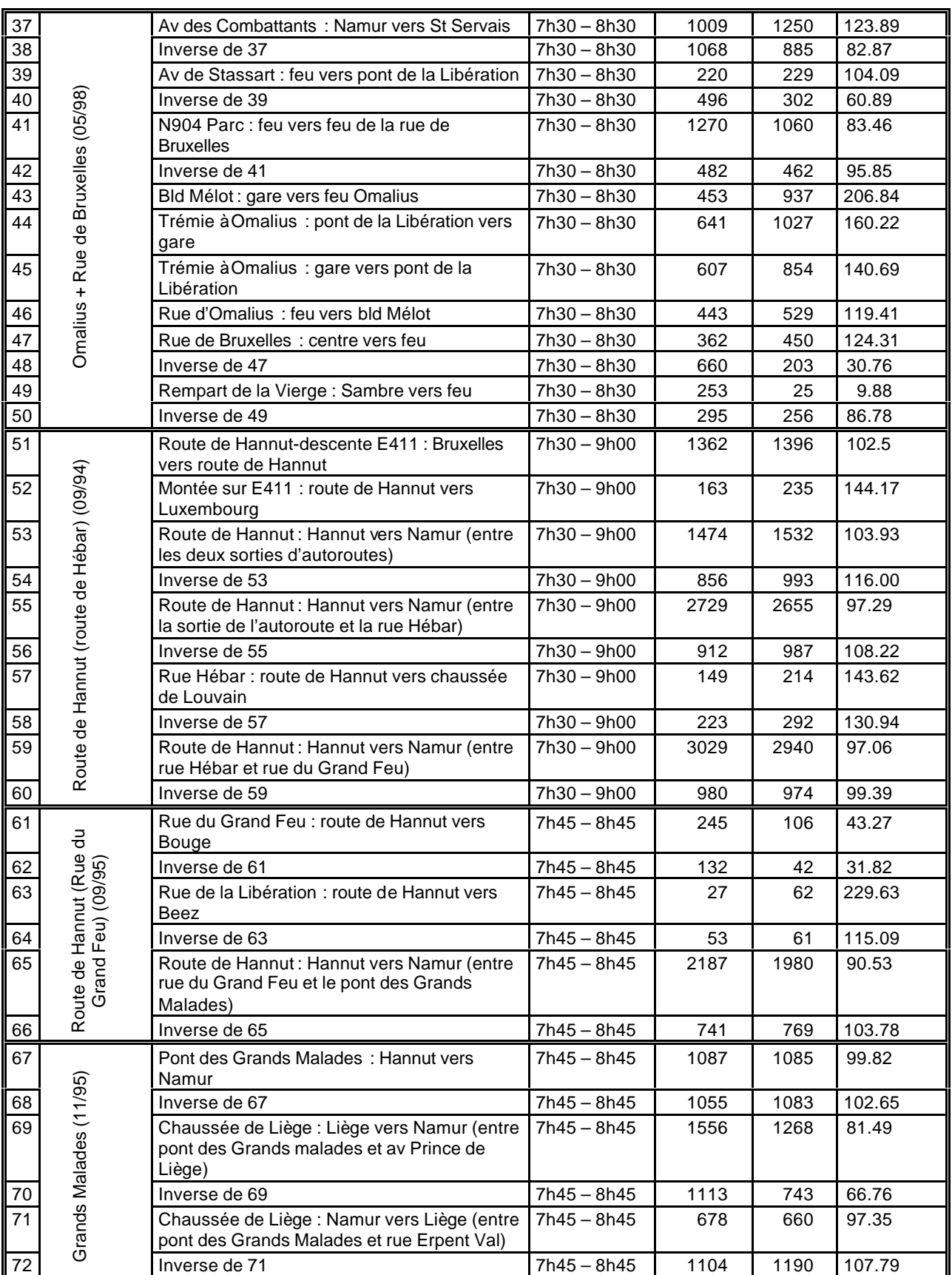

Tableau 16 : Comptage, flux simulé et rapport flux simulé/comptage pour les arcs ayant servis au calibrage du modèle.

Ici aussi, une représentation graphique permet de mieux appréhender ces résultats. Le graphique ci-dessous (Figure 13) donne tout d'abord la distribution des rapports entre les flux simulés et les comptages.

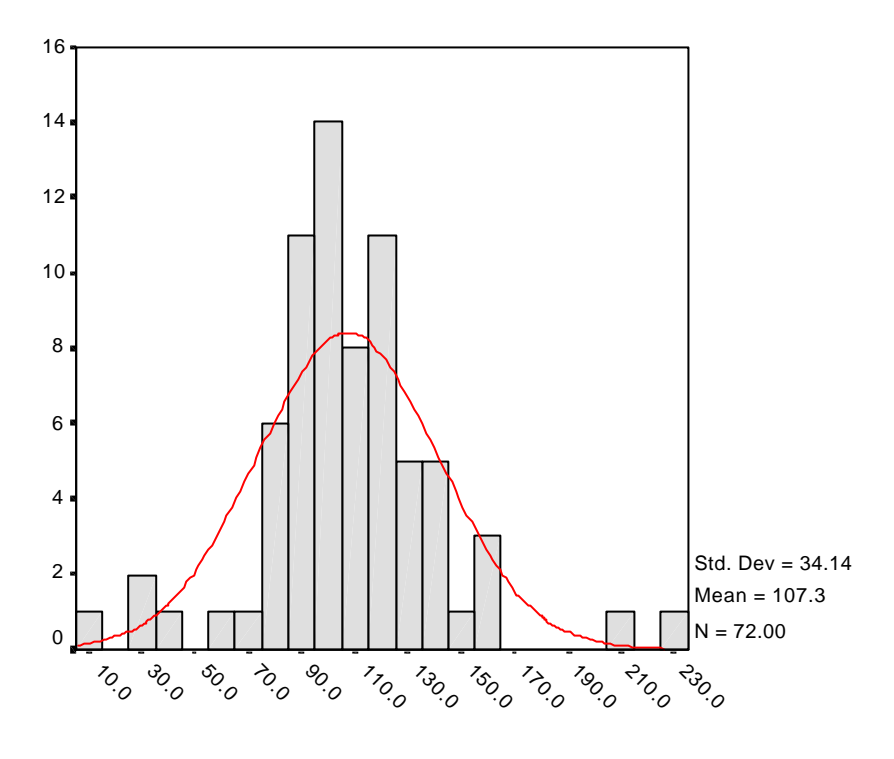

Figure 13 - Distribution du rapport entre les flux simulés et les comptages

Une représentation des 72 arcs sur un graphique «flux simulés» en fonction des «comptages» (Figure 14) permet de quantifier également le lien entre ces flux simulés et les comptages.

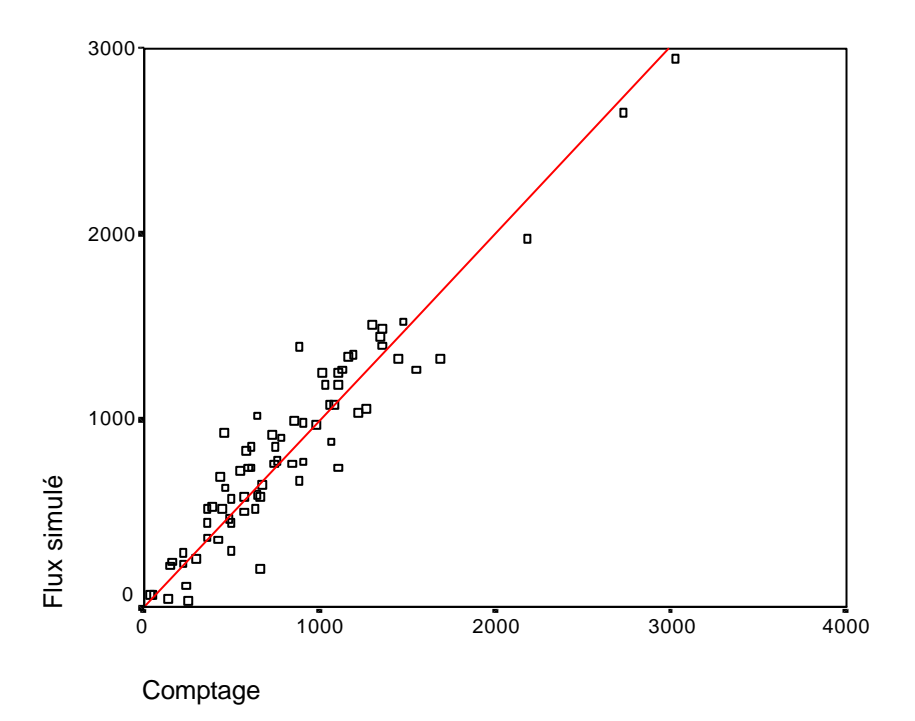

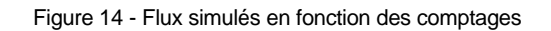

L'équation de la droite de régression est : *flux simulé* = 1,001 \* *comptage*.

Nous pouvons remarquer, dans les tableaux ou les graphiques ci-dessus, certaines différences plus importantes que les autres. Toutefois, elles peuvent s'expliquer :

- Chaussée de Liège (Tableau 15 ligne 17) : il existe une certaine incohérence au niveau du comptage car nous retrouvons plus de véhicules avant le Pont des Grands Malades qu'après (dans le sens Liège vers Namur). Par contre, dans le Tableau 16, pour d'autres comptages, nous retrouvons bien plus de véhicules après le Pont (lignes 69 et 72). Ceci nous semble plus logique d'autant que cela est corroboré par des comptages effectués récemment (septembre 1999) aux mêmes endroits.
- Boulevard Brunell (Tableau 15 lignes 23 et 24) : les flux simulés sont plus élevés que les comptages réels. Ceci provient de l'influence du Grognon dans notre matrice de départ. En effet, la matrice de Stratec date de 1992, époque où il y avait encore un parking au Grognon. Par conséquent, de nombreux déplacements s'achèvent dans les environs de celui-ci.
- Rue de Dave (Tableau 16 lignes 27 et 28) : les flux simulés sont trop importants par rapport aux comptages. Toutefois, dans le Tableau 15 au même endroit, les flux sont très proches (lignes 35 et 36).
- Trémies sous le Pont de Louvain vers le Boulevard du Nord (Tableau 16 lignes 34 et 35) : faute de mieux, nous avons pris des comptages datant de 1999, à une époque où le Boulevard du Nord était déjà en chantier. C'est pourquoi les comptages sont plus faibles que les flux simulés.
- Rempart de la Vierge (Tableau 16 ligne 49) : le faible flux peut s'expliquer par le fait que les usagers de cette rue sont à la recherche d'une place de parking. Or, nous ne modélisons pas ce phénomène de parking puisque, dans notre modèle, les usagers sont supposés arriver à leur destination et pouvoir s'y garer sans difficulté.

#### 3.4.1.3. Situation du soir

Si nous procédons de la même manière que celle employée pour la pointe du matin, nous nous apercevons que la situation sur les axes servant à mettre à jour la demande n'est pas trop mauvaise et en moyenne, la différence entre les flux simulés et les comptages observés sur ces axes est inférieure à quinze pour cent (Figure 15 et Figure 16). L'équation de la droite de régression est *flux =1,146 \* comptage.* Par contre, lorsque l'on regarde les axes qui servent à calibrer le modèle, les différences sont beaucoup plus importantes et la dispersion des points par rapport à la droite de régression également (Figure 17 et Figure 18). L'équation de la droite de régression est *flux =1,365 \* comptage.* Les résultats de simulations à partir d'une telle situation de base ne seraient guère dignes de confiance car la marge d'erreur est beaucoup trop grande. C'est pourquoi dans la suite de ce rapport, nous ne présenterons que des résultats pour la pointe du matin.

Pour remédier au problème de la pointe du soir, il faudrait partir d'une matrice O/D spécifique au soir (comme celle que nous avons utilisée pour le matin). Une autre possibilité est de créer cette matrice avec un grand nombre de comptages mais cela sous-entend que la situation de base ne serait pas identique à celle de matin.

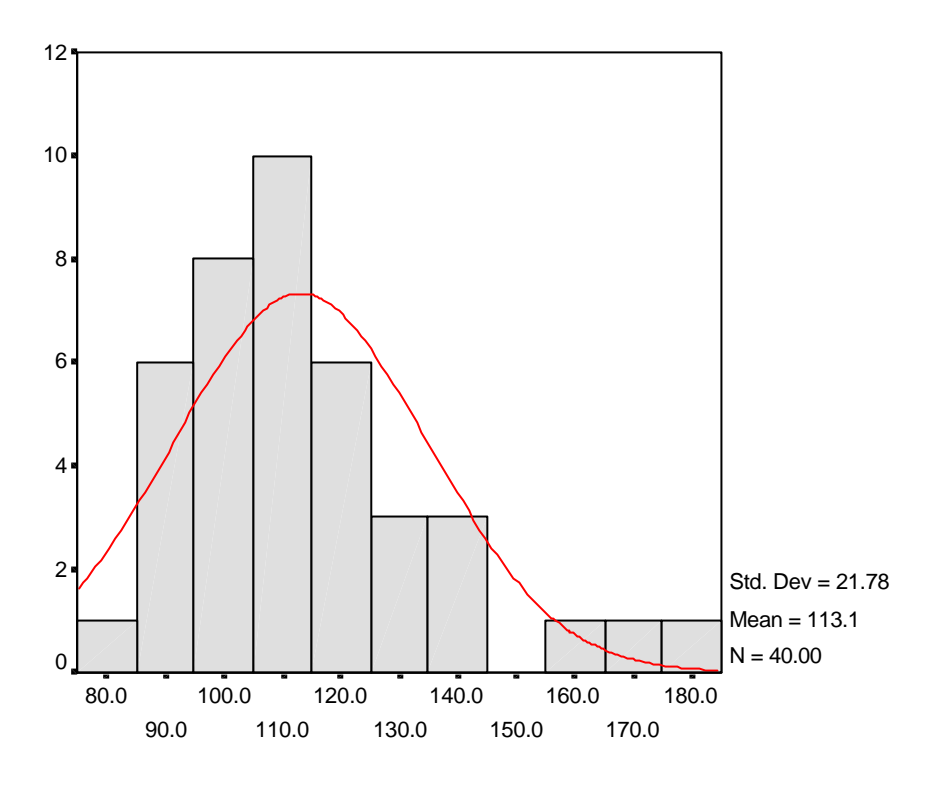

Figure 15 - Distribution du rapport flux simulé/ comptage pour les arcs ayant servi à mettre à jour la demande

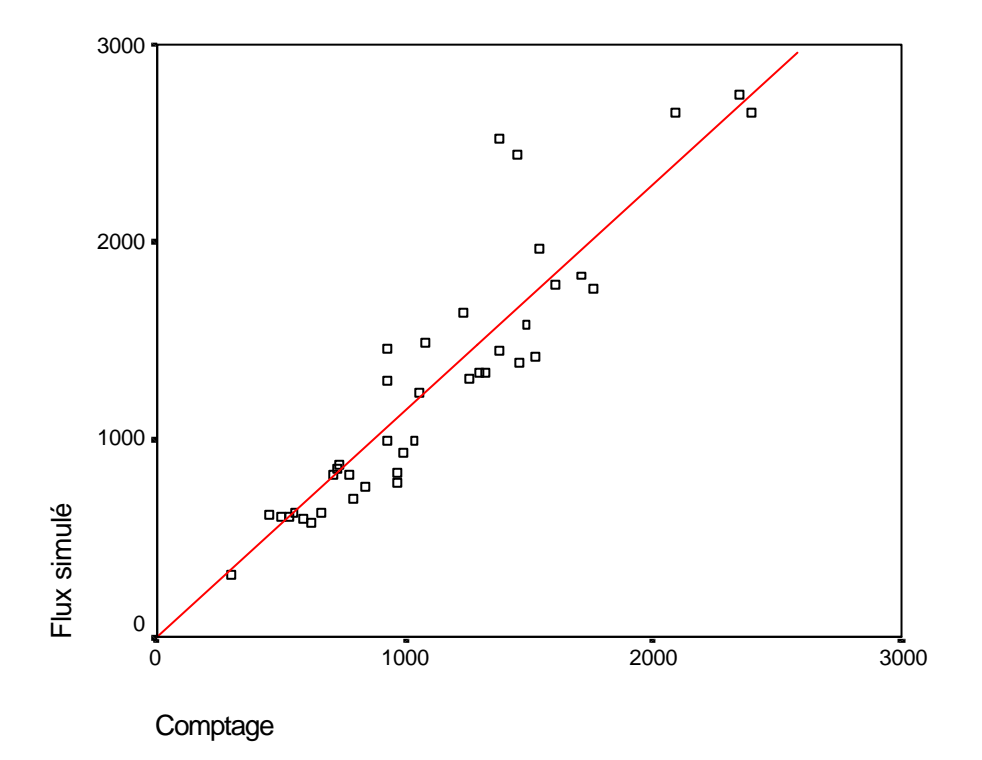

Figure 16 - Flux simulés en fonction des comptages

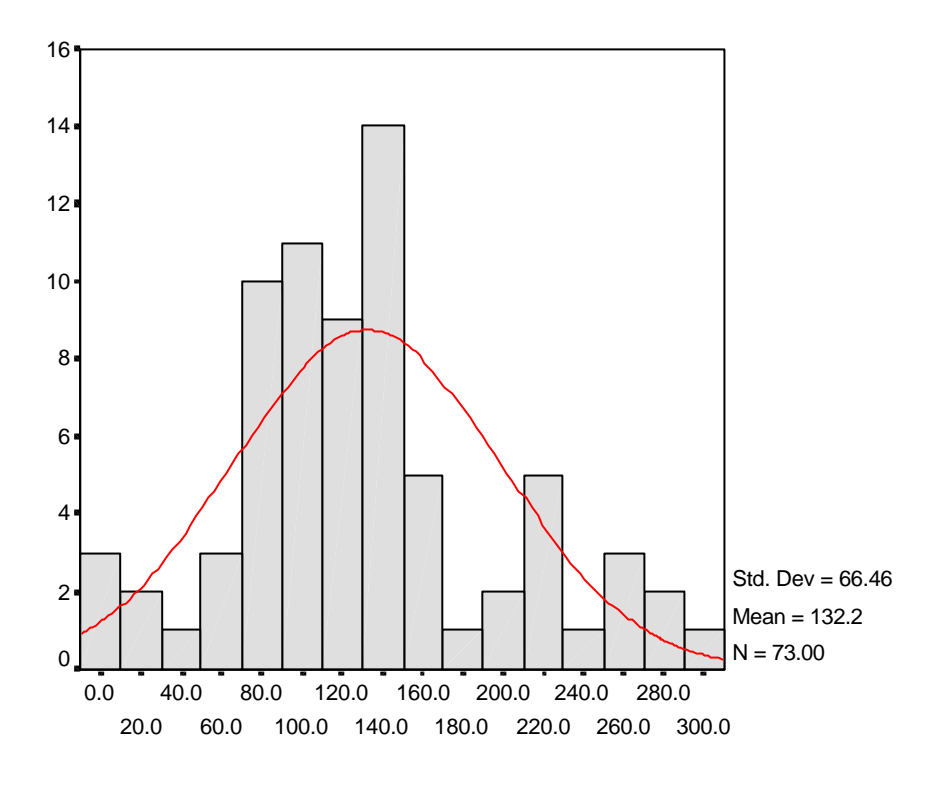

Figure 17 - Distribution du rapport flux simulé/ comptage pour les arcs servant au calibrage du modèle

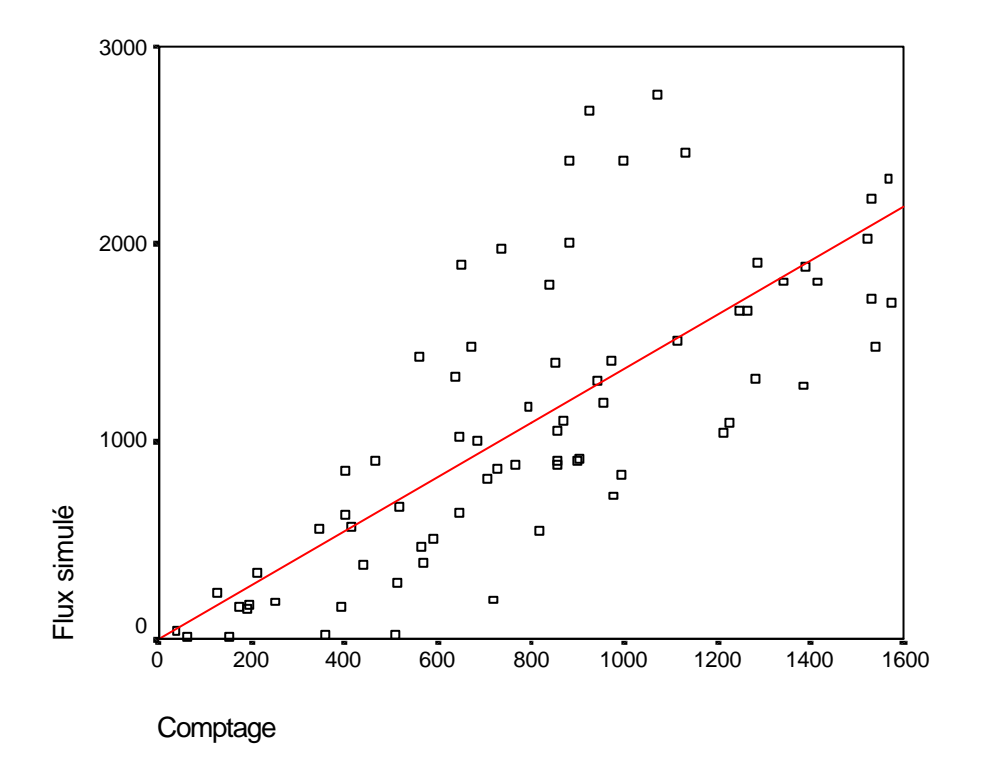

Figure 18 - Flux simulés en fonction des comptages

### **3.4.2. Le calcul des consommations en litres/100 km**

Le modèle d'émission peut être approché en comparant les consommations en litres par 100 kilomètres ou en comparant avec des modèles d'émissions instantanées.

Pour pouvoir comparer plus facilement les modèles et valider les résultats, il est utile de pouvoir disposer de la consommation en essence, diesel et LPG en litres par 100 kilomètres. Les consommations moyennes sont relativement bien connues, ce critère permet facilement de se situer par rapport aux chiffres publiés. Comme il n'est, à priori, pas intéressant de connaître cette consommation sur chaque arc, nous l'intégrons sur la période de temps que nous avons choisie (actuellement 1/4 heure). Comme le montre le tableau ci-dessous, les consommations ainsi calculées lors de la simulation de base (c'est-à-dire celle ayant servi à la validation de notre modèle de trafic) pour chaque tranche horaire restent proches des valeurs moyennes connues [**B 1**]. Seule la consommation en diesel semble plus éloignée des valeurs habituelles sans doute à cause du fait que COPERT a tendance à sous-estimer les consommations de diesel.

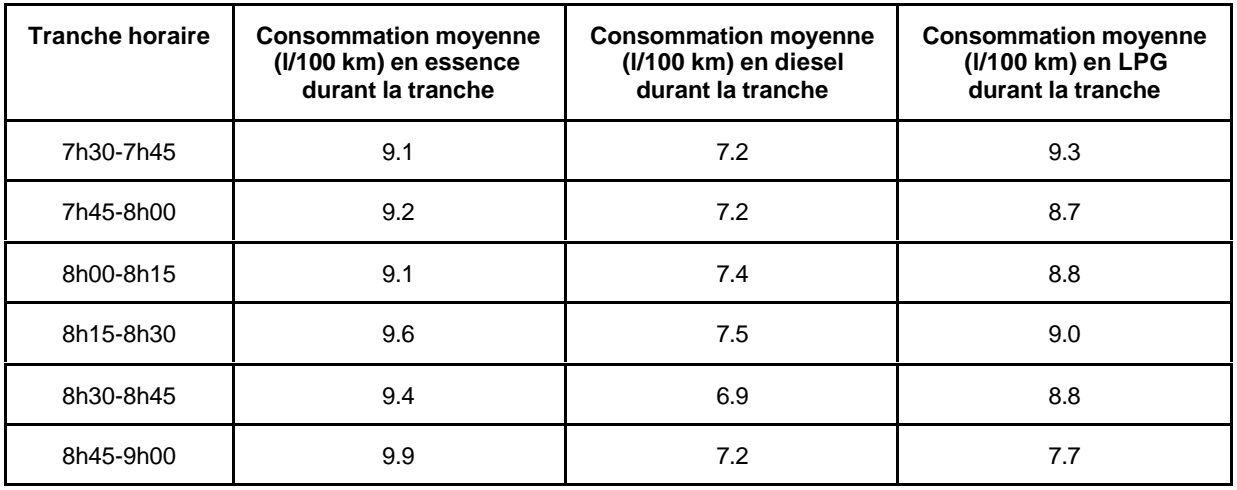

Tableau 17 : Consommations en litres par 100 kilomètres pour chaque carburant et chaque tranche horaire (simulation témoin)

#### **3.5. Simulation combinée réalisée sur une zone test**

#### **3.5.1. Réseau de base**

En ce qui concerne la modélisation du réseau, nous avons fait plusieurs choix. Pour la représentation de la Corbeille (centre de la ville), l'ensemble des rues accessibles aux véhicules motorisés a été repris, exception faite de la *Rue Basse-Marcelle* qui est sans issue et n'a donc pas de grosse influence sur la circulation. En ce qui concerne le réseau hors de la Corbeille, nous avons repris les axes principaux (autoroutes, nationales, …), les axes de pénétration dans la ville de Namur ainsi que la plupart des rues de plus ou moins grande importance dans certains villages (généralement, celles empruntées par les transports en commun).

Le réseau ainsi modélisé est limité au nord par l'autoroute de Wallonie (E 42), à l'est par l'autoroute Bruxelles-Luxembourg (E 411) et au sud et à l'ouest par la frontière entre la commune de Namur et ses communes voisines.

#### **3.5.2. Réalisation de la simulation de base**

Comme nous l'avons déjà souligné à plusieurs reprises, nous avions besoin d'une situation pouvant servir de base au calibrage de notre modèle de trafic. Cette simulation, outre les caractéristiques physiques du réseau de la ville de Namur (choisie comme zone test pour des raisons évoquées précédemment), comporte divers paramètres aux valeurs bien définies et que nous allons pouvoir influencer lors de nos différentes simulations.

Cette simulation, que nous appellerons désormais *simulation témoin,* a été effectuée sur base des limitations de vitesses en vigueur à l'époque (1995) mais aussi pour certaines rues, des vitesses couramment observées et sensiblement différentes des limitations (sur les boulevards formant la ceinture de la ville ou sur certains axes principaux du centre où la limite de 50 km/h est souvent dépassée). La température ambiante est équivalente à la température moyenne de l'année 1999 (11.1 °c). Notre matrice O/D ne contenant que des déplacements en voiture privée et comme il n'existe pas de matrice O/D spécifique aux transports publics, notre situation de base ne tient pas compte d'un split modal (voiture – bus).

La simulation témoin, dont les principaux résultats seront exposés dans le chapitre suivant, servira essentiellement de base de comparaison avec les simulations de tests que nous allons maintenant décrire.

Lors de l'analyse des résultats, il est apparu que de nombreux véhicules étaient encore présents sur le réseau à la fin de la simulation (9h00). Nous avons donc fait tourner le modèle durant une tranche horaire supplémentaire afin que tous arrivent à destination. Ne pas faire cette étape supplémentaire aurait conduit à des comparaisons erronées, en effet la diminution des émissions peut être liée au fait que le trafic est à l'arrêt (bouchons). Il est donc utile de tenir compte de la totalité des déplacements jusqu'au point de destination.

#### **3.5.3. Les paramètres exportés**

Les paramètres analysés sont :  $CO<sub>2</sub>$ ,  $SO<sub>2</sub>$ , NOx, CO, Diox, NMVOC, N<sub>2</sub>O, PM, LOAD, FLOW.

Outre les polluants précédemment décrits (voir paragraphe 2.1.1, page 12), deux données spécifiques au trafic sont également disponibles il s'agit des paramètres LOAD et FLOW.

« FLOW » est une donnée qui renseigne le nombre de véhicules qui sont passés sur les arcs durant la période de temps choisie. Ainsi, si une voiture se déplace sur 10 arcs ou que 10 voitures se déplacent sur 1 arc, le FLOW sera toujours égal à 10. Plus ce chiffre est élevé, plus le trafic est intense. Nous l'estimons en nombre de véhicules\*liens (v\*l).

« LOAD » est une donnée qui renseigne le nombre de voitures encore sur l'arc à la fin de la période choisie (tranche horaire). En quelque sorte, c'est une indication de l'encombrement des voiries, plus il est élevé, moins le trafic est fluide. Il s'exprime en nombre de véhicules

#### **3.5.4. Simulations prospectives**

D'autres simulations ont été effectuées dans le but de voir quels seraient les effets et l'influence de la modification de certains paramètres de la simulation témoin ou de certaines politiques de gestion de la circulation à Namur.

- 1. Effet de la température. En prenant les mêmes hypothèses et le même réseau que dans la situation témoin, nous avons simplement testé quels étaient les effets au niveau des émissions atmosphériques d'une variation de la température. Pour cela, nous avons choisi les températures moyennes du mois le plus chaud (juillet avec 19.5°c) et le plus froid (février avec 2.8°c) de l'année 1999.
- 2. Instauration d'une zone 30 km/h au centre ville. Nous avons choisi de limiter la vitesse à l'intérieur du centre-ville (Corbeille) à 30 km/h et nous avons supposé que les conducteurs allaient respecter cette limitation. En effet, celle-ci peut s'obtenir par la pose de panneaux de signalisation adéquats mais aussi par le rétrécissement de la largeur des voiries, la diminution du nombre de bandes ou certains ralentisseurs de vitesse. Quels que soient les moyens de cette limitation, notre hypothèse est qu'elle sera respectée par les conducteurs.
- 3. Utilisation des transports en commun (bus). La matrice O/D de la situation de base contenait uniquement les déplacements en véhicules privés. En effet, il n'existe pas, à notre connaissance de matrice de déplacements en transport public pour la ville de Namur. Le seul test que nous pouvions réaliser, dans l'état actuel des données, est celui d'un transfert modal (5 %) de la voiture vers le transport public (bus à Namur) pour la demande à notre disposition.
- 4. Nouveau plan de circulation. La ville de Namur a adopté récemment un nouveau plan de circulation dont les premières phases ont débuté en 2000. Ce plan de circulation prévoit notamment la suppression de la possibilité de transiter par le centre de la ville, l'aménagement de certains carrefours de la Ceinture (remplacements de carrefours à feux par des giratoires), l'impossibilité de transiter devant la gare avec le report du transit derrière la gare où seront créées de nouvelles voiries avec une capacité supérieure à celle des voiries existantes. Du plan de circulation proposé, nous n'avons pris en compte que les modifications de l'infrastructure citées ci-dessus et nous avons simulé la situation avec la matrice O/D existante. Or, le plan de circulation comprend d'autres hypothèses comme un transfert modal (à l'aide de parkings de dissuasion notamment) ou des contrôles d'accès à l'extérieur de la ville permettant une entrée dans la ville plus fluide. Il est bien évident qu'avec ces hypothèses supplémentaires, nos résultats pourraient être différents mais, faute de données, nous n'en avons pas tenu compte.

Pour analyser les résultats de ces différentes simulations (voir chapitre suivant), l'Institut Wallon a développé un programme de récupération et de traitement des données sous ACCESS. Ce programme permet facilement de présenter les résultats de la simulation et l'évolution au cours des diverses périodes horaires. De même, ce programme permet de faire des comparaisons entre les différentes simulations et d'étudier sur toute la zone test (Namur) ou sur une seule rue l'impact de telle ou telle mesure en matière de transport. Nous décrivons plus avant ce programme en Annexe 1.

Une analyse cartographique des émissions est effectuées en localisant sur le réseau des routes de Namur les liens modélisés. Les émissions sont exprimées en grammes par mètre de voirie et réparties en 4 classes équivalentes représentées par des couleurs d'intensité croissante (vert pour les faibles concentration à rouge pour les fortes concentrations).

# **4. Analyse des résultats obtenus**

# **4.1. La situation témoin**

### **4.1.1. Données globales**

Le tableau suivant reprend les valeurs d'émissions pour divers polluants ainsi que le nombre de véhicules\*lien (flow) qui sont passés sur le réseau pour chaque période de temps (1/4 d'heure) de la simulation témoin. Les pourcentages représentent, pour chaque polluant, la part de la période dans les émissions totales de ce polluant dans la simulation.

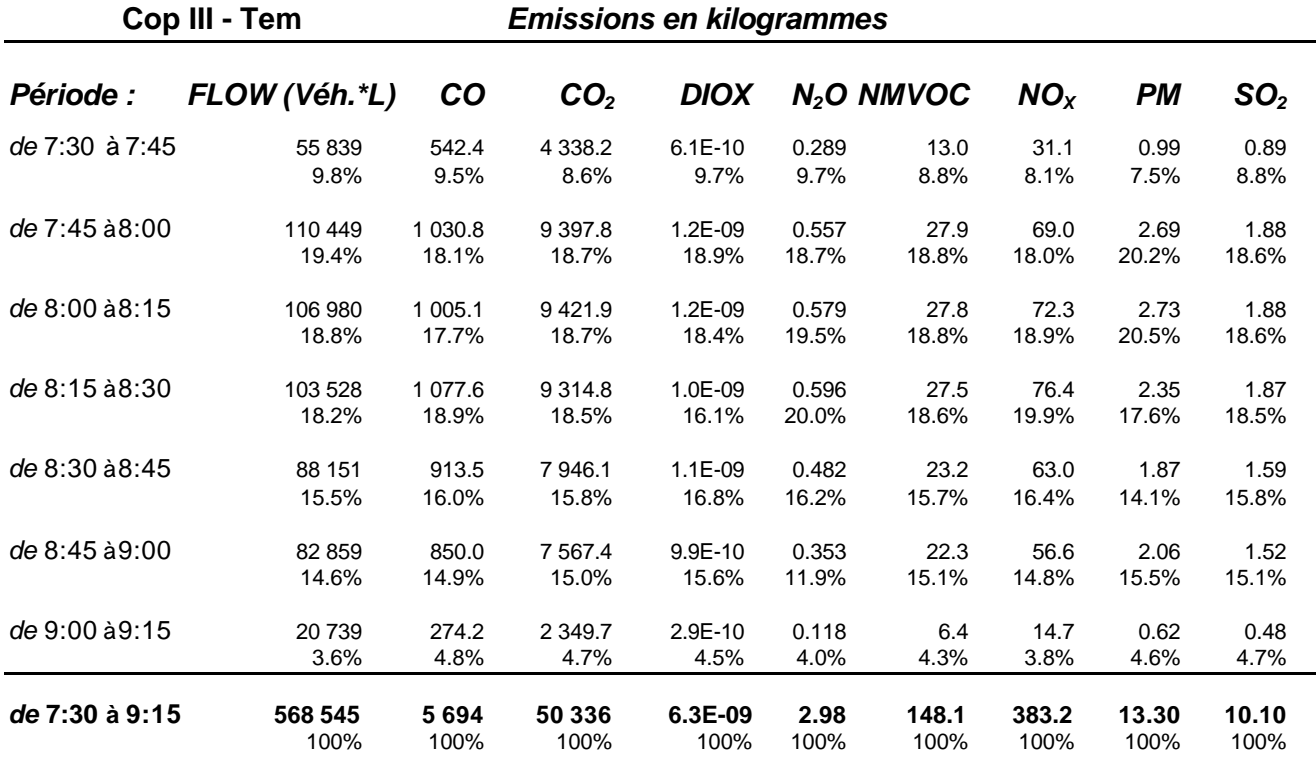

Tableau 18 : Emissions de la simulation témoin, quart d'heure par quart d'heure

Ces valeurs ne sont que des ordres de grandeurs, l'intérêt majeur de ces valeurs est surtout de pouvoir les comparer avec celles issues d'autres simulations et, à caractéristiques égales, permettre d'apprécier l'influence de l'un ou l'autre paramètre.

# **4.1.2. Cartographie**

Nous représentons de manière cartographique la répartition des émissions de  $CO<sub>2</sub>$  au cours du temps, pour chaque 1/4 d'heure. Cela permet de voir la répartition et l'évolution spatiale des émissions sur chaque route. Les lignes « bleues » représentent le réseau non modélisé.

 $< 3.5$  g/m Figure 19 - Cartographie des émissions de CO2 de 7h30 à 7h45 - simulation témoin  $3.5 - 14.5$  g/m  $14.5 - 45$  g/m 45 g/m

< 3.5 g/m<br>3.5 - 14.5 g/m Figure 21 - Cartographie des émissions de CO2 de 8h00 à 8h15 - simulation témoin  $14.5 - 45$  g/m  $> 45$  g/m

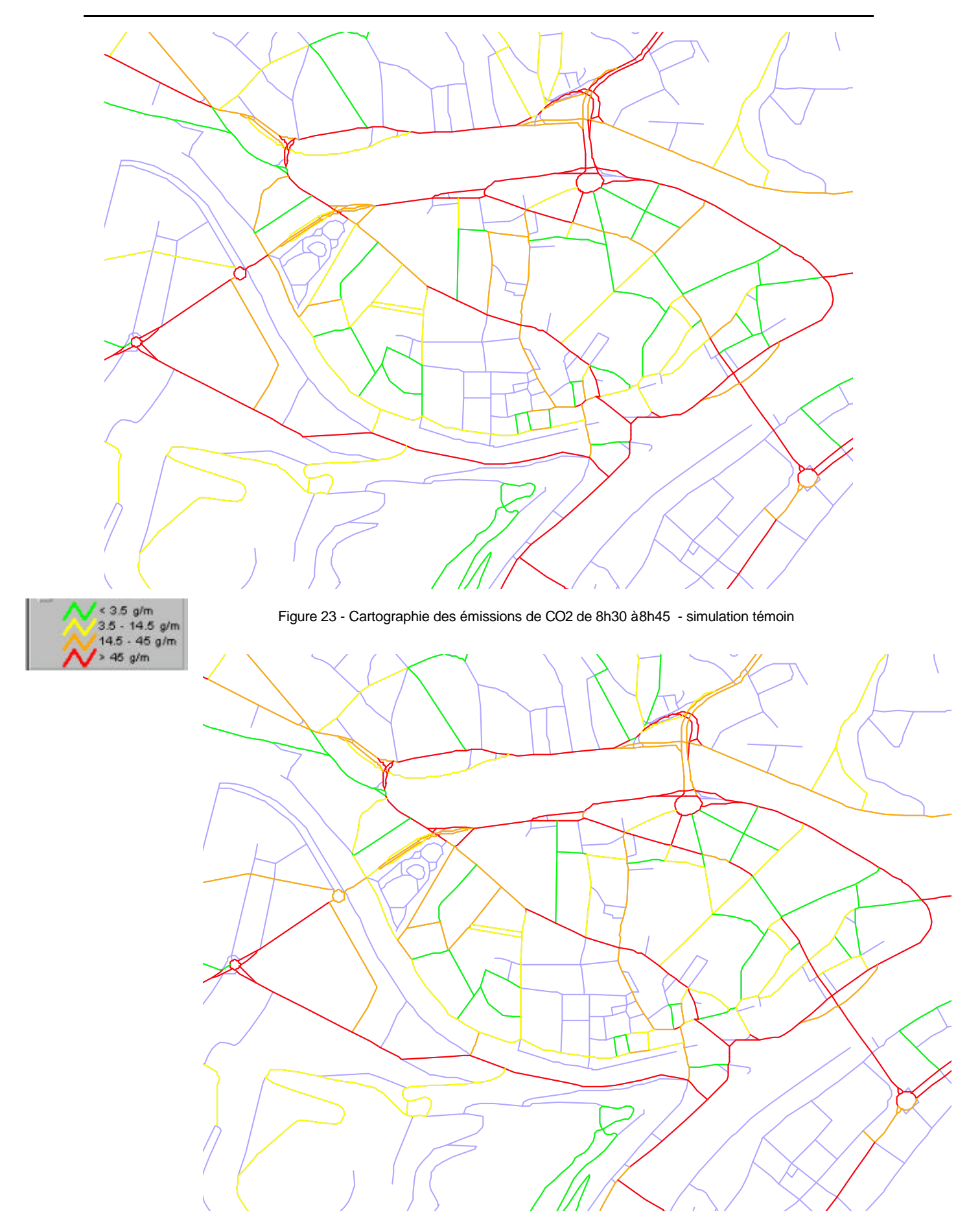

Figure 24 - Cartographie des émissions de CO2 de 8h45 à 9h00 - simulation témoin

### **4.1.3. Analyse localisée (quartiers - rues)**

Une autre approche de l'analyse de la simulation est d'étudier plus finement ce qui se passe au niveau d'un quartier ou d'une rue. Le choix du paramètre à étudier est plus important car il ne sert pas à grand chose de voir qu'on émet plus de  $CO<sub>2</sub>$  dans telle rue plutôt que dans telle autre, ce polluant étant fort mobile et ayant des actions plus globales. Par contre les  $\acute{e}$ missions de SO<sub>2</sub> ou de CO ont des répercussions locales plus importantes. Deux autres paramètres sont également utiles à étudier dans un cas plus local, il s'agit de la mesure de l'engorgement (bouchons) et du trafic. Les paramètres LOAD et FLOW permettent ce genre d'étude.

En tout 946 arcs sont modélisés, qui se répartissent dans 257 rues, regroupées elles-mêmes dans 37 quartiers. La longueur totale de la voirie modélisée dépasse les 410 kilomètres.

En Annexe 4 sont repris les quartiers et les rues qui le composent dans le cadre du modèle de simulation.

# **4.2. Comparaisons de simulations**

#### **4.2.1. Simulation de variation de températures ambiantes**

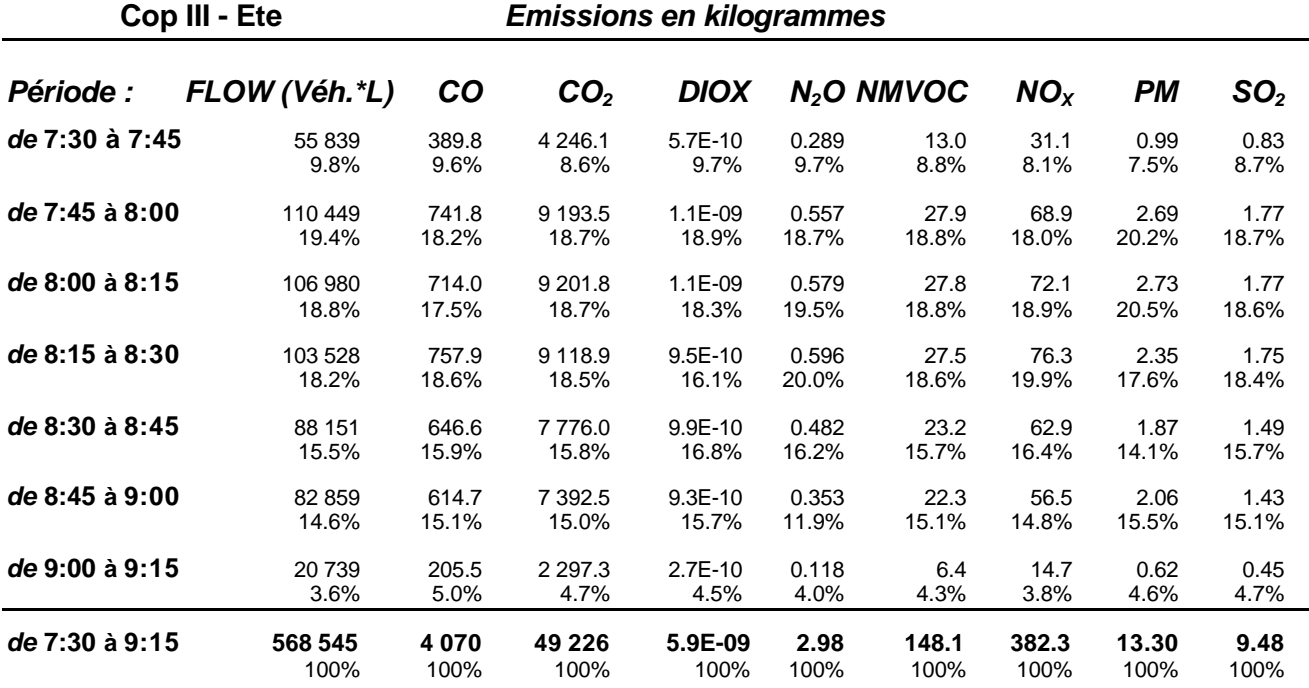

Tableau 19 : Emissions de la simulation CopIII été, quart d'heure par quart d'heure

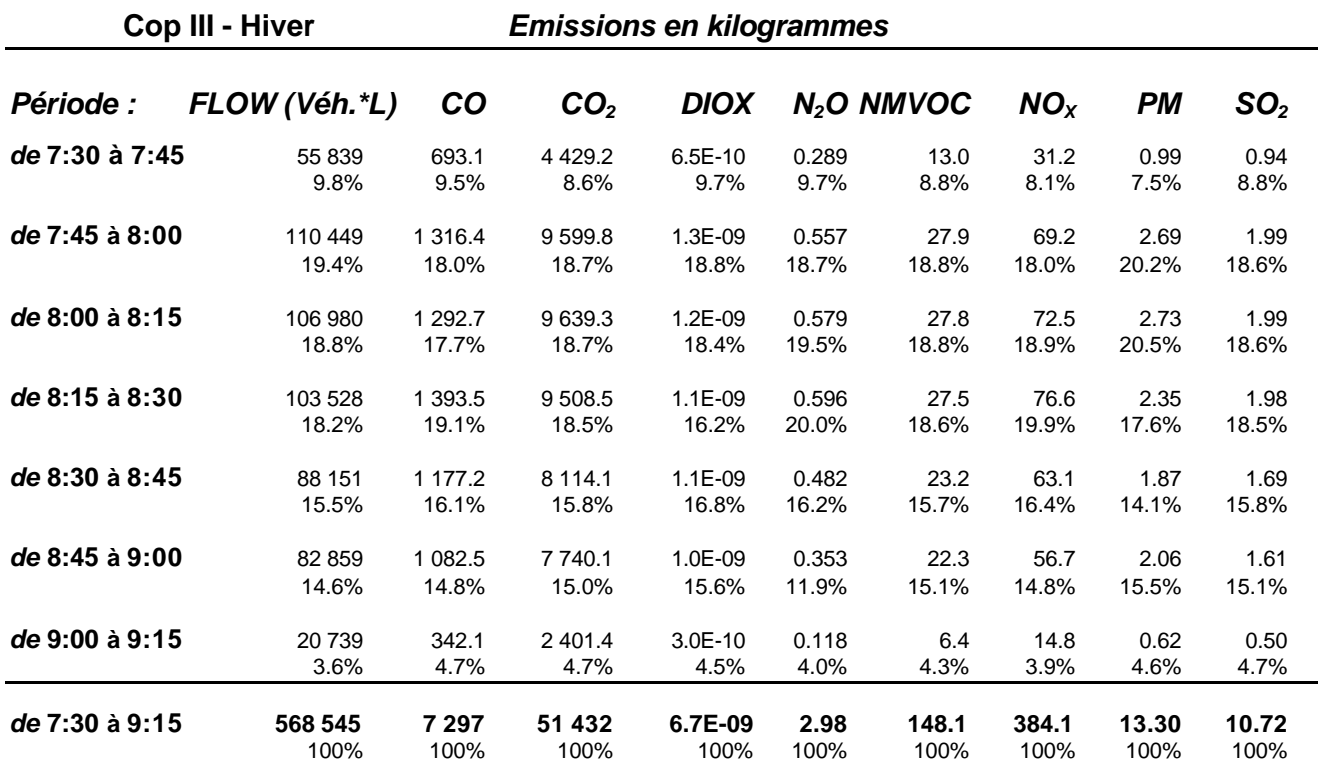

Tableau 20 : Emissions de la simulation CopIII hiver, quart d'heure par quart d'heure

# 4.2.1.1. Paramètres  $(CO, NOx, CO<sub>2</sub>)$

D'une manière générale la simulation du trafic en hiver donne des émissions plus élevées que celles obtenues dans la simulation témoin, cette dernière suggérant des émissions plus importantes que celles de la simulation du trafic en été. Si nous observons les différences sur ces trois polluants, le premier (CO) est très sensible à la température, le second moins (NOx) et le  $CO<sub>2</sub>$  est directement lié à la consommation de carburant, elle même légèrement influencée par la température. La première figure montre les différences d'émission du CO entre les 3 simulations. Nous remarquons l'effet prépondérant des émissions « départ à froid » puisque dans la simulation en condition hivernale les émissions sont plus élevées de près de 30% par rapport à celles du « témoin ». Signalons que le trafic est resté inchangé entre les trois simulations, le flow est toujours de 568 545 véhicule\*lien.

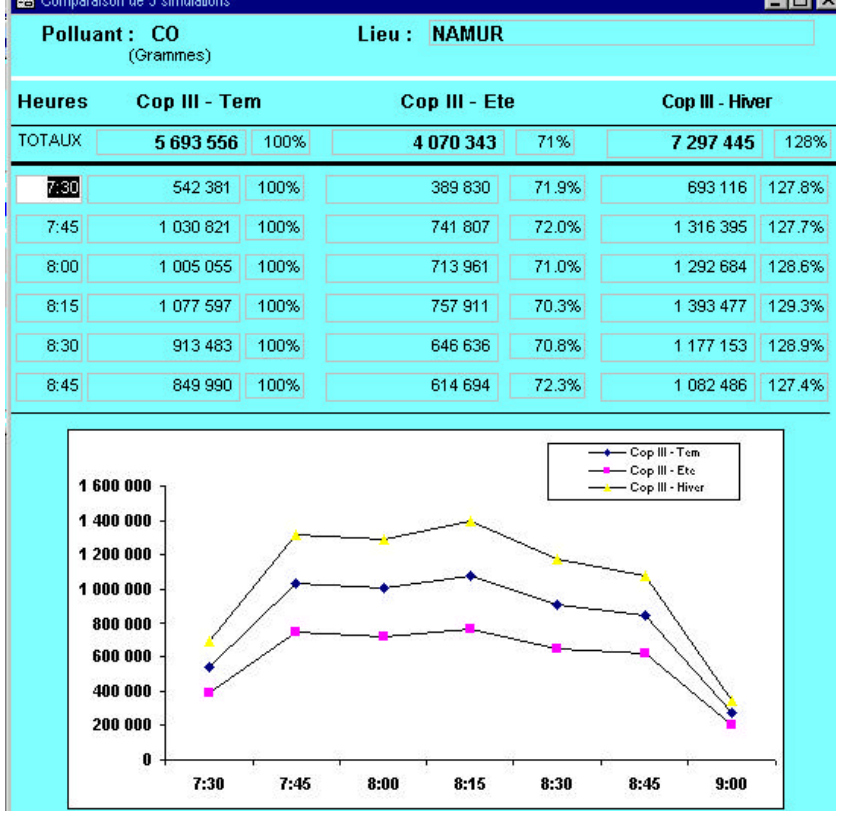

Figure 25 - comparaison des émissions de CO entre les 3 simulations, Namur 7h30 à 9h15

Pour les deux autres paramètres repris ci-dessous, les différences sont nettement moins significatives.

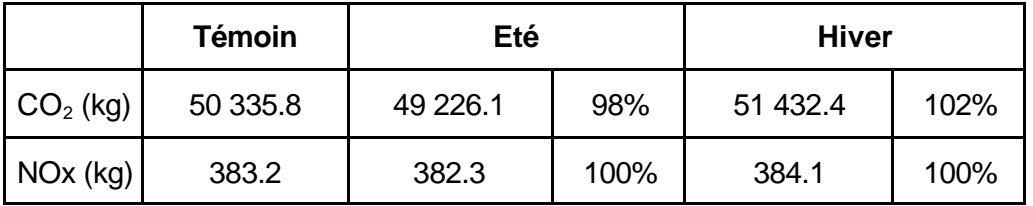

Tableau 21 : Evolution du CO<sub>2</sub> et du NOx entre les 3 simulations, Namur 7h30 - 9h15

### **4.2.2. Simulation de réduction de limite de vitesse**

La simulation consiste à «imposer » une vitesse maximale de 30 km/h dans la zone comprise à l'intérieur de la corbeille à Namur. Seul les rues périphériques sont restées à une vitesse normale. Deux phénomènes risquent d'apparaître et de produire des effets différents. D'une part les émissions devraient augmenter car à une vitesse moyenne plus faible, les formules d'émissions de COPERT nous renvoient des valeurs plus élevées et d'autre part, les navetteurs pourraient éviter le transit à travers le centre ville.

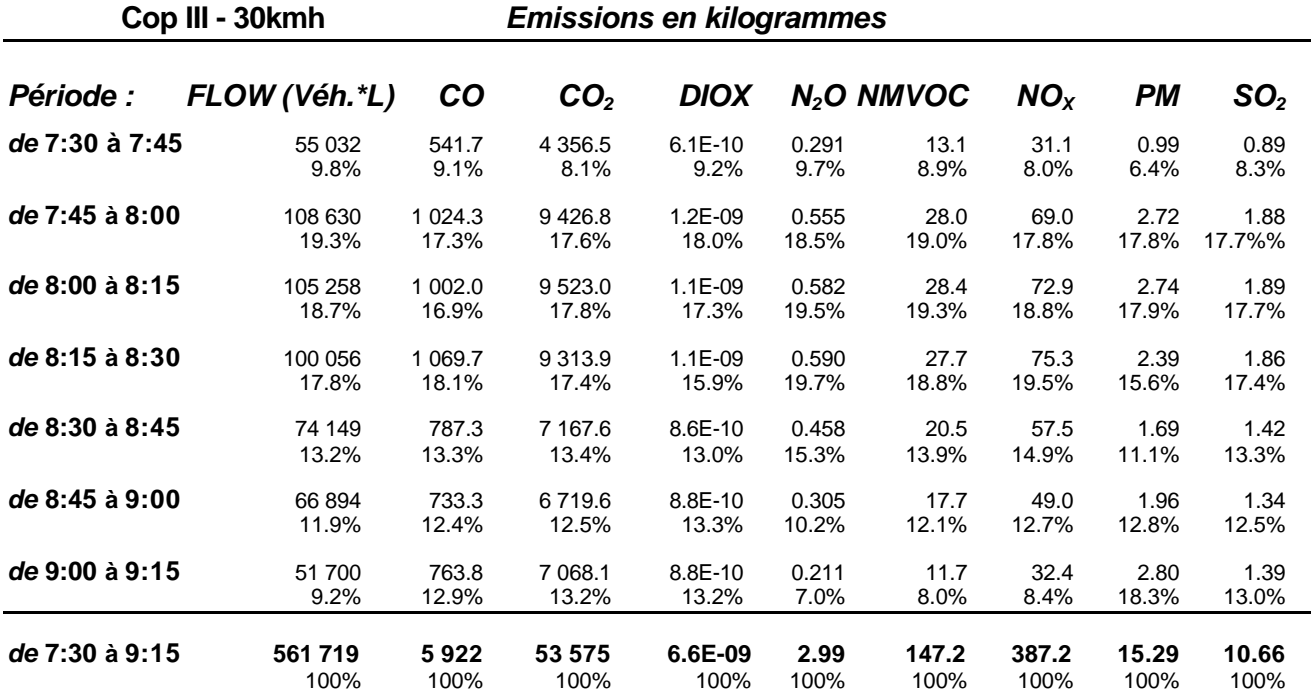

Tableau 22 : Emissions de la simulation CopIII 30 km/h, quart d'heure par quart d'heure

#### 4.2.2.1. Paramètres  $(CO_2, NOx, CO, FLOW)$

Nous pouvons comparer cette simulation de réduction de vitesse avec la simulation témoin au travers des différents paramètres tels le  $CO<sub>2</sub>$  qui est un bon indicateur de la consommation, le FLOW qui représente le trafic en véhicule\*lien et les NOx et CO qui sont des polluants plus locaux.

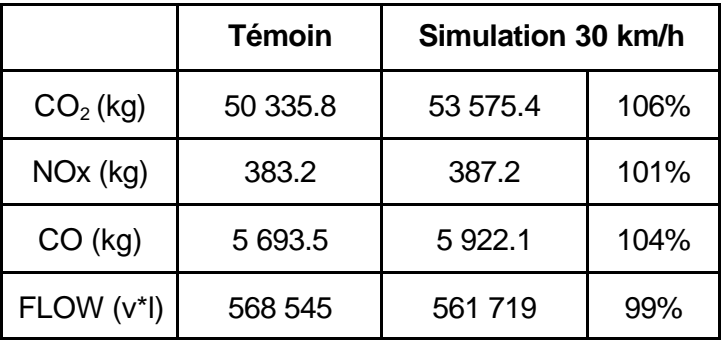

Tableau 23 : Evolution du CO2 , NOx, CO et du FLOW entre CopIII-Tem et CopIII-30kmh, Namur 7h30 - 9h15

Pour les émissions, nous observons une légère tendance à la hausse, liée au fait que le minimum d'émissions dans les formules COPERT utilisées s'observent à une vitesse moyenne de 50-60 km/h. Or, nous influençons dans cette simulation la vitesse à la baisse.

Nous observons une très légère baisse du flow (1%) dans la période horaire considérée, ce qui traduit le fait que les véhicules prennent des trajets avec un nombre plus faible d'arcs comme alternative à la traversée du centre. Le centre est, en effet, caractérisé par un nombre plus important d'arcs, de par son réseau dense de rues et croisements, que les routes périphériques. Observons-nous la même tendance dans la corbeille ?

#### 4.2.2.2. Analyse localisée (quartiers - rues)

Effectivement, au sein de la corbeille, nous notons une baisse très sensible du trafic et des émissions. Les navetteurs qui traversaient le centre ville pour se rendre de l'autre coté de Namur, évitent maintenant ce passage. Nous observons que l'augmentation d'émissions susceptible de se produire suite à la réduction de la vitesse est compensée par une forte diminution du trafic.

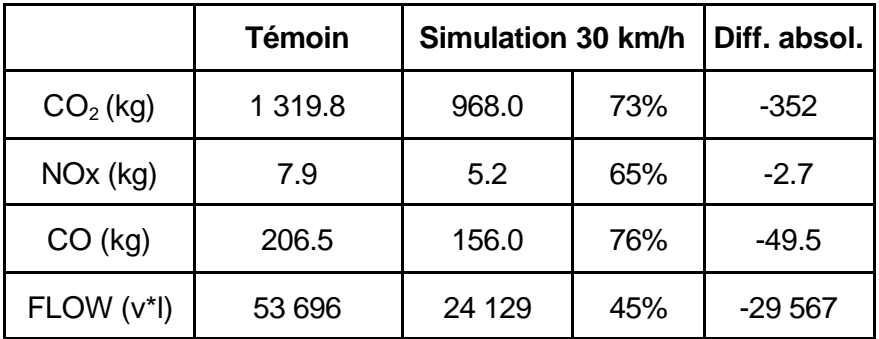

Tableau 24 : Evolution du CO2 , NOx, CO et du FLOW entre CopIII-Tem et CopIII-30kmh, dans la Corbeille 7h30 - 9h15

Nous pouvons voir que le trafic évitant le centre ville, se reporte sur les boulevards périphériques, les encombrent davantage et y augmentent de ce fait fortement les émissions. En effet, sur la ceinture périphérique de la corbeille, nous remarquons un accroissement du trafic de 15%, ce qui engendre des augmentations d'émissions proportionnelle de 4 à 13%. Nous avons donc un simple déplacement des émissions, sans les réduire.

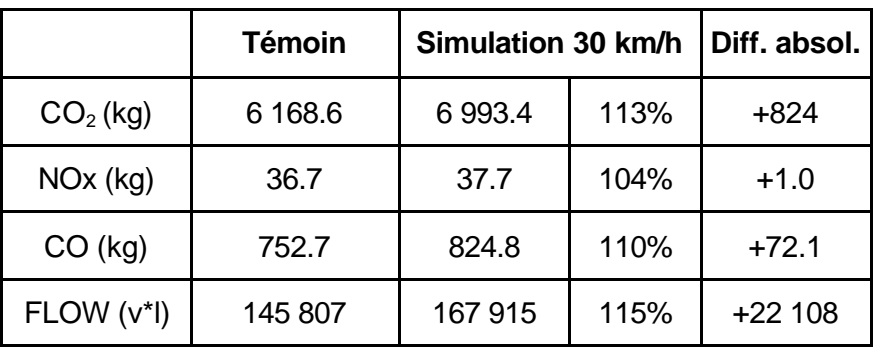

Tableau 25 : Evolution du CO<sub>2</sub>, NOx, CO et du FLOW entre CopIII-Tem et CopIII-30kmh, sur la ceinture 7h30 - 9h15

#### 4.2.2.3. Cartographie à 8h00

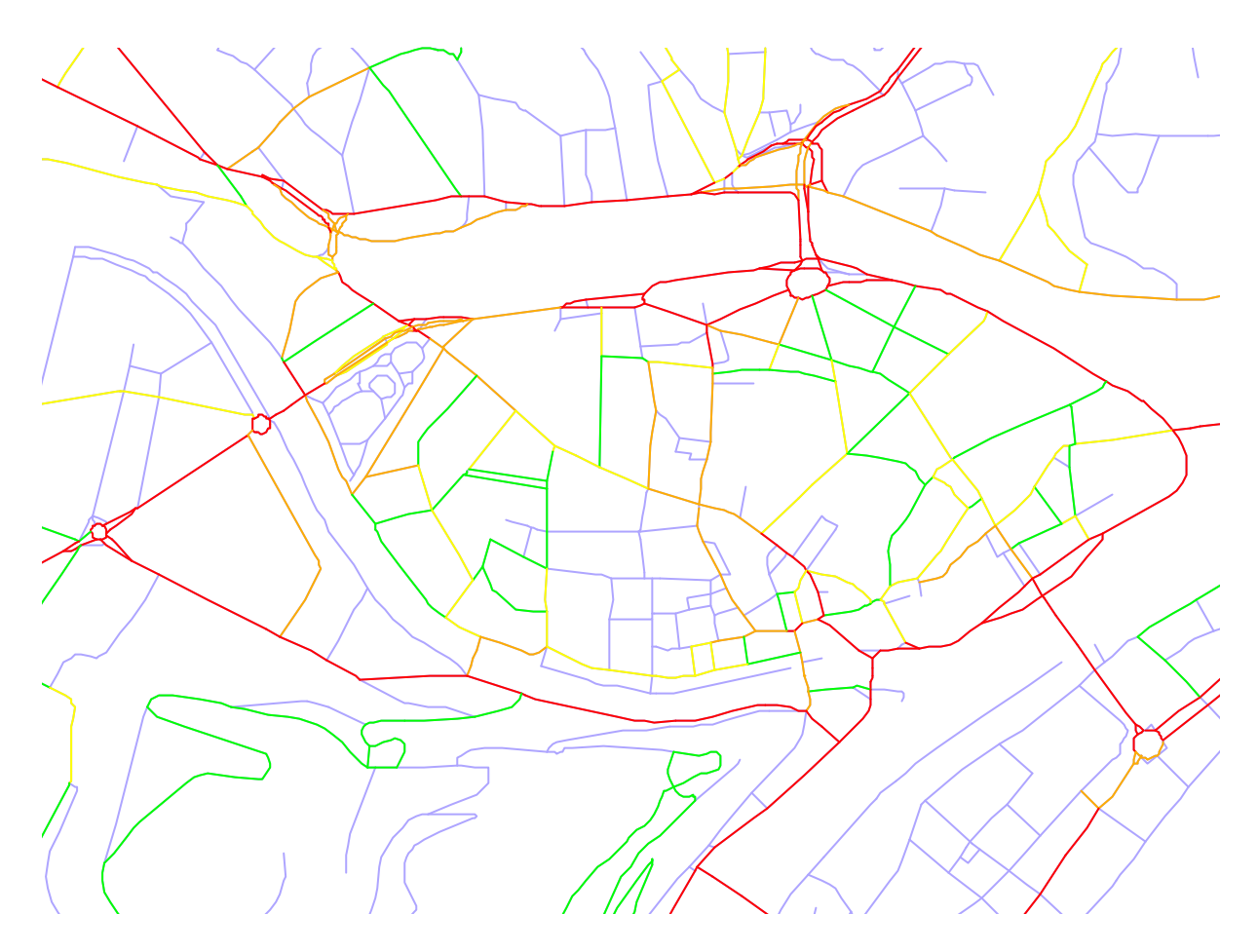

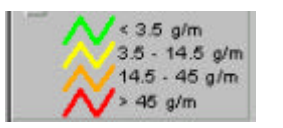

Figure 26 - Cartographie des émissions de CO2 de 8h00 à 8h15 - simulation 30 km/h

La Figure 26, à comparer avec la Figure 21 page 54, illustre de manière graphique les observations mentionnées ci-dessus, c'est-à-dire de fortes émissions sur les axes périphériques (couleur rouge) et une plus faible concentration des émissions à l'intérieur de la corbeille (couleurs verte et jaune prédominantes).

### **4.2.3. Simulation de l'aménagement de voirie**

Le plan de circulation de Namur comporte des changements majeurs dans l'infrastructure routière. L'aménagement de carrefours en rond-points et la création de nouvelles voiries vont sensiblement augmenter le nombre de liens à prendre en compte dans notre modèle. Nous passons de 946 arcs modélisés dans le témoin à 1091 arcs dans le modèle du plan. Cet accroissement va directement influencer le paramètre « FLOW ». Il est donc très hasardeux de comparer ce paramètre entre les simulations étudiées.

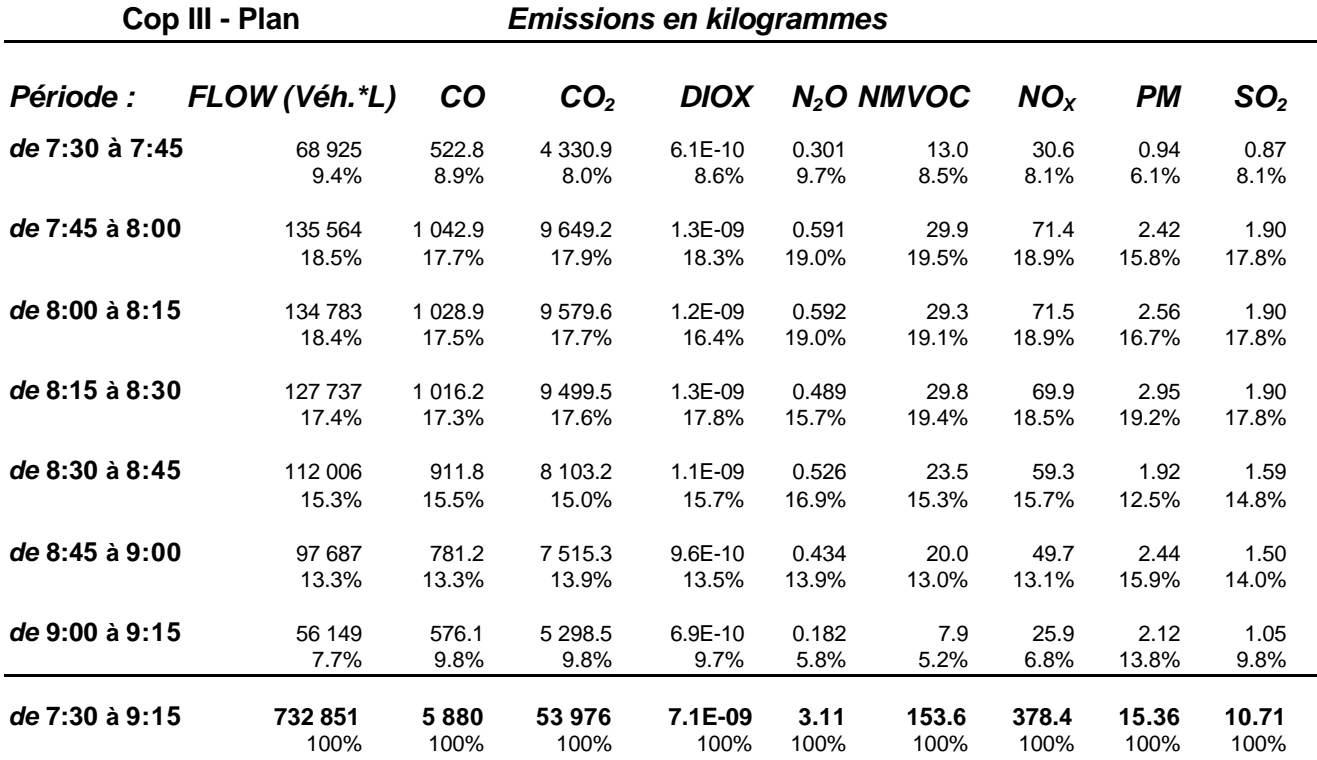

Tableau 26 : Emissions de la simulation CopIII Plan, quart d'heure par quart d'heure

# 4.2.3.1. Paramètres  $(CO_2, NOx, CO, FLOW)$

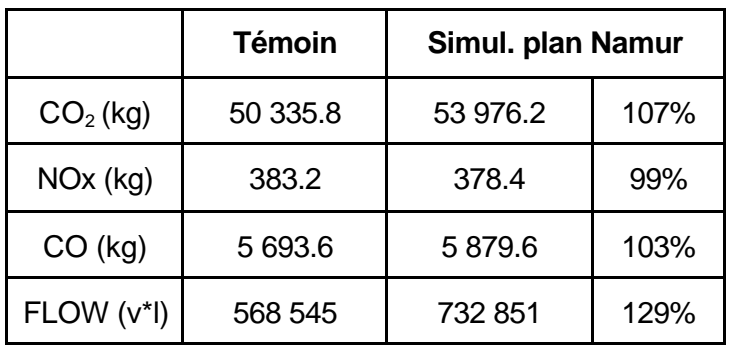

Tableau 27 : Evolution du CO<sub>2</sub>, NOx, CO et du FLOW entre CopIII-Tem et CopIII-Plan, Namur 7h30 - 9h15

Nous constatons bien dans le Tableau 27 l'augmentation du FLOW expliquée ci-dessus et nous observons une croissance légère, en général, des polluants à l'exception des NOx.

### 4.2.3.2. Analyse localisée (quartiers - rues)

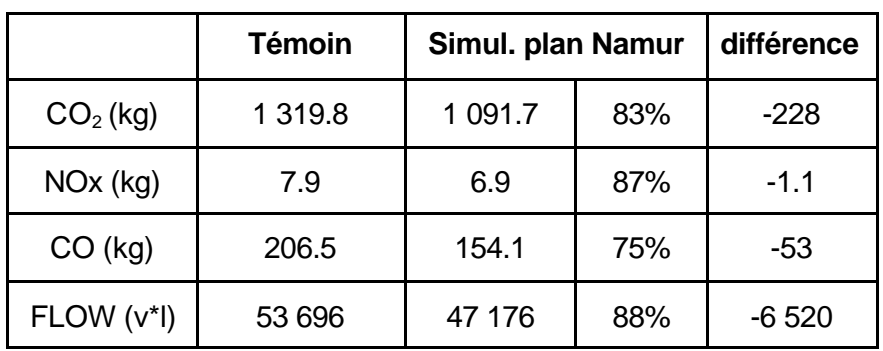

Tableau 28 : Evolution du CO2 , NOx, CO et du FLOW entre CopIII-Tem et CopIII-Plan, dans la Corbeille 7h30 - 9h15

La réduction du FLOW s'explique par l'aménagement du centre de la ville. Précédemment il était possible de transiter par l'intérieur de la ville. Les aménagements apportés ne permettent plus ce genre de mouvements suite à la mise en place de sens uniques, de boucles, etc. Cette diminution de FLOW engendre bien sûr une diminution au niveau des émissions.

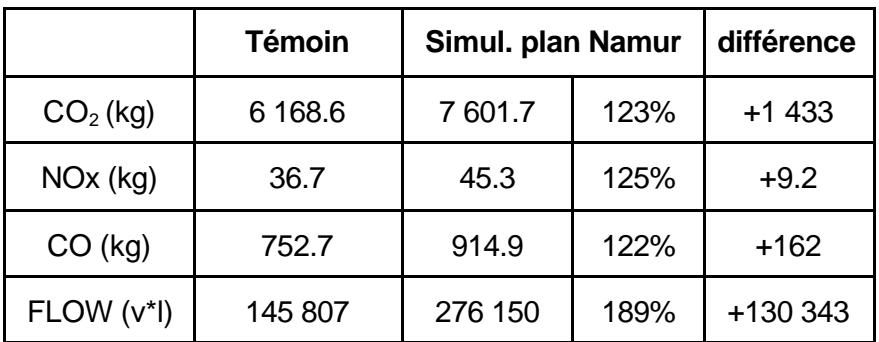

Tableau 29 évolution du CO2 , NOx, CO et du FLOW entre CopIII-Tem et CopIII-Plan, sur la ceinture 7h30 - 9h15

La ceinture de la ville étant la principale cible des aménagements nous augmentons le nombre de liens de sorte que nous le doublons ainsi par rapport à la simulation témoin (103 à 221). Ceci explique l'augmentation très importante du FLOW.

De plus les conducteurs ne pouvant plus transiter par le centre se reportent donc sur la ceinture avec comme conséquence une augmentation sensible des émissions (de 22 à 25%) largement supérieure à la diminution enregistrée à l'intérieur de la corbeille (Tableau 28).

#### **4.2.4. Comparaison entre réduction de vitesse et aménagement de voirie**

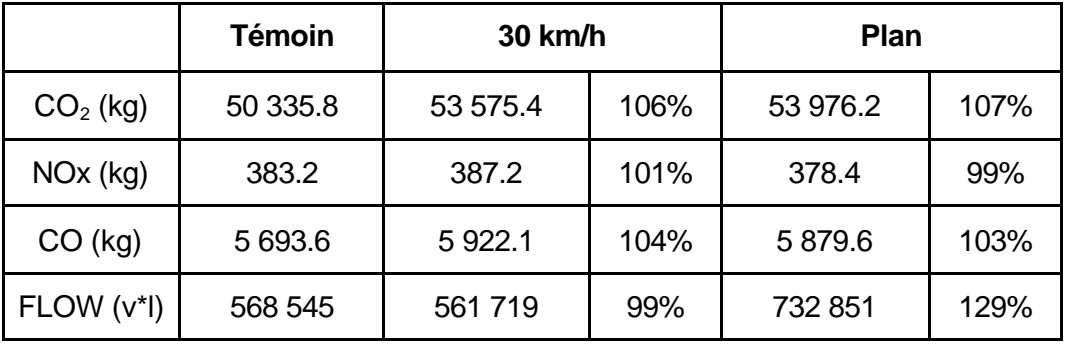

#### 4.2.4.1. Paramètres  $(CO<sub>2</sub>, NOx, CO)$

Tableau 30 : Evolution du CO<sub>2</sub>, CO, FLOW et du NOx entre les 3 simulations, Namur 7h30 - 9h15

Globalement sur la zone de Namur, il n'y a pas de différence significative entre les deux simulations étudiées en ce qui concerne les émissions de polluants. Rappelons que le FLOW plus élevé de la simulation plan est dû principalement au nombre plus élevé d'arcs dans le modèle du réseau.

#### 4.2.4.2. Analyse localisée (quartiers - rues)

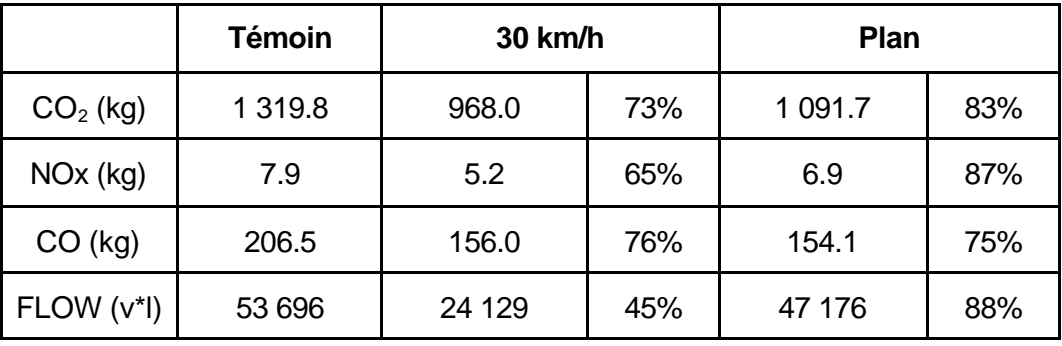

Tableau 31 : Evolution du CO<sub>2</sub>, CO, FLOW et du NOx entre les 3 simulations, corbeille 7h30 - 9h15

Nous constatons que, pour la corbeille, la simulation de limitation de vitesse à 30 km/h entraîne une réduction plus sensible des émissions et du trafic que les propositions de modifications d'aménagement de voirie, qui sont généralement plus « lourdes » à réaliser.

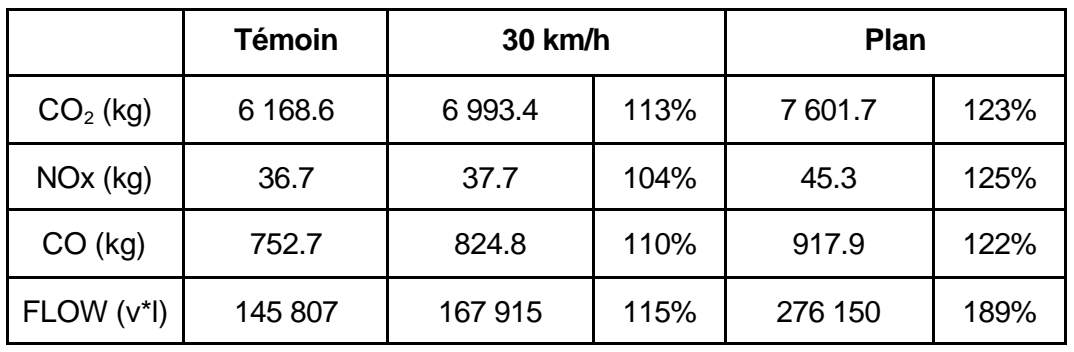

Tableau 32 : Evolution du CO<sub>2</sub>, CO, FLOW et du NOx entre les 3 simulations, Ceinture 7h30 - 9h15

De même au niveau de la ceinture, le report du trafic de passage entraîne des augmentations d'émissions beaucoup plus importante avec la simulation du plan plutôt que la simulation à 30 km/h.

Dans ces deux quartiers analysés nous pouvons donc estimer que, toute proportion gardée, la solution de placer le centre à 30 km/h aurait un impact plus favorable localement, au point de vue des émissions, que le plan de circulation.

#### **4.2.5. Variation du mode de déplacement : le bus**

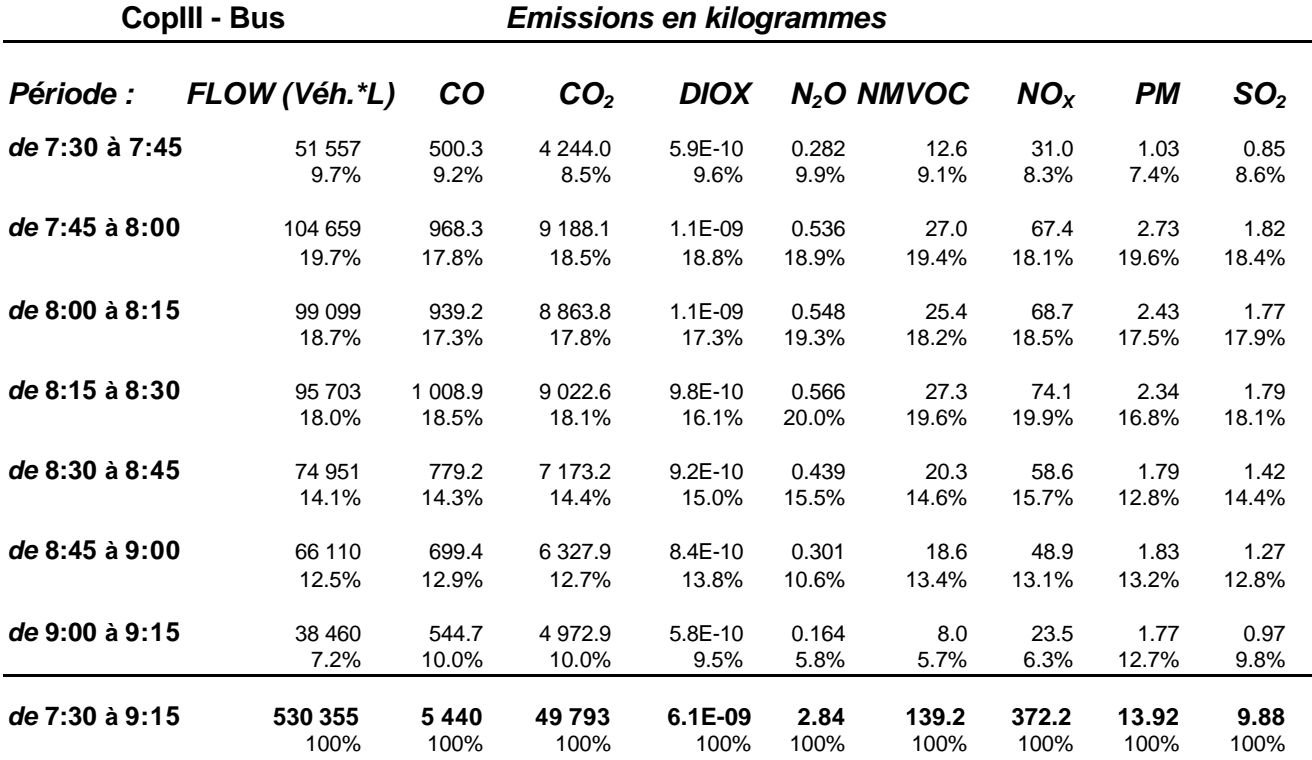

Tableau 33 : Emissions de la simulation CopIII Bus, quart d'heure par quart d'heure

# 4.2.5.1. Paramètres  $(CO<sub>2</sub>, NOx, CO)$

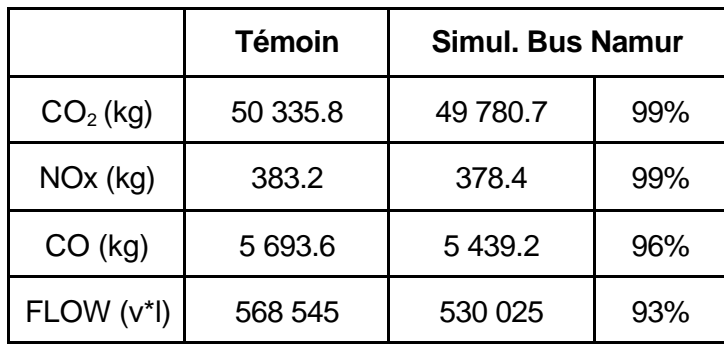

Tableau 34 : Evolution du CO<sub>2</sub>, NOx, CO et du FLOW entre CopIII-Tem et CopIII-Bus, sur Namur 7h30 - 9h15

La réduction de FLOW de 7% n'engendre pas une réduction équivalente des émissions. La raison est la suivante, dans la simulation témoin nous n'avons pas intégré le réseau de transport en commun. En conséquence, la diminution des émissions pressentie suite à la réduction du FLOW est compensée par les émissions des bus, non prises en compte dans les autres simulations.

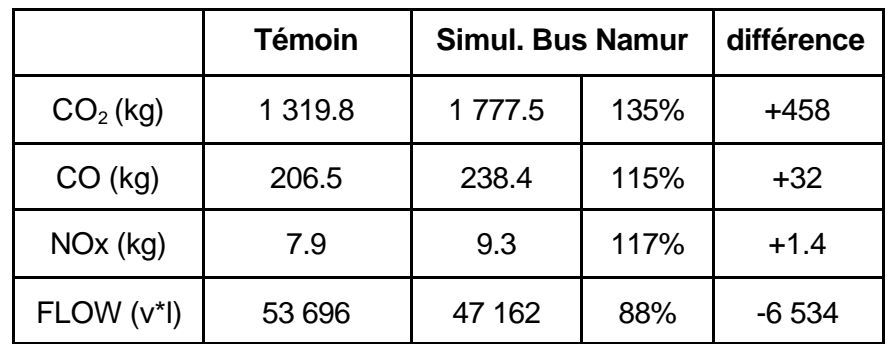

#### 4.2.5.2. Analyse localisée (quartiers - rues)

Tableau 35 : Evolution du CO<sub>2</sub>, NOx, CO et du FLOW entre CopIII-Tem et CopIII-Bus, dans la Corbeille 7h30 - 9h15

|            | <b>Témoin</b> | <b>Simul. Bus Namur</b> |      | différence |
|------------|---------------|-------------------------|------|------------|
| $CO2$ (kg) | 6 1 68.6      | 6880.2                  | 112% | $+713$     |
| CO (kg)    | 752.7         | 778.4                   | 103% | $+26$      |
| NOx (kg)   | 36.1          | 36.1                    | 100% |            |
| FLOW (v*I) | 145 807       | 133 034                 | 91%  | $-12773$   |

Tableau 36 : Evolution du CO2 , NOx, CO et du FLOW entre CopIII-Tem et CopIII-Bus, sur la ceinture 7h30 - 9h15

La corbeille et la ceinture sont deux « quartiers » de la ville qui accueillent le plus de bus durant la période de simulation. La concentration de ces bus va engendrer des émissions de manière plus importante que la réduction obtenue par le transfert modal de la voiture vers les bus (réduction du FLOW).

Cette dernière observation est à relativiser fortement étant donné l'absence de circulation de bus dans la simulation témoin et la prise en compte de tous les trajets de bus (même à vide) dans la simulation bus.

Pour affiner cette comparaison, il nous aurait été utile d'obtenir une matrice origine destination des demandes de déplacements en transport en commun et de l'intégrer dans toutes les simulations. La simulation bus aurait alors consisté à « déplacer » un pourcentage de déplacement voiture vers les bus.

# **5. Conclusions et recommandations**

# **5.1. Limite du modèle combiné**

Un modèle étant la représentation formelle et simplifiée d'un phénomène du monde réel, son utilisation entraîne un certain nombre de choix et d'hypothèses à poser. Ceux-ci nous amènent à prendre certaines précautions vis-à-vis des résultats. En effet, il est illusoire de croire que les résultats des différents tests sont absolus ; néanmoins, il est raisonnable de penser qu'ils sont représentatifs de la réalité.

Un premier choix, imposé par les données disponibles, consistait à prendre en considération uniquement le trafic de véhicules privés. Les autres choix que nous avons posés lors de notre étude concernent le réseau ainsi que la position des centroïdes attracteurs ou émetteurs de trafic. Pour le réseau, il est bien évident que modéliser l'ensemble des rues, ruelles et voies sans issue de la commune de Namur nous aurait amené à un réseau trop complexe. D'un autre côté, il est tout aussi impensable de faire démarrer (et/ou arriver) chaque demande de l'endroit précis où elle le fait. Par conséquent, nous sommes obligés de regrouper les origines et les destinations de notre demande en des points que nous appelons centroïdes. Ces simplifications de la réalité peuvent expliquer certaines différences entre les résultats obtenus par simulation et les flux observés dans la réalité. Le fait de combiner ce premier modèle (modèle de trafic) avec un second modèle (modèle de simulation des émissions) ne peut qu'engendrer un risque plus grand de moins bonne fiabilité des résultats. Toutefois, nous savons que les modèles pris séparément sont assez représentatifs de la réalité.

Par conséquent, nous pouvons dire que si les résultats de notre modèle combiné ne sont pas à prendre comme une absolue vérité, ils constituent un bon indicateur des tendances lorsque nous comparons divers scénarios.

# **5.2. Difficulté de mise en œuvre**

La principale difficulté liée à l'utilisation d'un modèle comme le nôtre est la collecte de données nécessaires à son fonctionnement. En effet, il est relativement lourd et coûteux d'obtenir pour chaque région que nous voudrions modéliser des informations sur la longueur, la largeur, le nombre de bandes, la vitesse autorisée, la possibilité de parking pour chaque arc de notre réseau. Etant donné également, le niveau de précision de notre modèle, nous avons besoin de la description de l'ensemble des carrefours (priorités, les phases de feux, mouvements autorisés, etc.). Si nous voulons insérer les transports en commun, nous devons prendre en compte les horaires mais aussi les circuits effectués par ces transports en commun. En outre, il nous est nécessaire de posséder une matrice O/D suffisamment récente et fiable et de préférence multimodale.

De plus, il nous faut également récolter de l'information sur le parc automobile de la zone modélisée afin que la distribution aléatoire du type de véhicule privé suive la répartition de celui-ci. De même, si nous voulons calibrer le modèle sur cette nouvelle région, nous avons besoin de divers comptages routiers.

# **5.3. Intérêt de prédictions comparatives**

L'intérêt majeur du modèle combiné traffic-émission est de permettre aux autorités compétentes, ou aux bureaux d'études, de prévoir, dans les limites et hypothèses du modèle, le double impact d'une politique active en matière de plan de circulation ou d'aménagement de voirie.

Le fait de pouvoir comparer plusieurs simulations sur une même zone offre l'avantage d'étoffer facilement la gamme des possibilités sans devoir les mettre en œuvre.

Une fois que le travail de modélisation du réseau est effectué, la mise à jour est relativement aisée et le modèle peut être opérationnel pour de nombreuses années.

# **5.4. Poursuite de l'étude**

Il est bien évident que nous pourrions encore poursuivre nos recherches, notamment, en comparant notre modèle avec les résultats de modèles d'émissions instantanés comme celui de l'Ulg, du VITO ou de l'ULB.

Nous pourrions envisager également l'insertion d'un tel modèle instantané dans PACSIM mais il faut bien reconnaître que, pour l'instant, ces modèles n'apportent pas toutes les garanties de fiabilité.

# **6. Publications**

Cornélis, E., Masquilier, B., Toint, Ph. (1999) Simulation of exhaust gas pollution within an event-driven multimodal dynamic traffic model, World Transport Research, proceedings of 8<sup>th</sup> World Conference on Transport Research, Volume 2 : planning, operation, management and control. Meersman, H., Van De Voorde, E., Winkelmans, W., editors. Pergamon, pp. 227- 236.

Masquilier, B. (1998) A traffic simulation model combiend with pollutant emission simulation model, in proceedings of the  $6<sup>h</sup>$  meeting of the EURO Working Group on Transportation, 9-11 September 1998, Göteborg (Sweden).

Simus, P., Masquilier, B., Cornélis, E., Saelens, S., Toint, Ph. (1999) Combination of a traffic simulation model with an emission simulation model, in proceedings of the  $8<sup>th</sup>$  International Symposium « Transport and air pollution – including COST 319 Final Conference », 31 May – 2 June 1999, Graz (Austria).

GRT-IW (1998) Workshop day on pollution caused by road traffic. Namur,  $27<sup>th</sup>$  april 1998. Speech by Mr R. Joumard (INRETS, France), Mr A. Ricci (ISIS, Italy), Mr E. Negrenti (ENEA, Italy), Mr B. Masquilier (GRT, Belgium) and Mr P. Simus (IW, Belgium).

# **7. BIBLIOGRAPHIE**

- **B 1** CEMT, 1997. CO<sub>2</sub> emissions from tranport, European Conference of Ministers of Transport
- **B 2** CERTU, 1997. Pollutions atmosphériques et circulation routière, données de base, Dossiers du **CERTU**
- **B 3** Cornelis E., De Vleeschouwer M., Toint Ph., Wang B., 1996. ATES : Another Traffic Equilibrium Software, Manuel d'utilisation. Rapport interne du GRT 96/13.
- **B 4** Cornelis E., Toint Ph., 1998. PACSIM : a new dynamic behavioural model for multimodal traffic assignment, in proceedings of the NATO ASI on Operations research and decision aid methodologies in traffic and transportation management, Labbé, Laporte, Tanczos and Toint editors, Springer.
- **B 5** Dehoux Ph., Manneback P., Toint Ph., 1990. PACSIM : a dynamical traffic assignment model : functional analysis, rapport interne du GRT 90/na.
- **B 6** Dehoux Ph., Toint Ph., 1991. Some comments on dynamic modelling in the presence of advanced driver information systems, in Advanced Telematics in Road Transport, Elsevier, pp.964-981.
- **B 7** GRT IW, 1998. Workshop day on pollution caused by road traffic. Projet SSTC. Namur, 27 avril 1998.
- **B 8** GRT, 1998. Rapport intermédiaire juillet décembre 1997, projet SSTC. Groupe de Recherche sur les Transports, FNDP, Namur
- **B 9** GRT, 1998. Rapport intermédiaire juillet décembre 1997, projet SSTC. Groupe de Recherche sur les Transports, FNDP, Namur
- **B 10** GRT, 1998. Rapport intermédiaire juillet décembre 1997, projet SSTC. Groupe de Recherche sur les Transports, FNDP, Namur
- **B 11** INRETS, 1990. Emissions unitaires de polluants des véhicules légers, rapport n°116. Institut National de recherche sur les Transports et leur Sécurité, Bron Cedex, France.
- **B 12** INRETS, 1995. Evolution des émissions de polluants des voitures particulières lors du départ moteur froid, rapport n°197. Institut National de recherche sur les Transports et leur Sécurité, Bron Cedex, France.
- **B 13** INS, 1999. Parc des Véhicules à Moteur. Situation au 1 août 1998. Institut National de Statistique, MAE
- **B 14** Institut National de Recherche sur les Transports et leur Sécurité (INRETS). Evolution des émissions de polluants par les transports de 1970 à 2010.
- **B 15** Institut Wallon, 1999. Bilans énergétiques de la Région de Bruxelles-Capitale 97 Emissions atmosphériques du transport routier. IW, Namur.
- **B 16** IW, 1997 ; Inventaire des Emissions atmosphériques en Wallonie, évolution des émissions entre 1990 et 1996. Rapport du 30/11/1999. Ministère de la Région Wallonne- DGRNE
- **B 17** IW, 1997 ; Rapport intermédiaire décembre 1996- juin 1997, projet SSTC. Institut Wallon.
- **B 18** IW, 1997. Collecte de données sur les émissions atmosphériques liées à des consommations énergétiques en Région de Bruxelles-Capitale 1995. IBGE.
- **B 19** IW, 1998. Rapport intermédiaire juillet décembre 1997, projet SSTC. Institut Wallon, Namur
- **B 20** IW, 1999 ; Bilan énergétique de la Région de Bruxelles-Capitale 97, émissions atmosphériques du transport routier. Rapport avril 99. IBGE, service énergie.
- **B 21** IW, 1999 ; Bilan énergétique de la Région de Bruxelles-Capitale 97, Rapport final avril 99. IBGE, service énergie.
- **B 22** MCI, 1999. Recensement de la circulation 1998, N°15. Ministère des Communications et de l'Infrastructure
- **B 23** Ntziachristos L., Samaras Z, 1997. COPERT II, Computer programme to calculate Emissions from Road transport, User's manual. E.E.A., European topic centre on air emission, EEA/??/97
- **B 24** Ntziachristos L., Samaras Z, 1999. COPERT III, Computer programme to calculate Emissions from Road transport, Methodology and emission factors. European Environment Agency, European topic centre on air emission, Draft report, July 1999
- **B 25** Sheffi Y., 1985. Urban Transportation networks : equilibrium analysis with mathematical programming methods, Prenctice Hall.
- **B 26** STRATEC, 1992. Ajustement du modèle de trafic, Convention AGIR Etude de tranport routier à Namur, Rapport (h) et errata du rapport (h).
# **ANNEXE 1 : PRESENTATION DU PROGRAMME ACCESS**

# **1. Introduction**

Le programme de récupération et de traitement des données de simulation a été développé sous Microsoft ACCESS® .

### **2. Démarrage**

Lors du lancement du programme, une première fenêtre apparaît comme ceci :

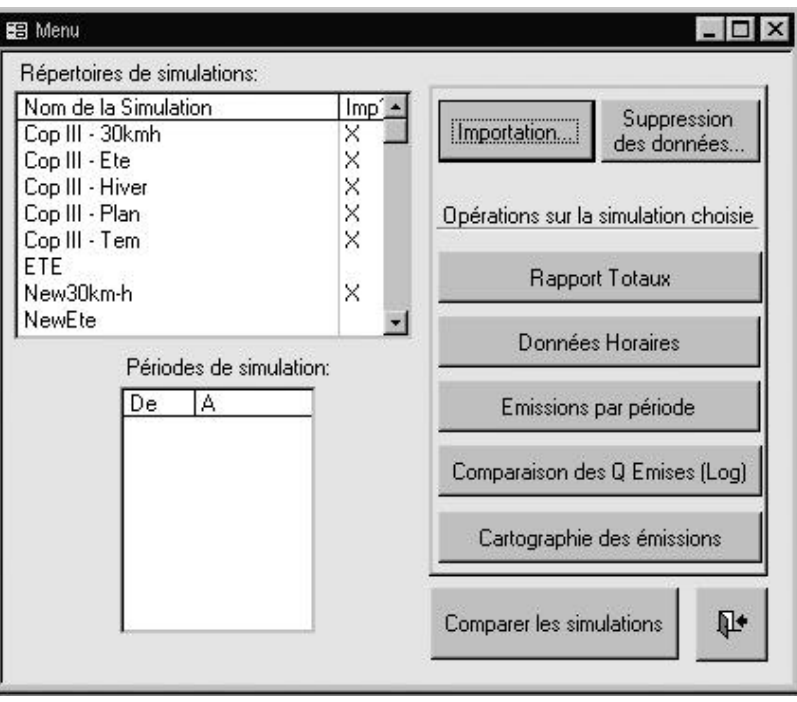

Dans le cadre supérieur gauche apparaissent les simulations présentes dans le dossier (directory) contenant les fichiers, la croix indique si les données ont été importées dans le programme. En cas d'absence de cette croix, il est possible de les importer d'un click sur le bouton « **importation…**», on peut aussi enlever les données sélectionnées à l'aide du bouton « **Suppression des données…**» cette action ne fait que nettoyer la table des données, la source des données n'étant pas supprimée.

Lorsque l'on sélectionne dans le cadre gauche une des simulations, les périodes de simulations apparaissent dans le cadre sous-jacent.

Après sélection de la simulation, il est possible de présenter les résultats sous forme de **« Rapports totaux** », « **Données Horaires** », « **Emissions par période** » ou « **Comparaisons des Q Emises (Log)** » en cliquant sur les boutons correspondants.

Le bouton «**Cartographie des émissions** » permet de préparer un fichier pour l'exportation des données vers le programme Arc View.

Finalement une dernière option est offerte et permet de comparer des simulations deux à deux ou trois à trois en sélectionnant le bouton « **Comparer les simulations** ».

Les opérations sur la simulation choisie sont explicitées ci-après.

#### **2.1. Rapports totaux**

#### **2.2. Données horaires**

Lorsque l'on sélectionne le bouton **données horaires**, un sous formulaire apparaît permettant de sélectionner un polluant parmi ceux étudiés.

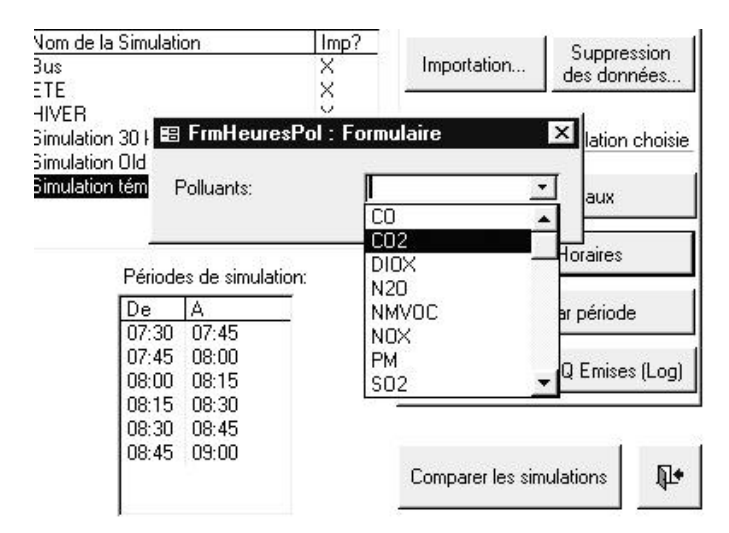

Un tableau croisé apparaît alors avec les quantités émises par tranche horaire et par tronçon de rue (LINK).

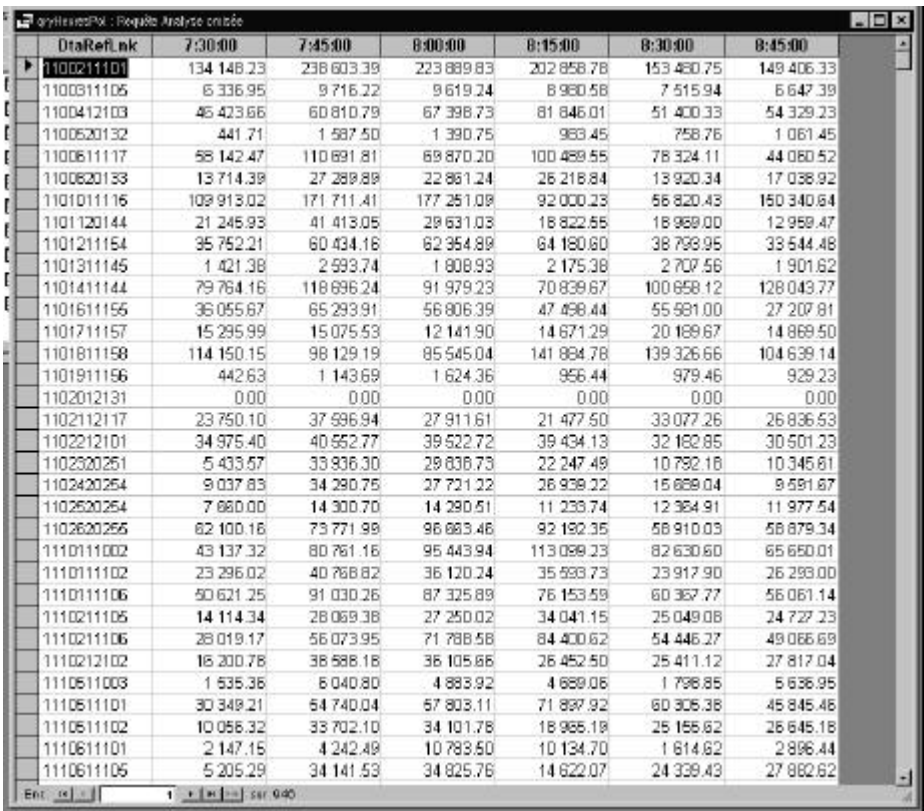

#### **2.3. Emissions par période**

En sélectionnant le bouton **Emissions par période**, on obtient le tableau suivant qui présente les quantités de polluants émises par tranche horaire et leur pourcentage relatif par rapport à la période complète (dans cet exemple de 7h30 à 9h00).

# **Evolution des émissions par période horaire à Namur**

**Simulation témoin** *Emissions en kilogrammes*

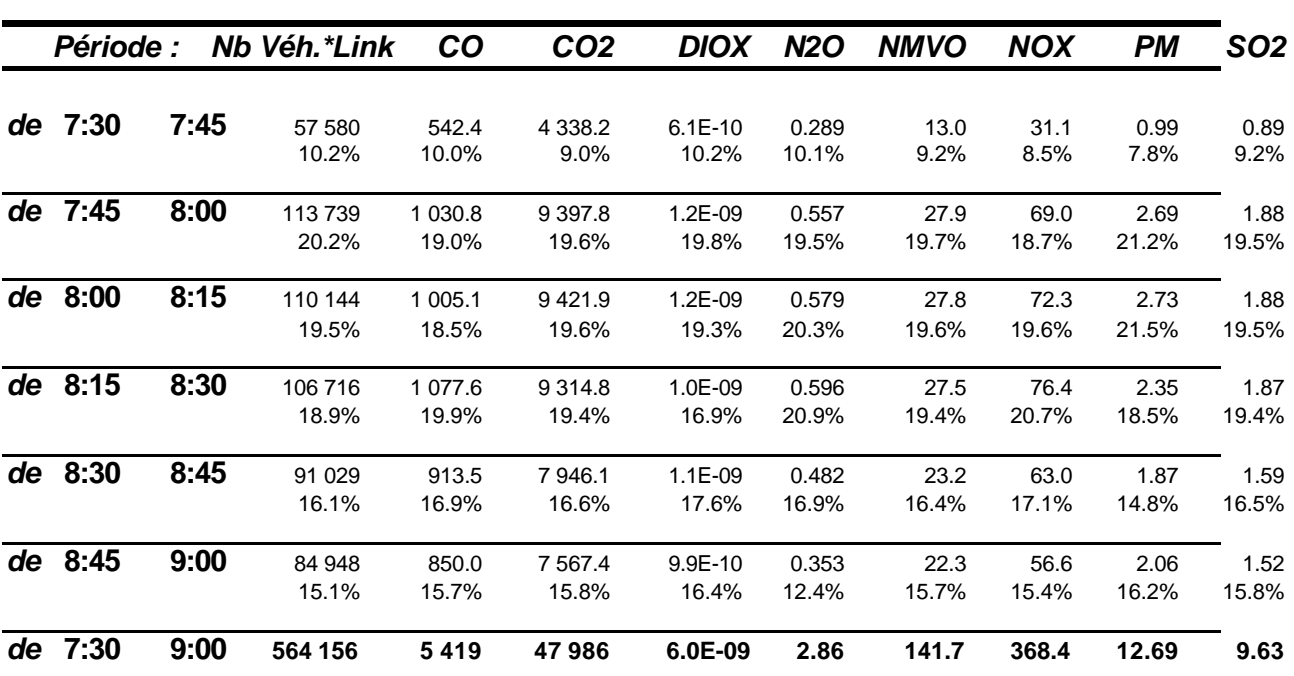

#### **2.4. Comparaisons des Q Emises (Log)**

Cette option permet de visualiser les évolutions pendant la période étudiée des différents paramètres et de déceler d'éventuelles anomalies ou particularités. Comme on peut l'observer ci-dessous pour la simulation témoin, une belle homogénéité caractérise les émissions temporelles de polluants.

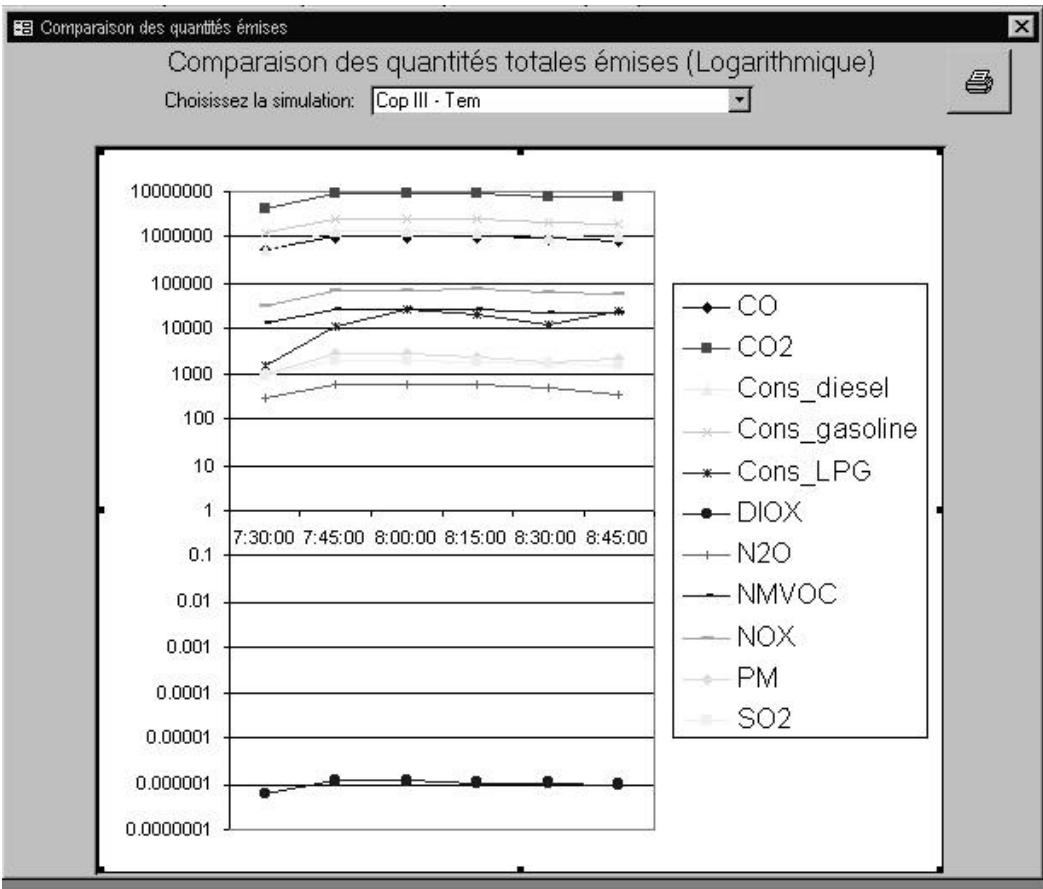

#### **2.5. Comparer les simulations**

En cliquant sur ce bouton, un sous menu apparaît :

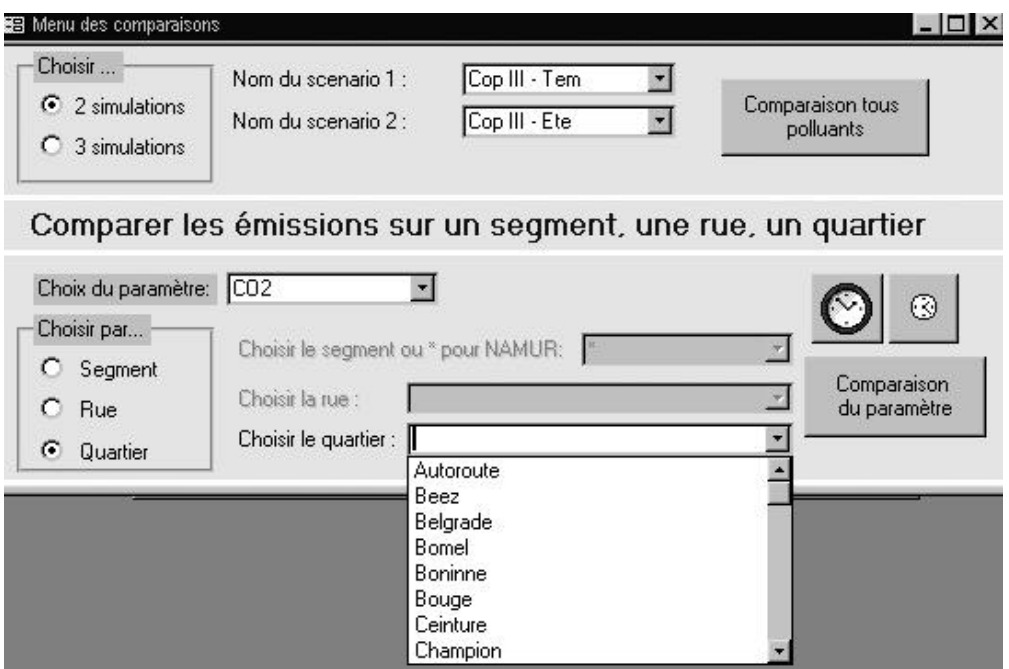

Il est possible d'y choisir la comparaison deux à deux ou trois à trois des simulations sélectionnées. Une première option « **Comparaison tous polluants** » va créer un tableau similaire à celui repris dans le chapitre émission par période, il y aura un tableau pour chaque simulation choisie.

L'autre option permet de comparer pour un polluant choisi « **Choix du paramètre** : » , l'évolution des émissions pour un lieu « **choisir par** » :

- par segment : la zone test entière (Namur) à l'aide de l'étoile \* ou un tronçon de rue en encodant sa valeur

- par rue : pour une rue du modèle, à sélectionner dans le menu déroulant

- par quartier : pour un quartier du modèle à sélectionner dans le menu déroulant.

Une fois les sélections effectuées, on lance le calcul en actionnant « **Comparaison du polluant** ». Un tableau apparaît ensuite qui reprend les émissions, période par période, des simulations et leur comparaison en indice 100.

Voici un exemple pour le  $CO<sub>2</sub>$  à Namur en comparant la simulation témoin et la simulation à 30 km/h

*Adéquation d'un modèle de simulation de trafic et d'un modèle de simulation d'émissions atmosphériques*

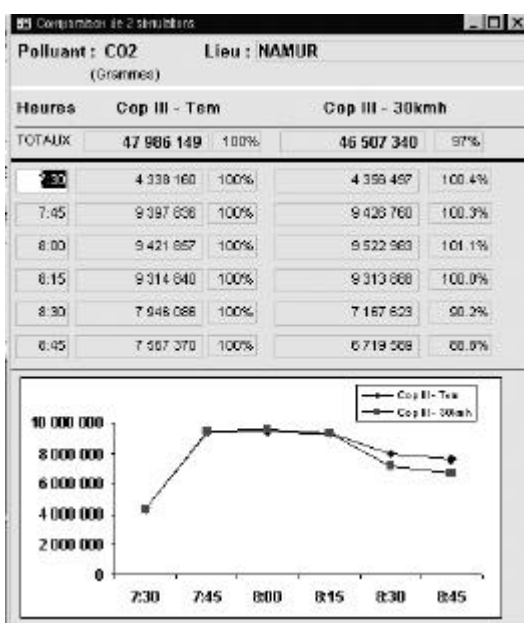

## **ANNEXE 2 : PRESENTATION DES FORMULES D'EMISSIONS**

#### **Emissions à froid de l'INRETS**

Le calcul des émissions à froid est basé sur la mesure des quantités d'émissions supplémentaires (ou surémissions) dues au moteur froid, émissions dépendantes des conditions de température (plus il fait chaud, moins on émet), de vitesse et de distance parcourue. En effet pour cette dernière variable, il faut tenir compte du fait que le trajet pourrait être suffisamment court pour que la totalité des surémissions ne soit pas atteinte.

Dans le tableau ci-après les formules de l'INRETS sont reprises, nous noterons que tous les polluants et que toutes les catégories de véhicules ne sont pas couverts.

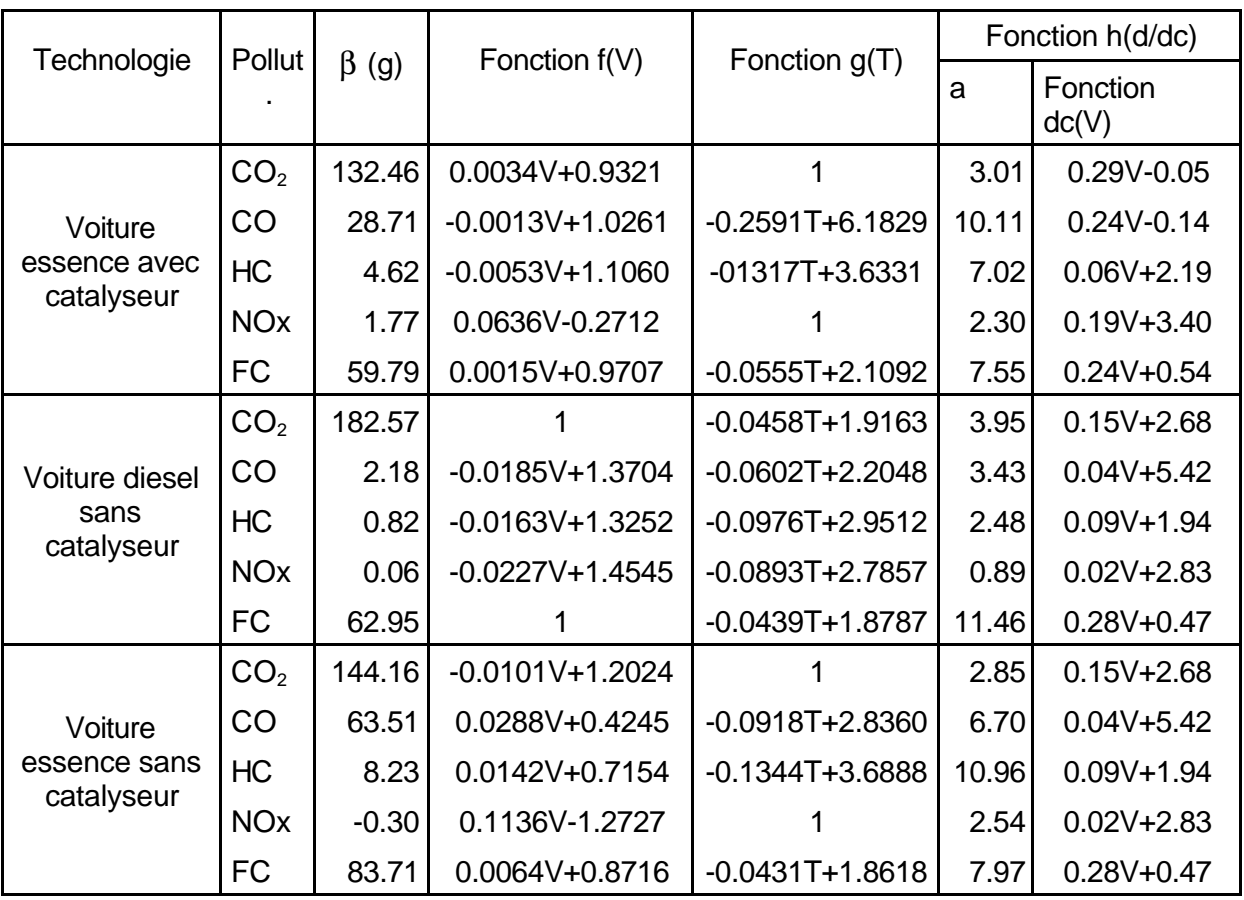

Tableau 37 : Fonctions requises pour le calcul des surémissions en fonction de la quantité émise  $\beta$  (q), la vitesse moyenne (V en km/h), la température ambiante (T en °c) et la distance parcourue (d et dc en km).

#### **Modèle d'émission COPERT III**

Les données de calcul du modèle COPERT III sont fournies ci-après pour illustration.

### **ANNEXE 3 : ASTRACT « COMBINATION OF A TRAFFIC SIMULATION MODEL WITH AN EMISSION SIMULATION MODEL » COST 319 SYMPOSIUM**

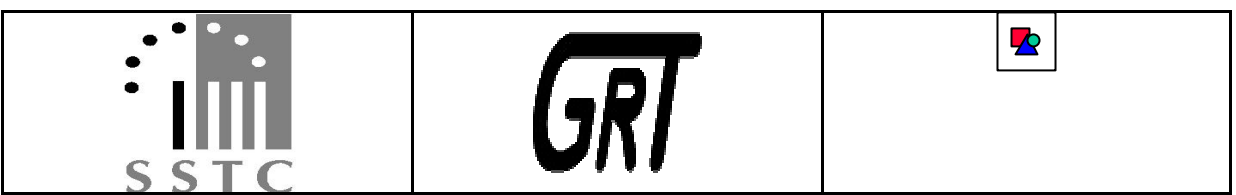

# **8 TH INTERNATIONAL SYMPOSIUM - TRANSPORT AND AIR POLLUTION**

*GRAZ, 31 may - 2 June 1999*

*Poster Presentation :*

*Combination of a traffic simulation model with an emission simulation model*

*FACULTES UNIVERSITAIRES NOTRE-DAME DE LA PAIX - GROUPE DE RECHERCHES SUR LES TRANSPORTS (GRT) Rempart de la Vierge 8 à 5000 NAMUR Tél : +32.81.72.49.25 - Fax : +32.81.72.49.14 - E-mail : pht@math.fundp.ac.be*

*INSTITUT WALLON DE DEVELOPPEMENT ECONOMIQUE ET SOCIAL ET D'AMENAGEMENT DU TERRITOIRE ASBL Boulevard Frère Orban, 4 à 5000 NAMUR* Tél *: +32.81.25.04.80 - Fax : +32.81.25.04.90 - E-mail : iwallon@mail.interpac.be*

### **Combination of a traffic simulation model with an emission simulation model**

P. SIMUS $^1$ , B. MASQUILIER $^2$ , E. CORNELIS $^2$ , S. SAELENS $^1$ , P. TOINT $^2$ <sup>1</sup> Institut Wallon de développement économique et social et d'aménagement du territoire asbl, Bd

frère Orban, 4 B-5000 NAMUR, BELGIUM - Pascal.simus@iwallon.be

<sup>2</sup> Transportation research group, University Faculties Notre Dame de la Paix

Rempart de la Vierge, 8 B-5000 NAMUR, BELGIUM -bm@math.fundp.ac.be

#### **ABSTRACT**

The aim of this study is to combine of an event-driven multimodal dynamic traffic model (PACSIM) with models for the estimation of pollution caused by transport exhaust gases in an urban environment.

The nature of the PACSIM model and the reasons for considering it in the framework of pollution assessment are first discussed. We then consider the particular pollutant emission models used (COPERT II and INRETS cold emission model) and discuss their scope and parameters, as well as their integration within PACSIM.

We conclude by illustrating the use of the combined traffic/pollution model in the context of a speed enforcement policy within selected urban neighbourhood zones of Namur, a small Belgian city. *Key words : Pollution, traffic emission, dynamic, drivers behaviour, multimodality*

# **3. INTRODUCTION**

The pollution level, one of the most important environment problems, has become worrying mainly in the urban areas because of the growing traffic. It is therefore essential for the public decision makers to consider strategies that aim at reducing this pollution as much as possible, and, as a consequence, to search for tools for the assessment of the effects of these strategies. Even if the analysis of the pollution caused by road traffic is possible on the basis of field measurements of some pollutants such as  $CO$ ,  $CO_2$ ,  $NO<sub>X</sub>$  or heavy metals, this technique does not allow to assess policies not yet implemented. That is the reason why one needs modelling tools able to predict, at a global level or at the local scale, the impacts of new political decisions on environment.

In order to reduce the pollution levels, several aspects are of interest. The first one is the drivers behaviour facing evolving traffic conditions, these conditions being influenced by strategies to alter the modal choice in order to favour public transports, or by driver information systems and other technologies. The second aspect is the temporal evolution of the pollution level according to some factors such as weather conditions, congestion at peak hours or occurrence of traffic incidents.

It is clear that we need a tool with the capacity to estimate all these parameters. In particular, it is important to distinguish among the different types of vehicles. We have built pollution evaluation tools on detailed, dynamic and behavioural traffic models.

This paper is organised as follows. Section 4 outlines in short the main features of PACSIM, the traffic simulation model considered here, and the reasons why we have chosen this model in the framework of the combined model. Section 5 explains the emission and suremission models and the techniques used to integrate them within PACSIM. An example of application of the combined traffic/pollution is described in Section 6 and conclusions are presented in Section 7.

# **4. THE TRAFFIC MODEL**

As mentioned above, the chosen model is PACSIM, a traffic simulation model designed by the Transportation Research Group in Namur. In this section, we do not examine this model in details but we outline its main features for the integration of pollution models (for more information about this model, see Cornélis and Toint (1998) or Cornélis (1997)).

#### **4.1. Urban model**

PACSIM is typically a model for the assignment of traffic in urban areas focussing on the movements of vehicles along the streets of an urban network and across its junctions. The junctions are critical in the urban context: that is the reason why a particular attention has been paid to the modelling of traffic light phases and synchronisation, priority rules and allowed movements. Another important element for a realistic simulation is that the vehicle speed along streets depends on traffic density. Furthermore, if the traffic density increases, the junctions and streets capacities may be exceeded in which case queues of vehicles build up with the effect that a queue at a junction or in a street might block another neighbouring one.

#### **4.2. Dynamic model**

PACSIM is an event-driven model which means that the passing of time is viewed as a succession of a number of events. The events are of two natures: some are associated with physical events happening in the network itself and the others are associated to the transfer of traffic information by radio broadcasting systems (RDS), variable message signs (VMS),… The model simulates a period of time specified by the user and this period may be divided into several time slices at the end of which some results such as flow, load and pollution levels are provided for each network link. This dynamic character also allows to observe the temporal evolution of pollution levels during the simulation time.

#### **4.3. Behavioural sensitivity**

Two aspects of drivers' behaviour have a direct impact on pollution levels : the mode choice and the route decisions. We shortly describe the behavioural mechanism in the case of mode choice.

We first examine the possibility to use public transport to go from origin to destination. If this possibility exists, we evaluate its cost. Then, we determine the route (in private vehicle) in the perceived network of the user.

In general, the user does not know the network in details. The network as perceived by the driver is defined according to the following steps:

- 1. A perceived network is built containing a detailed view of the links and nodes in the surrounding of anchor points which represent parts of network that are well known by the user (typically, origin and destination zones). The level of detail fades away with distance. The knowledge of the driver is then limited to the strategic or main roads of the network.
- 2. Behavioural rules modify this restricted network according to the trip characteristics and the information accumulated in past events. For instance, a truck driver is assumed to ignore the small streets of the network.

Once the driver's knowledge of the network is established, further behavioural rules are applied to determine the route. The cost of this trip is then compared with the public transport cost and other behavioural rules are applied to determine the mode.

#### **4.4. Traffic information systems**

As one of the main goals of drivers information or management systems is to reduce congestion, one may therefore anticipate that these techniques also impact on the level of pollution, both locally and at the scale of the city. PACSIM provides support and modelling of advanced information systems which allows the quantitative evaluation of these pollution levels, and the distinction, within this evaluation, of the specific effects corresponding to different types of information systems. The evolution of pollution levels over time may depend on the particular technology used to transfer traffic information to drivers, as it has consequences on the timing and location of possible re-routing decisions, and thus on global length of trips. For instance, it may be of interest to distinguish the results of using variable message signs or radio broadcasting systems for incident warning.

#### **4.5. Multimodality**

A solution to the traffic congestion observed in urban area can not be found only in changes in the infrastructure. Alternatives to the car must be found if a certain level of mobility is to be maintained. This question is of primary interest in policies for sustainable mobility, in which pollution also plays an important role. It is thus useful to combine, in a single tool, the analysis of modal shift and of its result in terms of exhaust gas pollution.

# **5. POLLUTANT EMISSION MODELS**

We base our estimations of atmospheric pollution by exhaust gasses on two main sources, the CORINAIR-COPERT models (Samaras *et al*, 1997) and the analysis of Joumard and co-workers (Joumard *et al*, 1995, Joumard *et al*, 1998). Taken together, these emission models consider the combined effect of the following parameters.

The first parameter is obviously the pollutants themselves. We include formulae for carbon monoxide (CO), nitrogen oxides (NO<sub>x</sub>), nitrous oxide (N<sub>2</sub>O), carbon dioxide (CO<sub>2</sub>), sulphur dioxide  $(SO<sub>2</sub>)$ , heavy metals and non-methane volatile organic components (NMVOC). This list is not exhaustive, but covers most of the main pollutants and is of interest in the framework of global warming forecasts, see Nicolas (1997).

Vehicles are separated in a number of categories. We have focussed on those that are present in Belgium, namely ECE 15/00-01, ECE 15/02, ECE 15/03, ECE 15/04, 91/441/EEC for gasoline vehicles, to which we added classes for diesel and LPG vehicles. We refer the reader to Samaras *et al*. (1997) for a detailed description of these categories.

Cubic capacity of engines is also important. In the above categories we have to distinguish cases where the cubic capacity is below 1.4 litres, between 1.4 and 2 litres or superior to 2 litres, as far as gasoline vehicles are concerned, or below or above 2 litres for diesel engines.

In all cases, we still need to distinguish between hot and cold engines, as their emission patterns are different (cold engines pollute more). We made the assumption that the engine of a vehicle starting a trip within the simulation network is assumed to be cold, while it is assumed to be hot if the origin of its trip is outside the city network. Furthermore, the engine warms up if it started cold, and is considered to be hot after a certain time or distance travelled. These times and distances depend on the pollutant and vehicle class. See Joumard *et al*. (1998) for further detail.

The emission formulae are used in PACSIM in the following way. For each event of the simulation corresponding to a vehicle movement, the characteristics of the vehicle (time and distance travelled, temperature of the engine, type, ...) are looked up and accumulated in a counter associated with the link on which the vehicle moves. When the total travelled distance is more than 1.5 km or when the

vehicle arrives at destination, the pollutant emissions are calculated (cold and hot emissions) and shared proportionally by the time spent by the vehicle on each link. These counters are output at specified times of the simulation (time slices) and reset to zero. In this way, the total of pollutant emission is available for each time slice, each pollutant and each link.

The COPERT emission formulae refers to an average speed during a long time period and distance. After different tries (1.5, 3 and 5 km), not significantly different, and in relationship with urban condition, we decided to choose 1.5 km as integration distance for emission calculation.

Further aggregation by zones or at the city level is obviously possible from these disaggregated data. Observe that this procedure requires the maintenance, within PACSIM, of the complete set of vehicles parameters, which is in general not available from standard traffic simulation packages.

Once the pollution levels have been computed, it is also possible to visualise their relative value on a map of the city within a GIS.

# **6. A CASE STUDY: SLOW TRAFFIC ENFORCEMENT IN NEIGHBOURHOOD AREAS**

Different scenarios can be improved with the combined model : variation of modal split, management of works and accident, speed policies variation, ambient temperature (winter-summer), ...

We now consider an application of the pollution evaluation tool described above to the case of a strategy to enforce slow speed for vehicles in specific city areas. The city in question is Namur, and the areas selected for slow traffic enforcement cover the inner city centre, except for the most important traffic links. The network features around 300 nodes and 800 links. The simulation period covers the morning peak hour (from 7:30 to 9:00) during which an overall traffic of approximately 25.000 vehicles is simulated. The traffic demand corresponds to an ordinary week day. The ambient temperature was chosen constant for the complete simulation period and equal to 9.9 degrees (mean annual temperature in Belgium).

In order to measure the impact of the chosen policy, we simulate two scenarios, the first one (Sc. 1) corresponding to a situation where the speed enforcement measures are not applied and the second one (Sc. 2) where the speed reduction is enforced (30 km  $h^1$ , corresponding to a speed limit which is half of the actual speed limit).

A first observation is that the total  $CO<sub>2</sub>$  pollution levels at the scale of the city does not significantly vary between scenario 1 and 2  $(+ 6\%)$ . However significant differences appear when considering links in particular.

We illustrate the results of these simulations by considering first a street ("rue de Bruxelles", Table 1) compound by several links within the zone where speed reduction is enforced (in Sc. 2), and another street ("rue Bord de l'eau", Table 2) with two links on the periphery of the city centre. The  $CO<sub>2</sub>$ pollution levels (in kg) and the flow computed for these streets during the considered period are given for information in the following tables, only the percentage variation (Diff.) is indicative. The flow represents the number of vehicles crossing the link during the period.

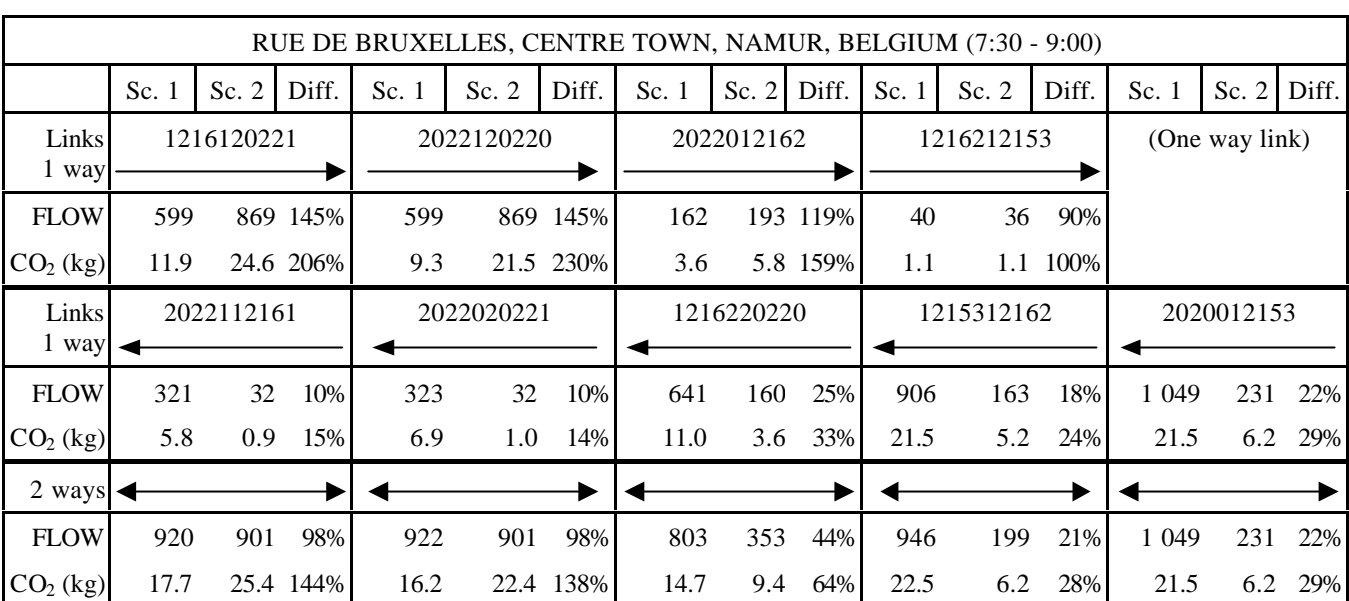

Table 1 : Evolution of Flow and  $CO<sub>2</sub>$  pollution levels, centre street Sc. 1 normal speed enforcement, Sc. 2 Speed limit  $(30 \text{ km h}^{-1})$  in centre town

On centre street, the pollutant emissions decrease but there are differences between links according to the way we choose. This situation can be explained by the fact that, due to the speed reduction enforcement, the average speed of the vehicles decreases and, as a consequence, the pollution increases (according to the formulae used for the considered pollutant, see Figure 27). It must also be noticed that the traffic flows remain high in the scenario 2, particularly in the way going to the centre town, because this link is an important penetration axis. In the other way, the reduction of traffic is related to the displacement of local people, there is no more transit traffic, people avoiding to cross the centre.

The results are that we observe a reduction of the flow for all links of the street and that  $CO<sub>2</sub>$ emission decreases of 25%.

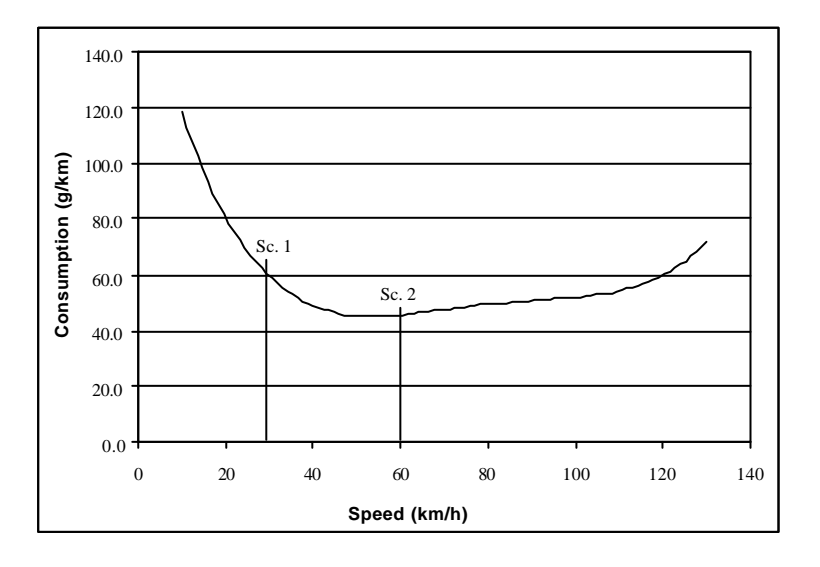

Figure 27 - Evolution of the consumption of gasoline with the speed. Vehicles ECE 15/04 (53% of the park in Namur)

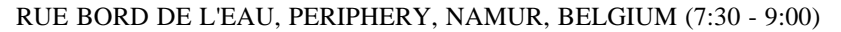

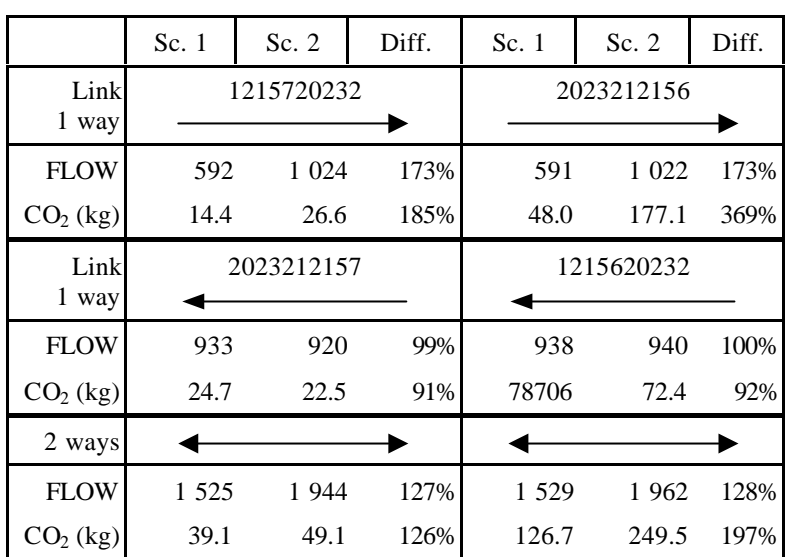

Table 2 : Evolution of Flow and  $CO<sub>2</sub>$  pollution levels, peripheral street Sc. 1 normal speed enforcement, Sc. 2 Speed limit  $(30 \text{ km h}^{-1})$  in centre town

People avoiding to cross the town centre, they prefer to use the peripheral streets. The situation on the chosen peripheral street leads to an increase of the traffic and to a congestion situation, corresponding to an increasing of the global emission. We can look at every link of the network to analyse what happened but a more easy way to observe the variation of traffic and emission during time, or between simulations, is to report the results on a map with graduated level.

# **7. CONCLUSION**

We have shown how to combine a dynamic event-driven traffic model with a pollutant emission model to estimate pollution levels resulting from different scenarios into an integrated tool for decision support.

Our example suggests that the effects of traffic management policies may be rather complex and shows that the combined model is able to evaluate the consequences of traffic management policies on pollution. We considered an example concerning speed reduction enforcement and envisaged others such as the impact of a modal shift to public transports or the use of different driver information systems.

#### **ACKNOWLEDGMENTS**

The authors wish to thank the Belgian Federal Office for Scientific, Technical and Cultural Affairs (Prime Minister's Services) which provided support for this research in the framework of the Belgian "Transport and Mobility" impulse program and the subsequent "Sustainable mobility" program.

#### **REFERENCES**

- Cornélis E., (1997) PACSIM user's manual.
- Cornélis E. and Toint Ph., (1998) An introduction to PACSIM: a new dynamic behavioural model for traffic assignment. Operations Research in Traffic and Transportation Management, proceedings of the NATO ASI, Springer-Verlag.
- Joumard R., Paturel L., Vidon R., Guitton J.P., Saber A.I., Combet E. (1990), Émissions unitaires de polluants des véhicules légers, Rapport INRETS 116.
- Joumard R., Sérié E. (1998), Modeling of cold start emissions for road vehicles, Workshop day on pollution caused by road traffic, IW-GRT, Namur.
- Nicolas J. P. (1997), Mobilité, congestion, technologie: les paramètres du trafic routier affectant le niveau de pollution atmosphérique en milieu urbain, in ATEC, Mobilité dans un environnement durable, 71-84, Presses de l'ENPC, Paris.
- Ntziachristos L., Samaras Z., (1997) Computer Programme to Calculate Emissions from Road Transport (COPERT II) Document EEA/???/97
- Toint Ph., (1994) Introduction à PACSIM: un nouveau modèle dynamique comportemental pour la simulation du trafic, Les Cahiers du MET 3, 27-38.

### **ANNEXE 4 : LISTE DES QUARTIERS ET DES RUES DU MODELE**

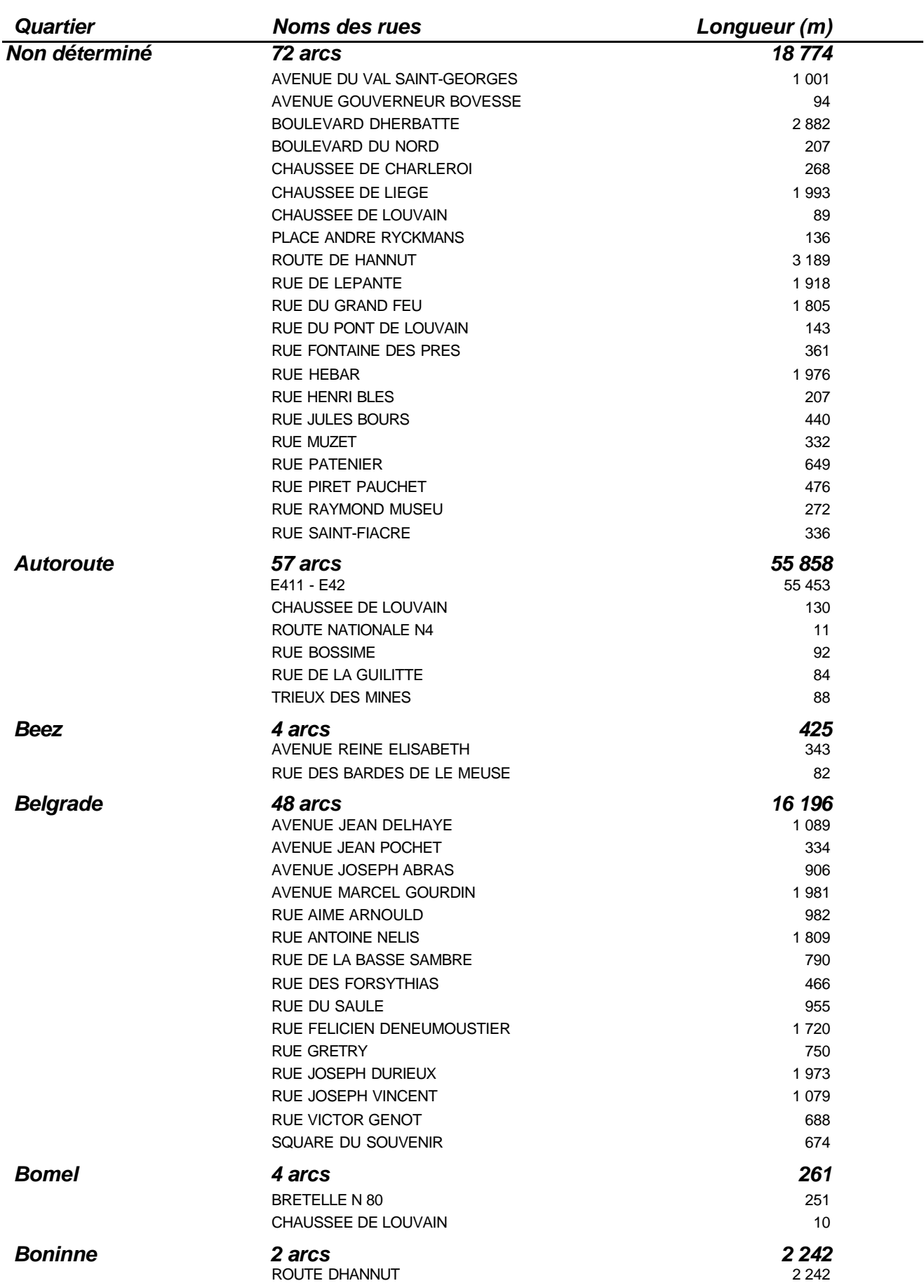

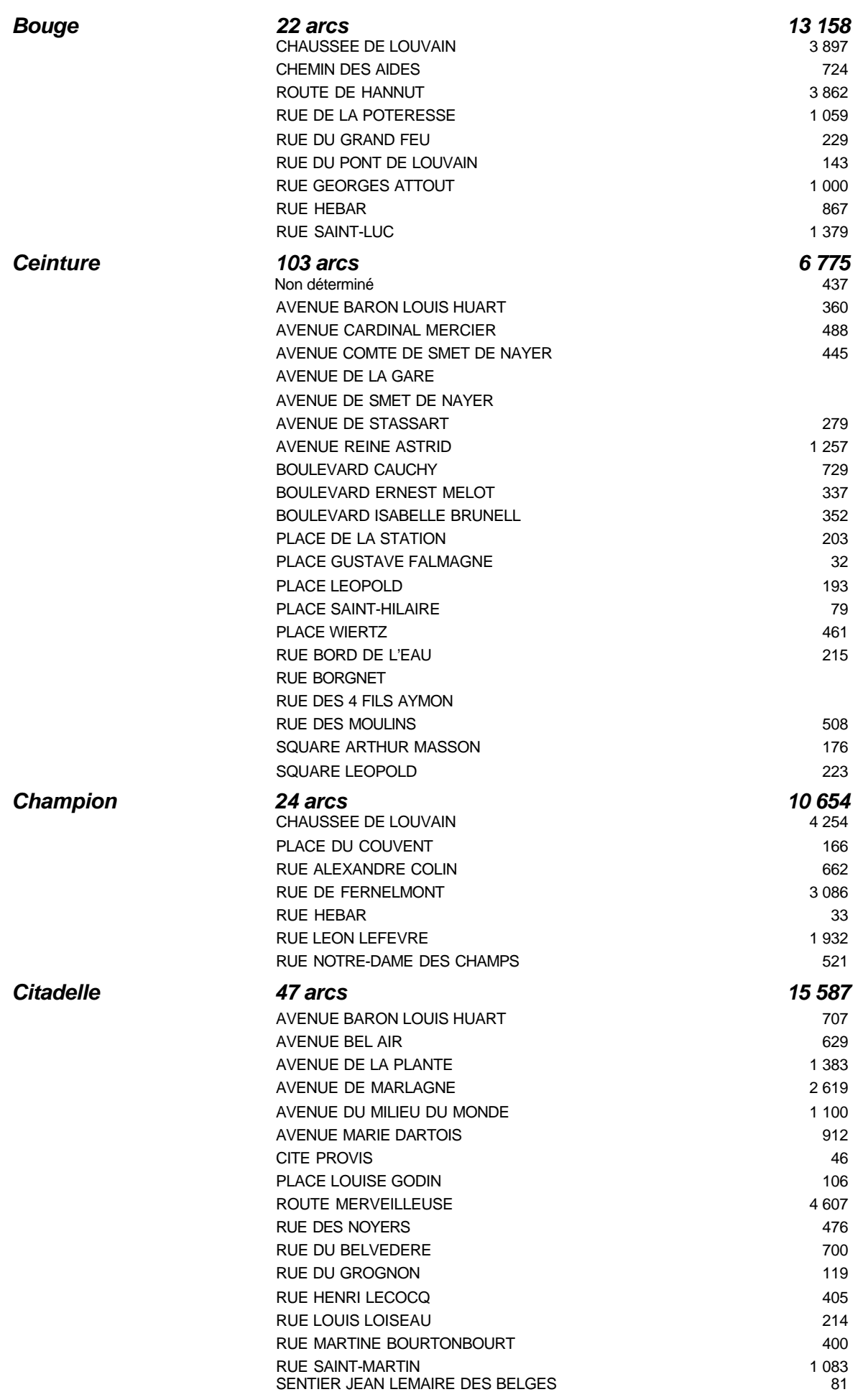

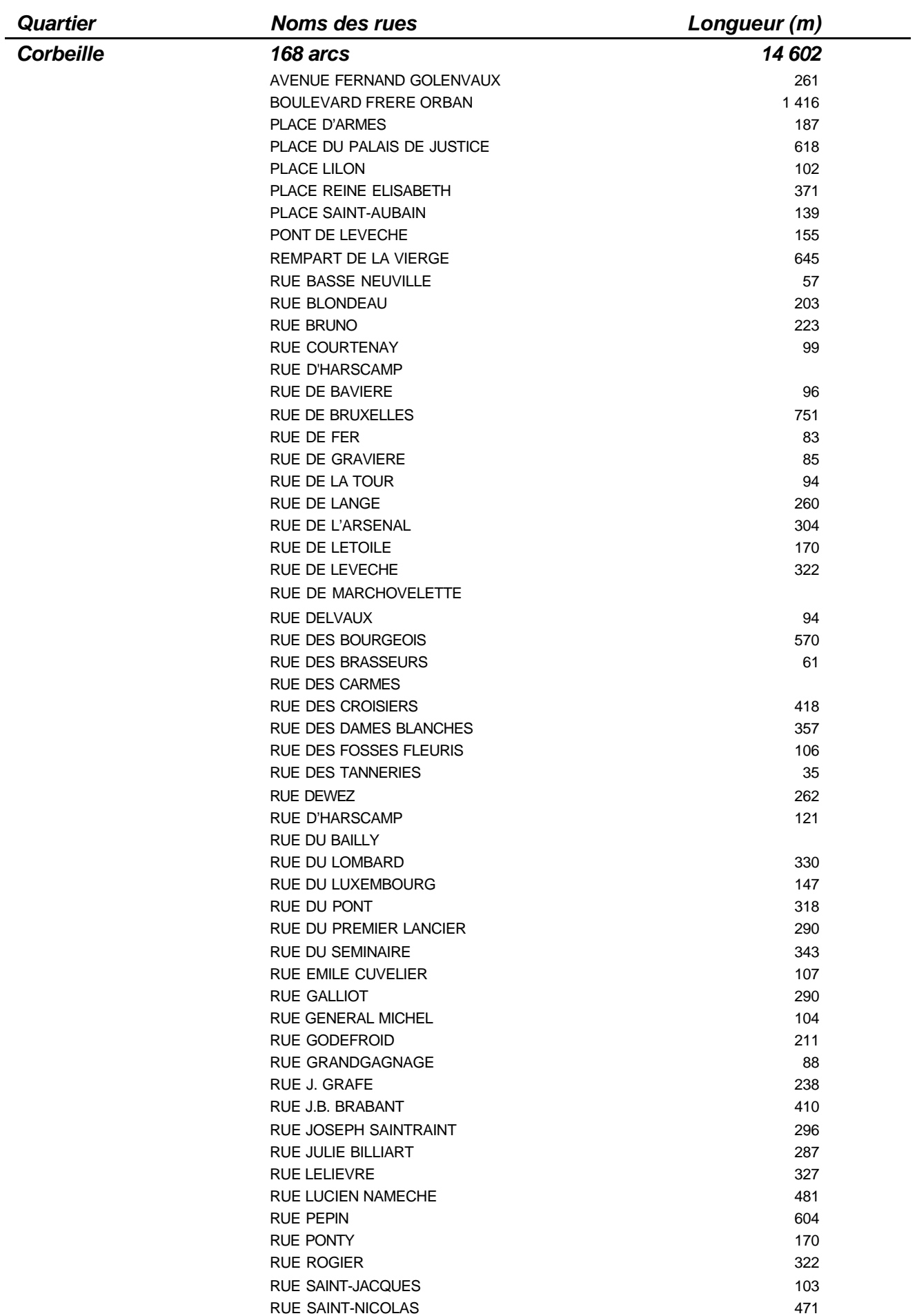

*Adéquation d'un modèle de simulation de trafic et d'un modèle de simulation d'émissions atmosphériques*

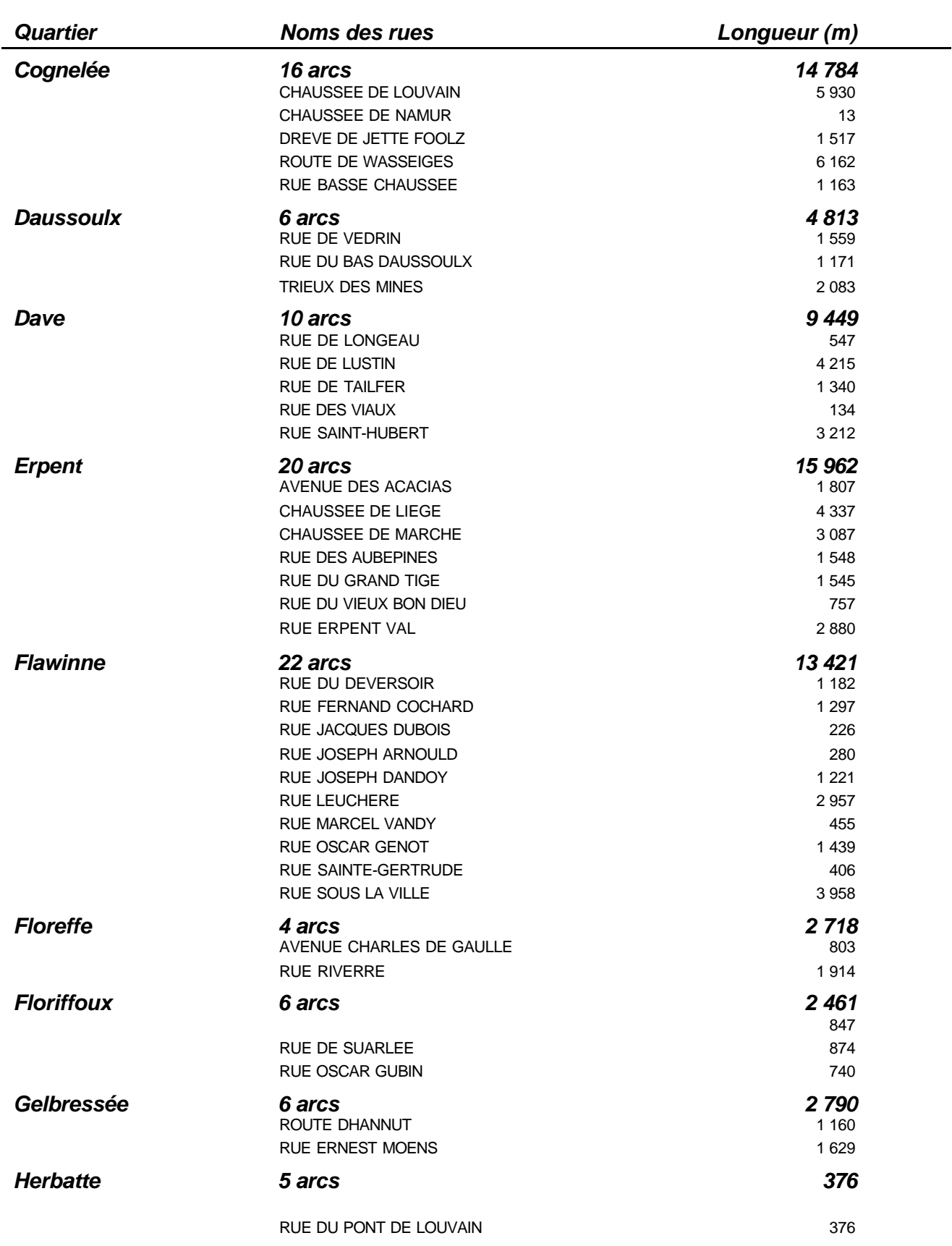

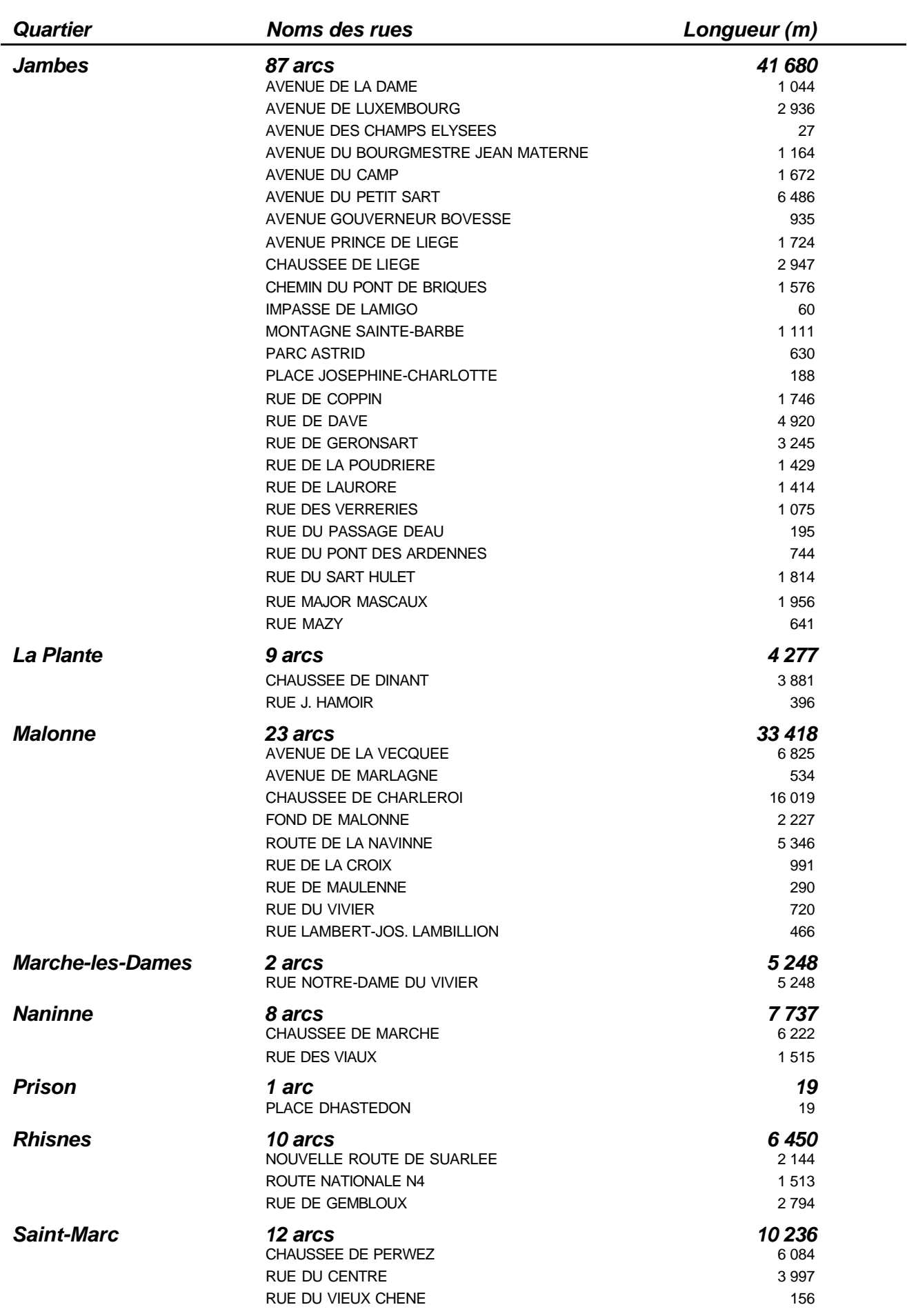

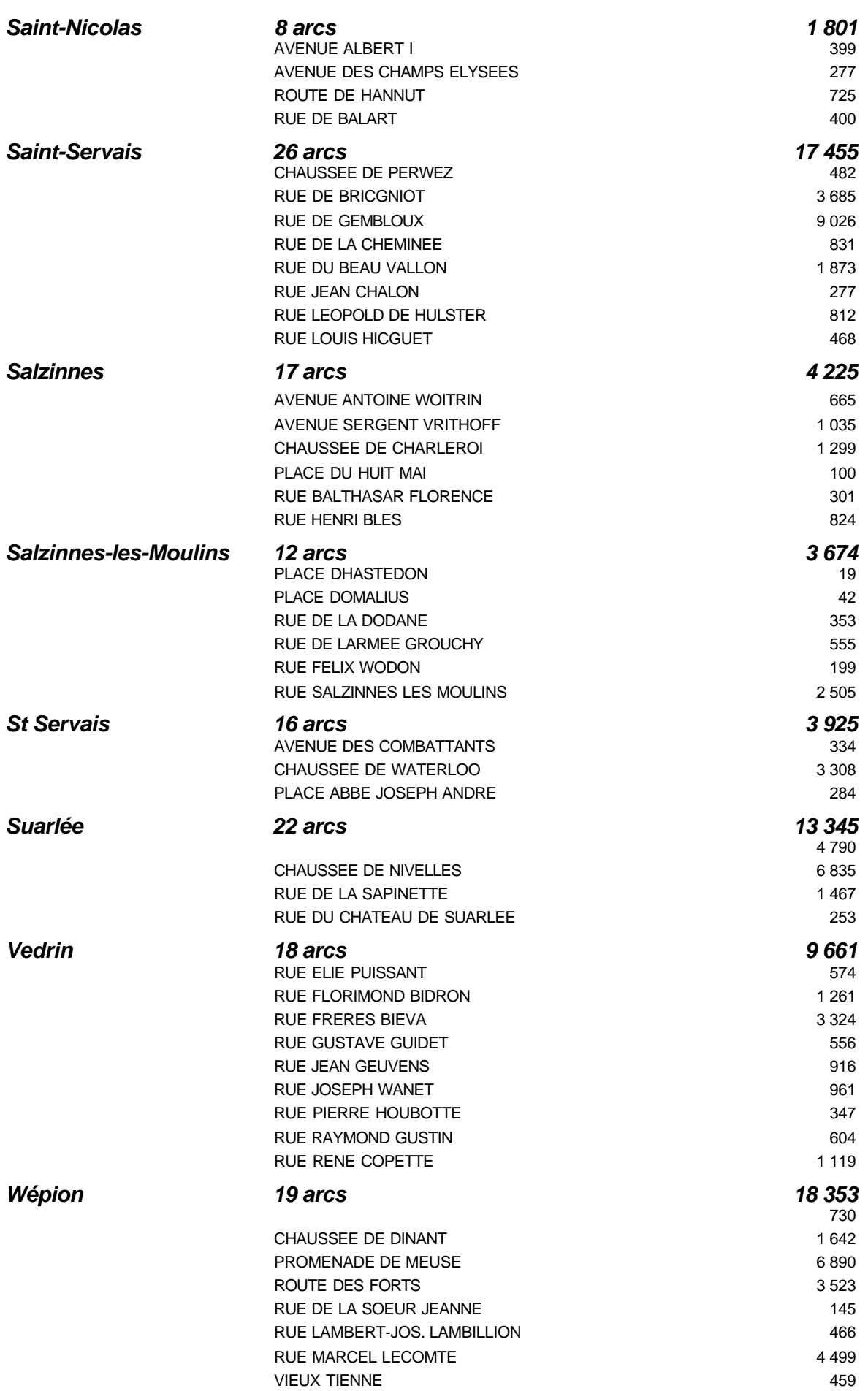

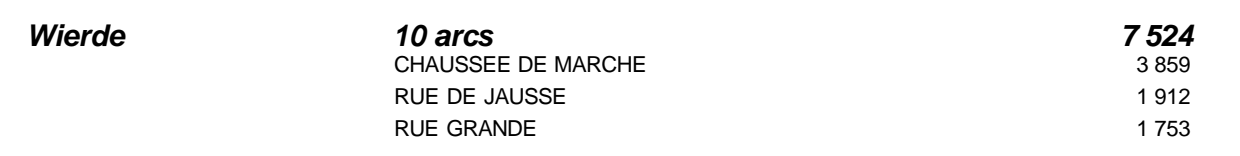

*NAMUR 946 arcs 410 337*